# NORME EUROPÉENNE **EN 61000-4-6** EUROPÄISCHE NORM EUROPEAN STANDARD Février 2014

ICS 33.100.20 Remplace EN 61000-4-6:2009

Version Française

# **Compatibilité électromagnétique (CEM) - Partie 4-6: Techniques d'essai et de mesure - Immunité aux perturbations conduites, induites par les champs radioélectriques**

(CEI 61000-4-6:2013)

Elektromagnetische Verträglichkeit (EMV) - Teil 4-6: Prüf- und Messverfahren - Störfestigkeit gegen leitungsgeführte Störgrößen, induziert durch hochfrequente Felder (IEC 61000-4-6:2013)

 Electromagnetic compatibility (EMC) - Part 4-6: Testing and measurement techniques - Immunity to conducted disturbances, induced by radio-frequency fields (IEC 61000-4-6:2013)

La présente Norme Européenne a été adoptée par le CENELEC le 2013-11-27. Les membres du CENELEC sont tenus de se soumettre au Règlement Intérieur du CEN/CENELEC qui définit les conditions dans lesquelles doit être attribué, sans modification, le statut de norme nationale à la Norme Européenne.

Les listes mises à jour et les références bibliographiques relatives à ces normes nationales peuvent être obtenues auprès du CEN-CENELEC Management Centre ou auprès des membres du CENELEC.

La présente Norme Européenne existe en trois versions officielles (allemand, anglais, français). Une version dans une autre langue faite par traduction sous la responsabilité d'un membre du CENELEC dans sa langue nationale, et notifiée au CEN-CENELEC Management Centre, a le même statut que les versions officielles.

Les membres du CENELEC sont les comités électrotechniques nationaux des pays suivants: Allemagne, Ancienne République yougoslave de Macédoine, Autriche, Belgique, Bulgarie, Chypre, Croatie, Danemark, Espagne, Estonie, Finlande, France, Grèce, Hongrie, Irlande, Islande, Italie, Lettonie, Lituanie, Luxembourg, Malte, Norvège, Pays-Bas, Pologne, Portugal, République Tchèque, Roumanie, Royaume-Uni, Slovaquie, Slovénie, Suède, Suisse et Turquie.

# **CENELEC**

Comité Européen de Normalisation Electrotechnique Europäisches Komitee für Elektrotechnische Normung European Committee for Electrotechnical Standardization

#### **CEN-CENELEC Management Centre: Avenue Marnix 17, B - 1000 Bruxelles**

© 2014 CENELEC - Tous droits d'exploitation sous quelque forme et de quelque manière que ce soit réservés dans le monde entier aux membres du CENELEC.

#### **Avant-propos**

Le texte du document 77B/691/FDIS, future édition 4 de la CEI 61000-4-6, préparé par le SC 77B "phénomènes haute fréquence" du CE 77 de la CEI "Compatibilité électromagnétique", a été soumis au vote parallèle CEI-CENELEC et approuvé par le CENELEC en tant que EN 61000-4-6:2014.

Les dates suivantes sont fixées :

- date limite à laquelle ce document doit être mis en application au niveau national par publication d'une norme nationale identique ou par entérinement (dop) 2014-08-27
- date limite à laquelle les normes nationales conflictuelles doivent être annulées (dow) 2016-11-27

Ce document remplace l'EN 61000-4-6:2009.

L'EN 61000-4-6:2014 inclut les modifications techniques majeures suivantes par rapport à l'EN 61000-4-6:2009:

- a) utilisation des RCD;
- b) étalonnage des pinces;
- c) réorganisation de l'Article 7 sur les montages d'essai et les méthodes d'injection;
- d) l'Annexe A qui est dédiée maintenant aux pinces EM et de découplage;
- e) l'Annexe G qui traite maintenant l'incertitude de mesure relative au niveau de tension d'essai;
- f) les annexes informatives H, I et J qui sont nouvelles.

L'attention est appelée sur le fait que certains des éléments du présent document peuvent faire l'objet de droits de propriété intellectuelle ou de droits analogues. Le CENELEC [et/ou le CEN] ne saurait [sauraient] être tenu[s] pour responsable[s] de ne pas avoir identifié de tels droits de propriété et averti de leur existence.

# **SOMMAIRE**

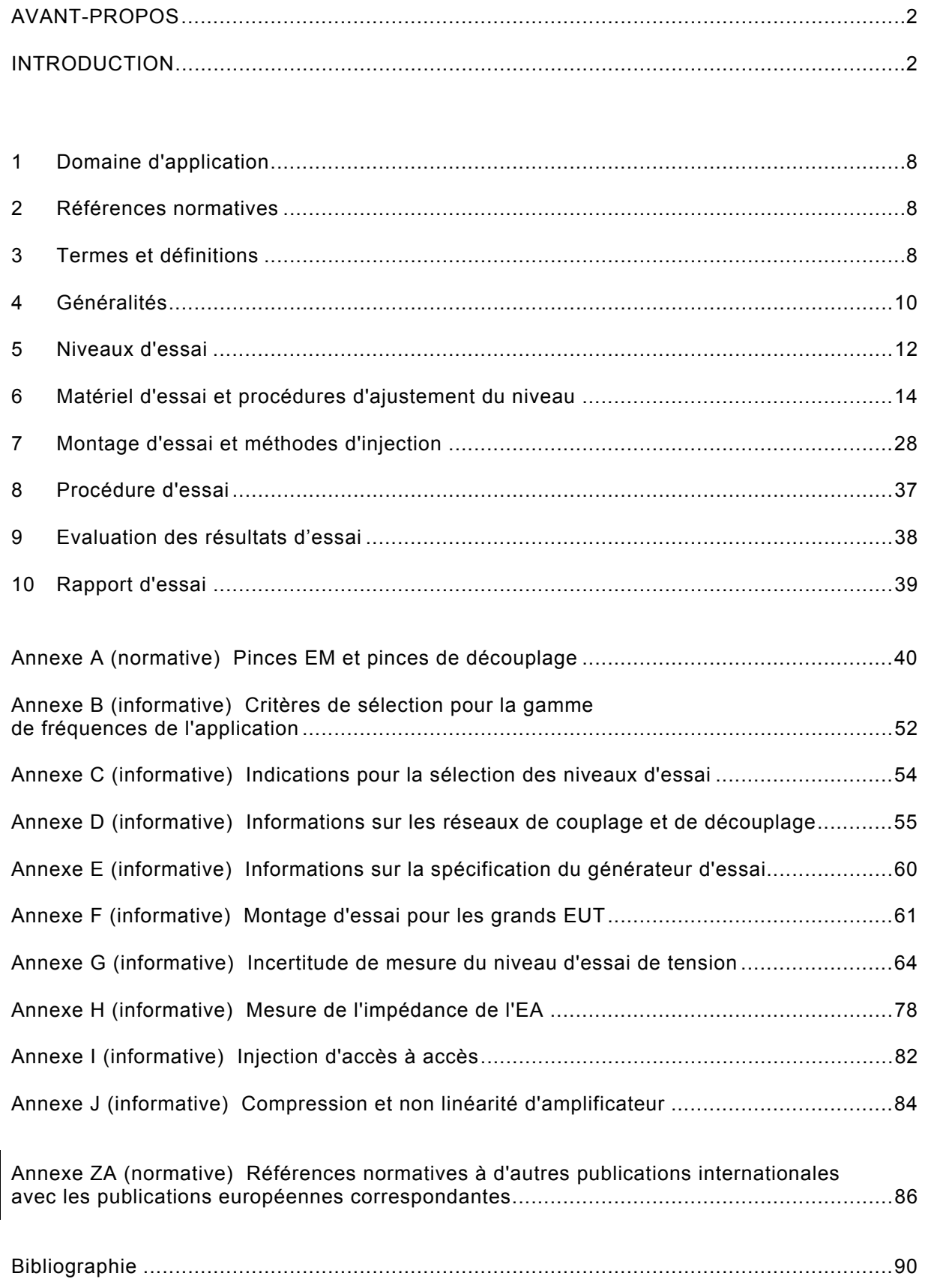

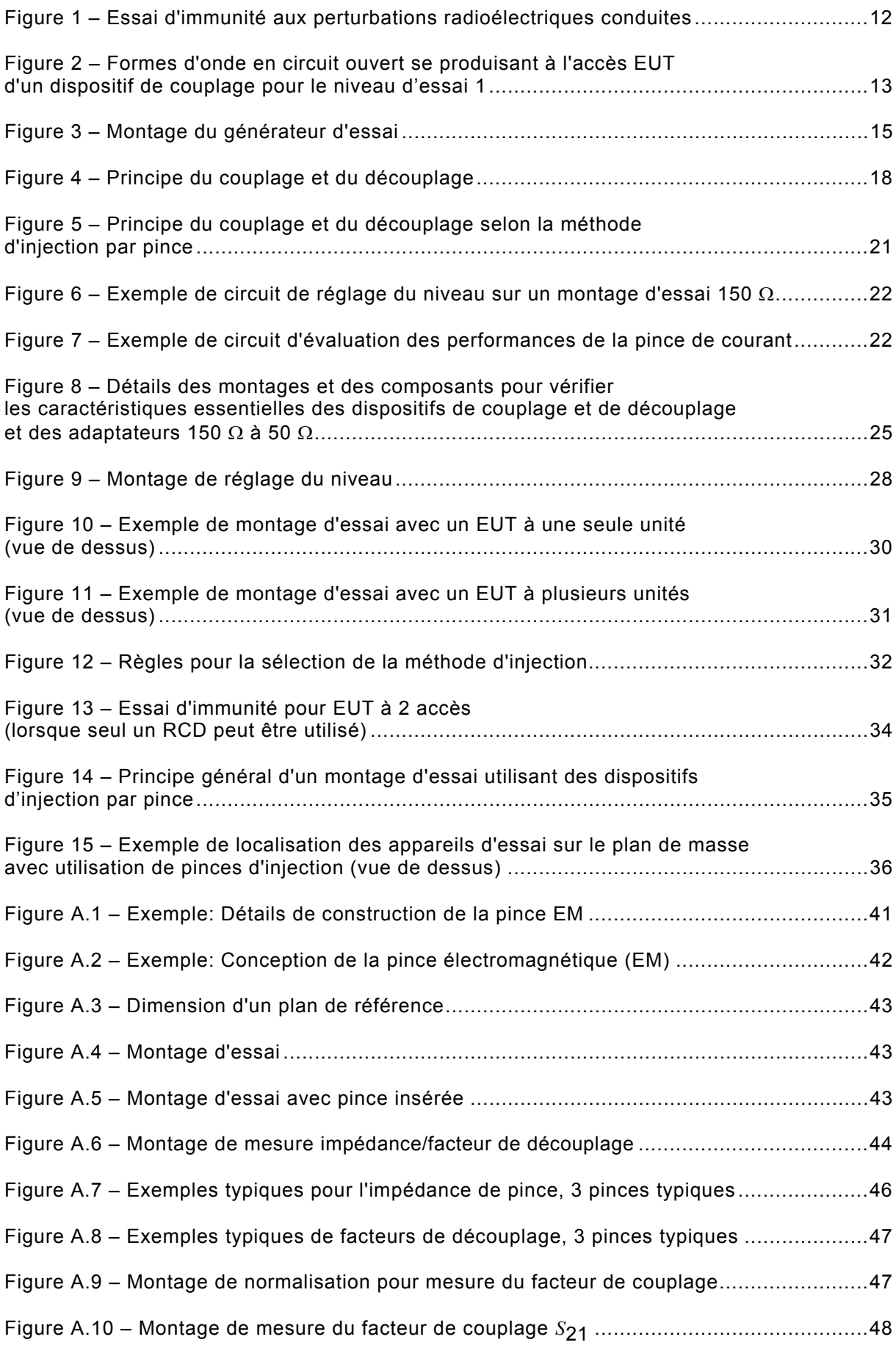

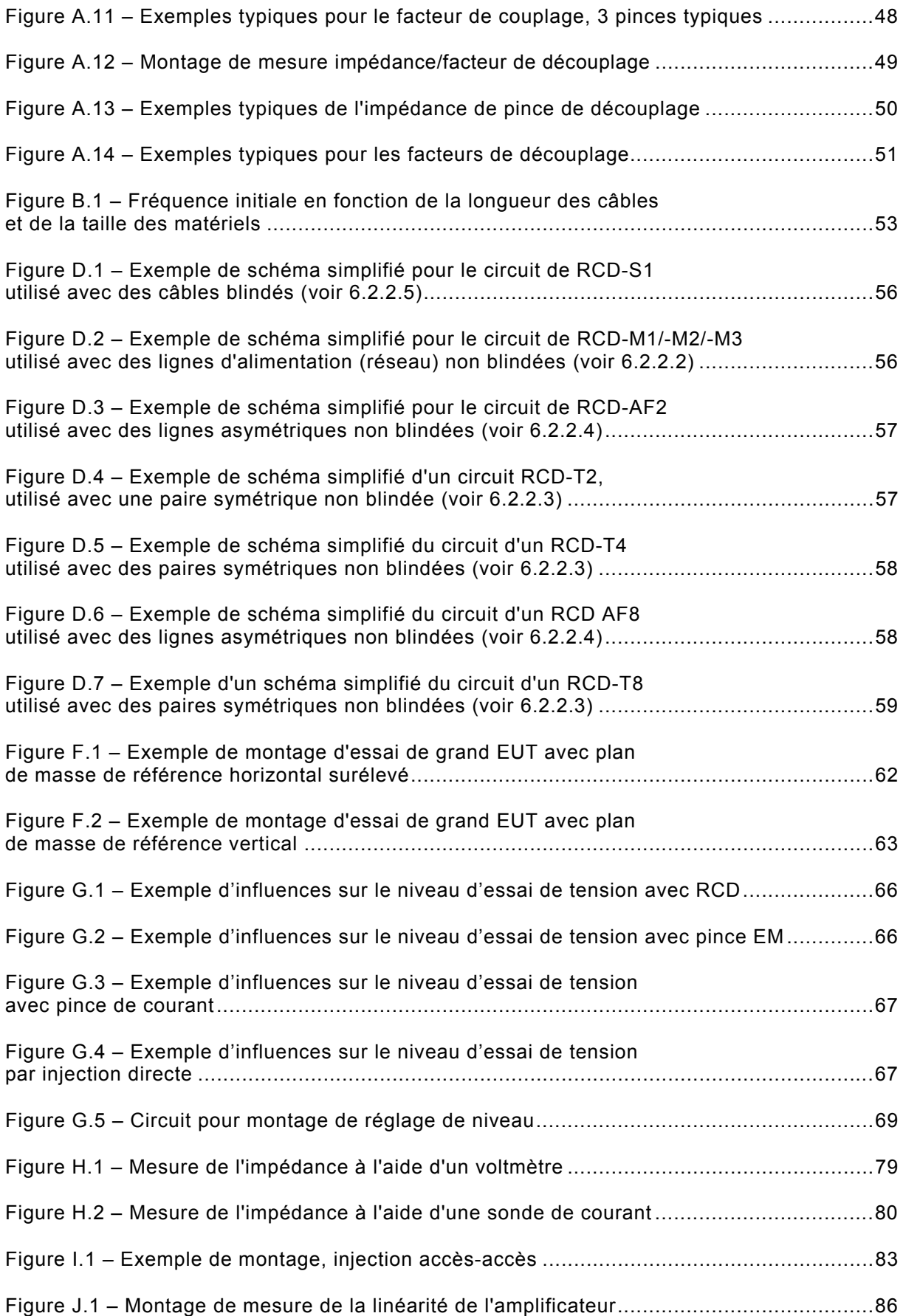

EN 61000-4-6:2014  $-6$  –

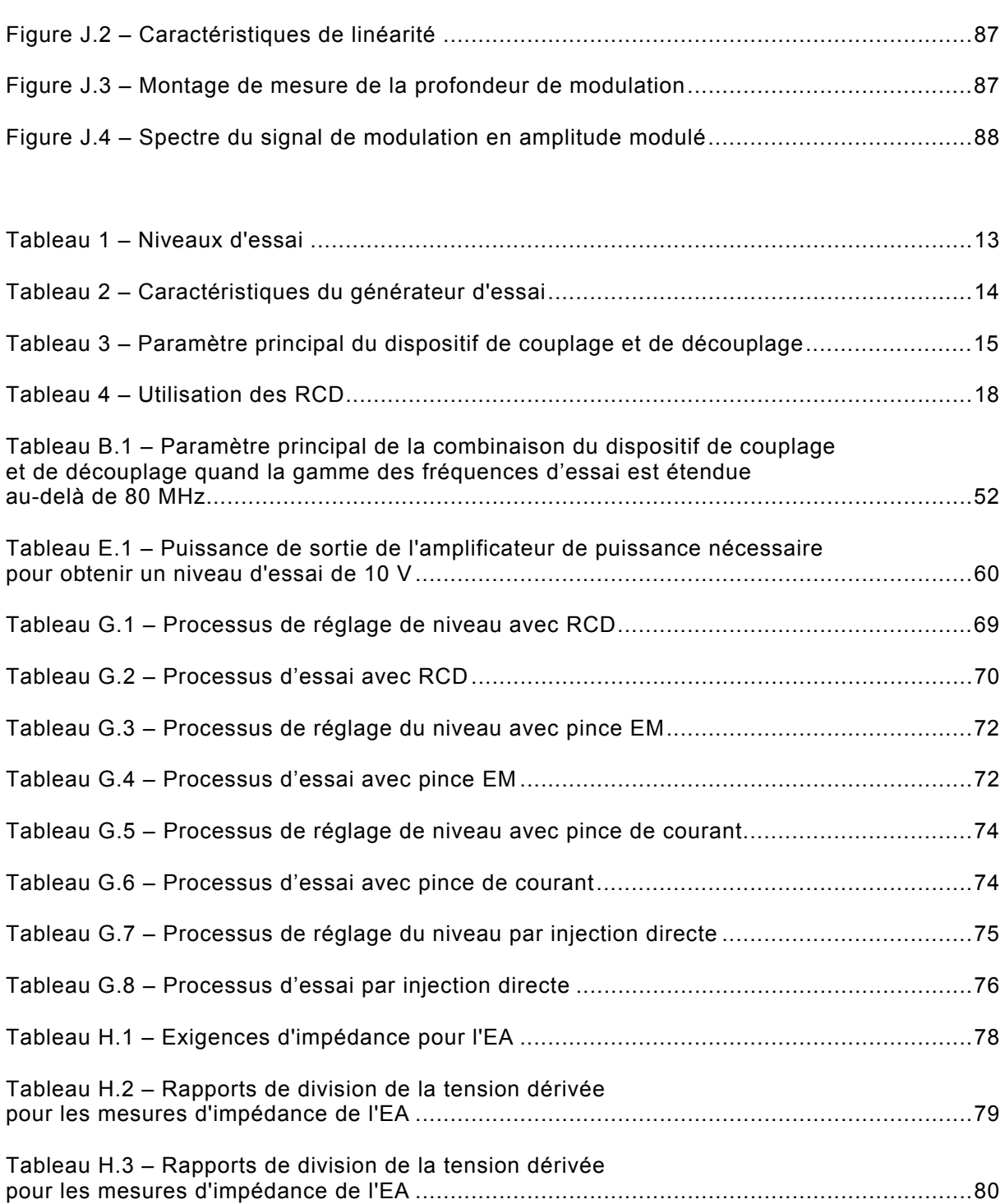

# **INTRODUCTION**

La CEI 61000 est publiée sous forme de plusieurs parties conformément à la structure suivante:

#### **Partie 1: Généralités**

Considérations générales (introduction, principes fondamentaux) Définitions, terminologie

#### **Partie 2: Environnement**

Description de l'environnement Classification de l'environnement Niveaux de compatibilité

#### **Partie 3: Limites**

Limites d'émission

Limites d'immunité (dans la mesure où elles ne relèvent pas de la responsabilité des comités de produit)

#### **Partie 4: Techniques d'essai et de mesure**

Techniques de mesure

Techniques d'essai

#### **Partie 5: Guide d'installation et d'atténuation**

Guide d'installation

Méthodes et dispositifs d'atténuation

#### **Partie 6: Normes génériques**

#### **Partie 9: Divers**

Chaque partie est à son tour subdivisée en plusieurs parties, publiées soit comme normes internationales soit comme spécifications techniques ou rapports techniques, dont certaines ont déjà été publiées comme sections. D'autres seront publiées avec le numéro de partie, suivi d'un tiret et complété d'un second numéro identifiant la subdivision (exemple: CEI 61000-6-1).

La présente partie est une norme internationale qui donne les exigences d'immunité et les procédures d'essai relatives aux perturbations conduites induites par les champs radiofréquence.

# **COMPATIBILITÉ ÉLECTROMAGNÉTIQUE (CEM) –**

# **Partie 4-6: Techniques d'essai et de mesure – Immunité aux perturbations conduites, induites par les champs radioélectriques**

#### **1 Domaine d'application**

La présente partie de la CEI 61000 se rapporte aux exigences relatives à l'immunité en conduction des matériels électriques et électroniques aux perturbations électromagnétiques provoquées par des émetteurs destinés à des radiofréquences (RF), dans la gamme de fréquences de 150 kHz à 80 MHz. Les matériels n'ayant pas au moins un câble conducteur (par exemple, cordons d'alimentation, lignes de transmission de signaux ou connexions de mise à la terre) capable de coupler les matériels aux champs RF perturbateurs ne sont pas concernés par la présente norme.

NOTE 1 Les méthodes d'essai sont définies dans la présente partie de la CEI 61000 pour mesurer l'effet que les signaux perturbateurs conduits, induits par le rayonnement électromagnétique, ont sur l'équipement concerné. La simulation et la mesure de ces perturbations conduites ne sont pas parfaitement exactes pour la détermination quantitative des effets. Les méthodes d'essai définies sont structurées dans le but principal d'établir une bonne reproductibilité des résultats dans des installations différentes en vue de l'analyse quantitative des effets.

L'objet de la présente norme est d'établir une référence commune dans le but d'évaluer l'immunité fonctionnelle des matériels électriques et électroniques, quand ils sont soumis aux perturbations conduites induites par les champs radiofréquence. La méthode d'essai documentée dans cette partie de la CEI 61000, décrit une méthode cohérente dans le but d'évaluer l'immunité d'un matériel ou d'un système vis-à-vis d'un phénomène défini.

NOTE 2 Comme décrit dans le Guide 107 de la CEI, la présente norme est une publication fondamentale en CEM destinée à être utilisée par les comités de produits de la CEI. Comme indiqué également dans le Guide 107, il incombe aux comités de produits de la CEI de déterminer s'il convient d'appliquer ou non la présente Norme d'essai d'immunité, et si tel est le cas, ils ont la responsabilité de déterminer les niveaux d'essai et les critères de performance appropriés.

#### **2 Références normatives**

Les documents suivants sont cités en référence de manière normative, en intégralité ou en partie, dans le présent document et sont indispensables pour son application. Pour les références datées, seule l'édition citée s'applique. Pour les références non datées, la dernière édition du document de référence s'applique (y compris les éventuels amendements).

CEI 60050 (toutes les parties), *Vocabulaire électrotechnique international (VEI)* (disponible sous http://www.electropedia.org)*.* 

#### **3 Termes et définitions**

Pour les besoins du présent document, les termes et définitions de la CEI 60050-161, ainsi que les suivants, s'appliquent.

# **3.1**

#### **main fictive**

réseau électrique simulant l'impédance du corps humain existant entre un appareil électrique tenu à la main et la terre dans des conditions moyennes d'utilisation

Note 1 à l'article: Il convient que sa structure soit conforme à la CISPR 16-1-2.

[SOURCE: CEI 60050-161:1990, 161-04-27]

# **3.2 équipement auxiliaire**

#### **EA**

équipement nécessaire pour fournir au matériel en essai (EUT) les signaux exigés pour un fonctionnement normal et les instruments servant à vérifier les performances du matériel en essai

#### **3.3**

#### **injection par pince**

injection obtenue au moyen d'un dispositif d'injection de "courant" sur le câble

#### **3.4**

#### **dispositif d'injection par pince**

dispositif d'injection de "courant" sur un câble, étant soit une pince de courant, soit une pince électromagnétique

#### **3.4.1**

#### **pince de courant**

transformateur dont l'enroulement secondaire est un câble dans lequel est faite l'injection

#### **3.4.2**

#### **pince électromagnétique**

**pince EM** 

dispositif d'injection à couplages capacitif et inductif combinés

#### **3.5**

#### **impédance de mode commun**

rapport de la tension de mode commun et du courant de mode commun à un accès spécifié

Note 1 à l'article: L'impédance de mode commun peut être déterminée en appliquant une tension unité en mode commun entre la ou les bornes ou l'écran de cet accès et un plan de référence (point). Le courant de mode commun obtenu est ensuite mesuré comme somme vectorielle de tous les courants circulant par la ou les bornes, ou par l'écran (voir aussi les Figures 8a) et 8b)).

#### **3.6**

#### **facteur de couplage**

rapport de la tension en circuit ouvert (f.é.m.) obtenue au niveau de l'accès EUT du dispositif de couplage (et de découplage) divisée par la tension en circuit ouvert obtenue à la sortie du générateur d'essai

#### **3.7**

#### **réseau de couplage**

circuit électrique dont le but est de transférer de l'énergie d'un circuit dans un autre avec une impédance définie

Note 1 à l'article: Les dispositifs de couplage et de découplage peuvent être intégrés dans une unité (réseau de couplage et réseau de découplage (RCD)) ou dans des réseaux séparés.

#### **3.8**

### **réseau de couplage/découplage**

**RCD** 

circuit électrique incorporant les fonctions de réseau de couplage et de réseau de découplage

#### **3.9**

#### **réseau de découplage dispositif de découplage**

circuit électrique dont le but est d'empêcher les signaux d'essai appliqués à l'EUT d'influencer d'autres appareils, équipements ou systèmes qui ne sont pas soumis aux essais

#### **3.10**

#### **générateur d'essai**

générateur (générateur RF, source de modulation, atténuateurs, amplificateur de puissance à large bande et filtres) capable de produire le signal d'essai exigé

Note 1 à l'article: Voir Figure 3.

#### **3.11**

# **force électromotrice**

#### **f.é.m.**

tension aux bornes de la source idéale de tension introduite dans la représentation d'un élément actif

#### **3.12**

### **résultat de mesure**

 $U_{\text{mr}}$ 

valeur de la tension lue sur l'équipement de mesure

#### **3.13**

# **rapport d'ondes stationnaires en tension**

**ROS** 

rapport entre une valeur maximale et une valeur minimale adjacente de l'amplitude de tension sur la ligne

#### **4 Généralités**

La source de perturbations couverte par la présente partie de la CEI 61000 est essentiellement un champ électromagnétique, issu d'émetteurs destinés à des radiofréquences, qui peut affecter la longueur totale des câbles raccordés à des matériels installés. Les dimensions des matériels perturbés, dans la plupart des cas un sous-ensemble d'un système plus important, sont supposées être réduites par rapport aux longueurs d'onde concernées. Les conducteurs entrants et sortants (par exemple, les cordons secteur, les lignes de télécommunications, les câbles d'interface) se comportent comme des réseaux d'antennes de réception passifs et comme des chemins conducteurs du signal pour les signaux intentionnels et non intentionnels.

Entre ces réseaux de câbles, les matériels susceptibles sont exposés à des courants qui s'écoulent "à travers" les matériels. Les systèmes de câbles raccordés aux matériels sont supposés fonctionner en mode résonnant (dipôles  $\lambda/4$ ,  $\lambda/2$  ouverts ou repliés) et, à ce titre, sont représentés par des dispositifs de couplage et de découplage, dont l'impédance de mode commun est de 150  $\Omega$  par rapport à un plan de référence. Dans la mesure du possible, on soumet l'EUT à l'essai en le connectant entre deux liaisons d'impédance 150  $\Omega$  en mode commun: l'une fournit une source RF, l'autre un chemin de retour pour le courant.

Pour cette méthode d'essai, l'EUT est soumis à une source de perturbations comprenant des champs électriques et magnétiques, simulant les perturbations issues d'émetteurs radioélectriques intentionnels. Ces champs perturbateurs (E et H) sont simulés par les champs électriques et magnétiques proches résultant des tensions et des courants dus au montage d'essai représenté par la Figure 1a).

L'utilisation de dispositifs de couplage et de découplage pour appliquer le signal perturbateur à un seul câble à la fois, tandis que les autres ne sont pas excités (voir Figure 1b)), ne peut que constituer une approximation de la situation réelle où toutes les sources de perturbations affectent tous les câbles simultanément, suivant des amplitudes et des phases différentes.

Les dispositifs de couplage et de découplage sont définis par leurs caractéristiques énoncées en 6.2.1. Tout dispositif de couplage et de découplage répondant à ces caractéristiques peut être utilisé. Les réseaux de couplage et de découplage décrits à l'Annexe D ne sont que des exemples de réseaux disponibles sur le marché.

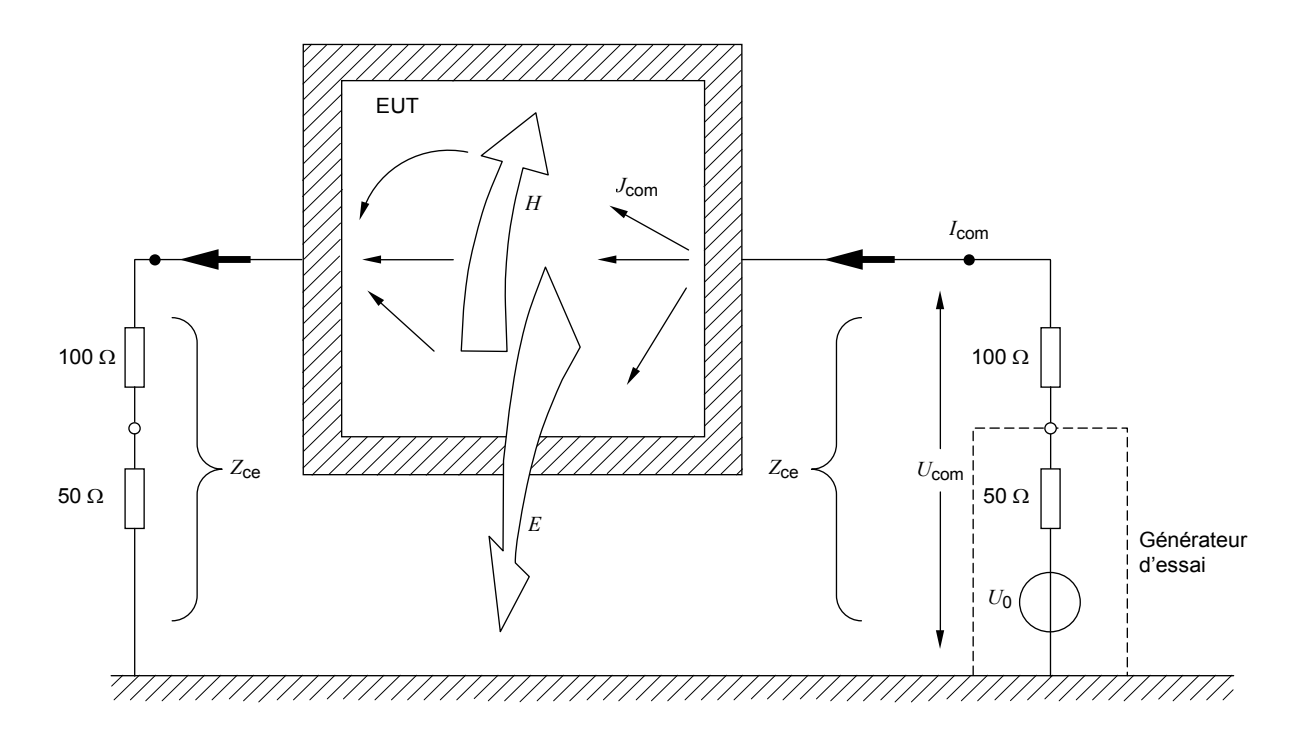

- Z<sub>ce</sub> Impédance de mode commun du système constituant le réseau de couplage et de découplage,  $Z_{\text{ce}}$  = 150  $\Omega$
- *U*<sub>0</sub> Tension de source du générateur d'essai (f.é.m.)
- $U_{\text{com}}$  Tension de mode commun entre l'EUT et le plan de référence
- *I*<sub>com</sub> Courant de mode commun à travers l'EUT
- *J<sub>com</sub>* Densité de courant sur la surface conductrice ou courant sur les autres conducteurs de l'EUT
- *E*, *H* Champs électrique et magnétique

NOTE Les résistances de 100  $\Omega$  sont comprises dans les réseaux de couplage et de découplage. L'entrée gauche est chargée par une charge (passive) de 50  $\Omega$  et l'entrée droite par l'impédance de source du générateur d'essai.

> **a) Diagramme montrant les champs électromagnétiques proches de l'EUT provoqués par les courants de mode commun sur ses câbles**

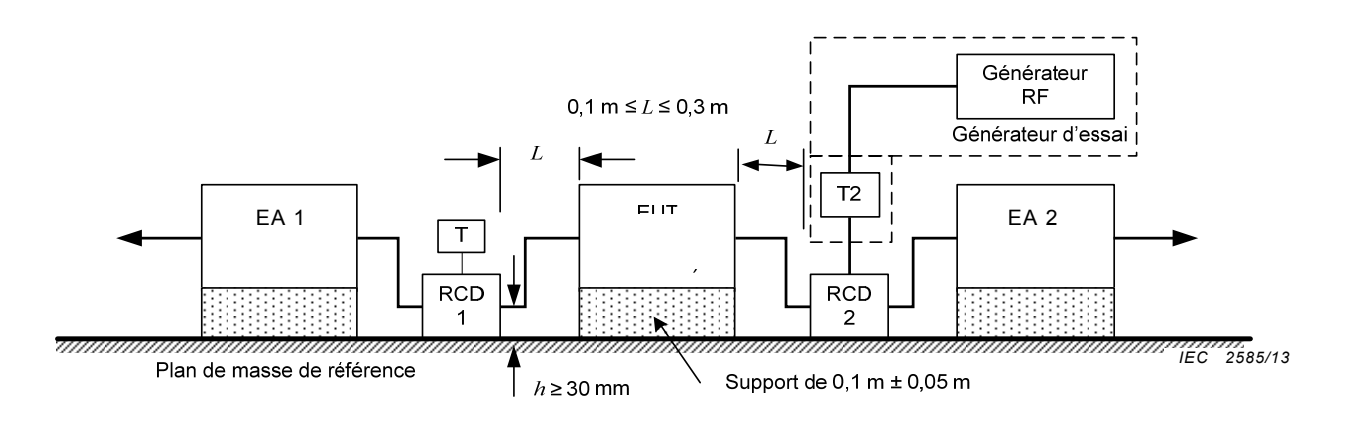

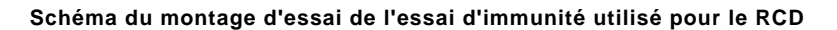

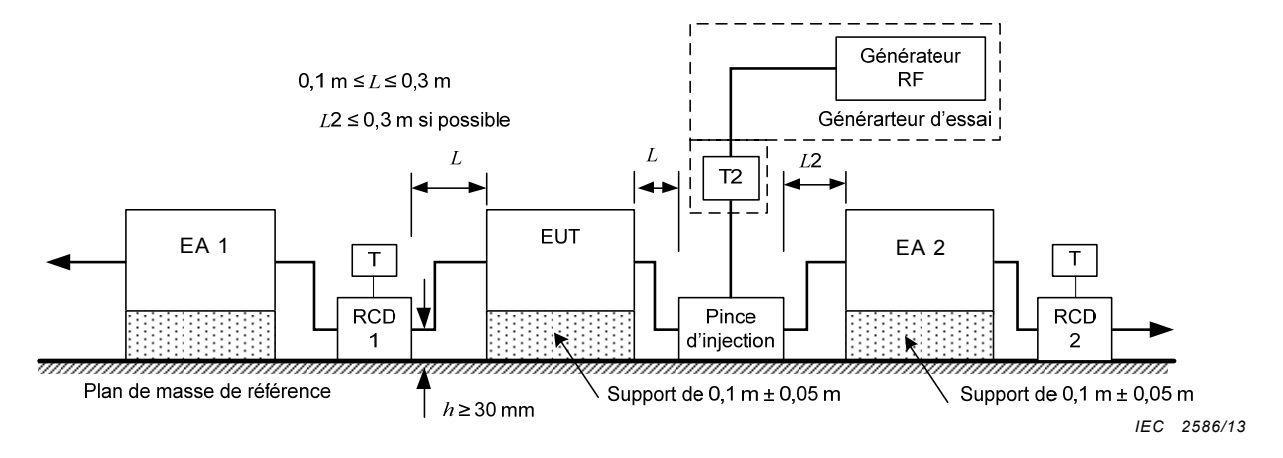

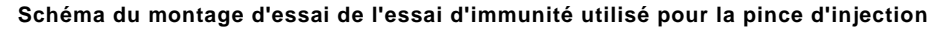

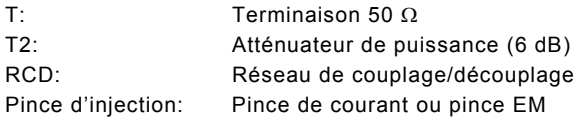

**b) Schéma du montage d'essai d'immunité aux perturbations radioélectriques conduites**

#### **Figure 1 – Essai d'immunité aux perturbations radioélectriques conduites**

#### **5 Niveaux d'essai**

Conformément à la présente norme, des essais concernant des perturbations induites causées par les champs électromagnétiques issus d'émetteurs radioélectriques intentionnels sont exigés dans la gamme de fréquences de 150 kHz à 80 MHz.

Les niveaux d'essai en circuit ouvert (f.é.m.) du signal perturbateur non modulé, exprimés en valeur efficace, sont donnés dans le Tableau 1.

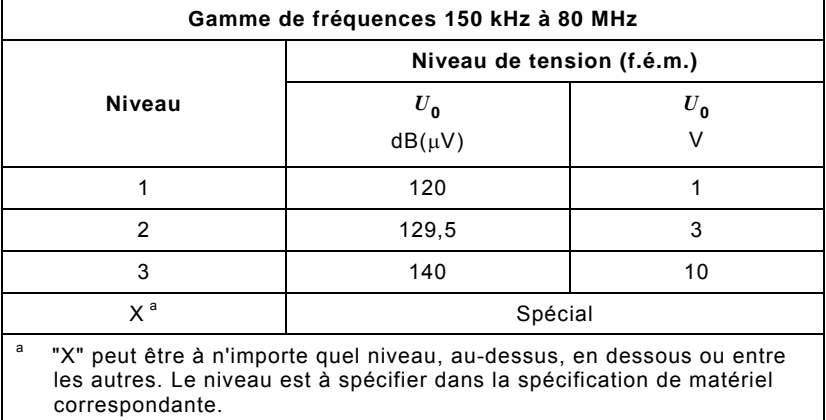

#### **Tableau 1 – Niveaux d'essai**

Les niveaux d'essai sont fixés au niveau de l'accès EUT des dispositifs de couplage, voir 6.4. Pour les essais des matériels, ce signal est modulé en amplitude à 80 % par une onde sinusoïdale à 1 kHz simulant les menaces réelles. La modulation en amplitude effective est illustrée à la Figure 2. Des indications pour sélectionner les niveaux d'essai sont données à l'Annexe C.

NOTE 1 La CEI 61000-4-3 définit également les méthodes d'essai pour l'établissement de l'immunité des matériels électriques et électroniques contre l'énergie électromagnétique rayonnée. Elle couvre les fréquences supérieures à 80 MHz. Les comités de produit peuvent décider de choisir une fréquence de transition inférieure ou supérieure (voir l'Annexe B).

NOTE 2 Les comités de produit peuvent choisir d'autres conditions de modulation.

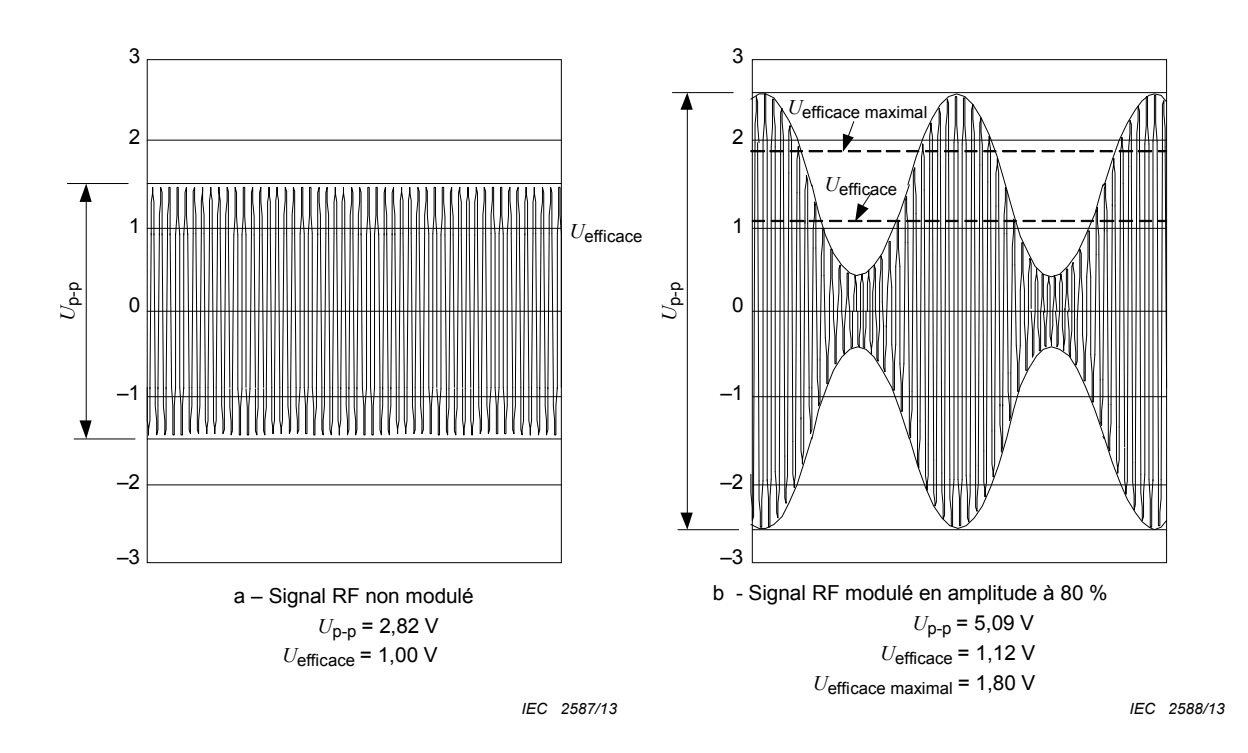

**Figure 2 – Formes d'onde en circuit ouvert se produisant à l'accès EUT d'un dispositif de couplage pour le niveau d'essai 1** 

#### **6 Matériel d'essai et procédures d'ajustement du niveau**

#### **6.1 Générateur d'essai**

Le générateur d'essai comprend tous les matériels et composants utilisés pour fournir à l'accès d'entrée de chaque dispositif de couplage le signal perturbateur au niveau de signal exigé au point exigé. Un ensemble typique comprend les éléments suivants qui peuvent être séparés ou intégrés dans un ou plusieurs instruments d'essai (voir 3.10 et Figure 3):

- un ou plusieurs générateurs RF, G1, qui peuvent couvrir la bande de fréquences concernée et être modulés en amplitude par une onde sinusoïdale à 1 kHz, avec une profondeur de modulation de 80 %. Ils doivent avoir une commande manuelle (par exemple, fréquence, amplitude, indice de modulation) ou dans le cas des synthétiseurs RF, ils doivent être programmables avec des pas et des temps de palier dépendant de la fréquence;
- un atténuateur, T1, (typiquement 0 dB ... 40 dB) présentant des caractéristiques assignées adéquates en fréquence permettant de commander le niveau de sortie de la source d'essai perturbatrice. T1 peut être inclus dans le générateur RF et il est optionnel;
- un commutateur RF, S1, permettant de couper et d'établir le signal perturbateur d'essai pour la mesure de l'immunité de l'EUT. S1 peut être inclus dans le générateur RF et il est optionnel;
- un ou plusieurs amplificateurs de puissance à large bande, AP, peuvent être nécessaires pour amplifier le signal si la puissance de sortie du générateur RF est insuffisante;
- des filtres passe-bas (FPB) et/ou des filtres passe-haut (FPH) peuvent être nécessaires, pour éviter toute interférence due à des sous-harmoniques ou des harmoniques d'ordre supérieur avec certains types d'EUT, par exemple les récepteurs RF. Ils doivent être insérés, s'il y a lieu, entre l'amplificateur de puissance à large bande, AP, et l'atténuateur T2;
- un atténuateur, T2, (fixe  $\geq 6$  dB), présentant des caractéristiques assignées de puissance suffisantes. T2 est fourni pour réduire le ROS à l'amplificateur de puissance causé par la désadaptation du dispositif de couplage.

NOTE T2 peut être inclus dans un réseau de couplage et de découplage, et peut être laissé hors circuit si l'impédance de sortie de l'amplificateur de puissance à large bande reste conforme aux spécifications quelles que soient les conditions de charge.

Les caractéristiques du générateur d'essai sont données dans le Tableau 2.

| Impédance de<br>sortie                                                                                                    | 50 $\Omega$ , ROS < 1.5                                                                                                    |
|----------------------------------------------------------------------------------------------------|----------------------------------------------------------------------------------------------------|
| Harmoniques et<br>distorsion                                                                                              | entre 150 kHz et 80 MHz, toute raie spectrale parasite doit être au moins<br>15 dB en dessous du niveau de la porteuse, mesurée à l'accès EUT du<br>dispositif de couplage. La valeur -15 dBc peut aussi être mesurée directement<br>à la sortie de l'amplificateur. |
| <b>Modulation</b><br>d'amplitude                                                                                          | interne ou externe,<br>$m = \left(80 + \frac{5}{20}\right)\%$ ,<br>avec $m = 100 \times \frac{U_{\text{pp,max}} - U_{\text{pp,min}}}{U_{\text{pp,max}} + U_{\text{pp,min}}}$<br>onde sinusoïdale 1 kHz $\pm$ 0,1 kHz                                                 |
| Niveau de sortie                                                                                                    | suffisamment élevé pour couvrir le niveau d'essai<br>(voir aussi l'Annexe E)                                                                                                    |
| NOTE 1 Pour les pinces de courant, la valeur -15 dBc peut être mesurée d'un côté ou de l'autre<br>du montage d'essai.     |                                                                                                    |
| NOTE 2 Les harmoniques et la distorsion sont mesurées en onde entretenue à 1,8 fois le niveau<br>d'essai sans modulation. |                                                                                                    |

**Tableau 2 – Caractéristiques du générateur d'essai** 

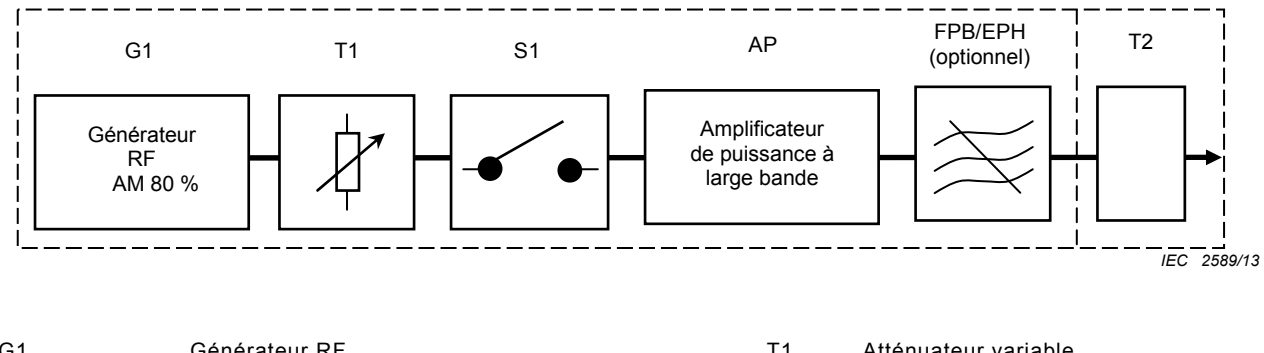

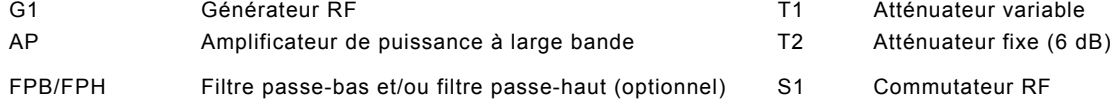

#### **Figure 3 – Montage du générateur d'essai**

#### **6.2 Dispositifs de couplage et de découplage**

#### **6.2.1 Généralités**

Des dispositifs de couplage et de découplage doivent être utilisés pour assurer un couplage approprié du signal perturbateur (sur toute la gamme de fréquences, avec une impédance de mode commun définie au niveau de l'accès EUT) avec les divers câbles raccordés à l'EUT et pour empêcher que les signaux appliqués à l'essai n'affectent les autres dispositifs, équipements et systèmes non soumis aux essais.

Les dispositifs de couplage et de découplage peuvent être combinés dans une unité (appelée réseau de couplage/découplage ou pince EM) ou être composés de plusieurs parties.

Les dispositifs de couplage et de découplage préférentiels sont les RCD, ceci pour des raisons de reproductibilité d'essai et de protection des EA. Le paramètre principal applicable au dispositif de couplage et de découplage, c'est-à-dire l'impédance de mode commun vue au niveau de l'accès EUT, est spécifié dans le Tableau 3. Si les RCD ne sont pas disponibles, d'autres méthodes d'injection peuvent être utilisées. Des règles pour la sélection de la méthode d'injection appropriée sont données en 7.4.1. En raison de leurs propriétés électriques, il est peu probable que d'autres méthodes d'injection satisfassent aux paramètres du Tableau 3.

NOTE 1 Un RCD peut ne pas s'appliquer si une atténuation du signal interne a une influence inadmissible sur le signal prévu.

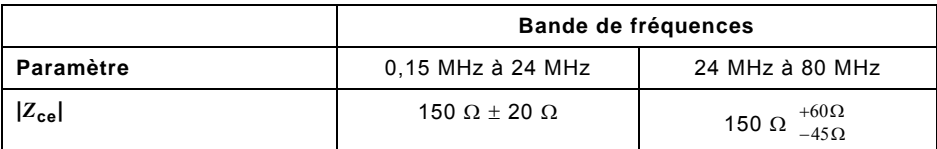

#### **Tableau 3 – Paramètre principal du dispositif de couplage et de découplage**

NOTE 2 Ni l'argument de  $Z_{ce}$ , ni le facteur de découplage entre l'accès EUT et l'accès EA ne sont spécifiés séparément. Ces facteurs sont inclus dans l'exigence qui stipule que la tolérance de  $|Z_{\text{ce}}|$  doit être satisfaite, l'accès EA étant en circuit ouvert ou court-circuité au plan de référence.

NOTE 3 Les détails relatifs aux pinces sont donnés à l'Annexe A.

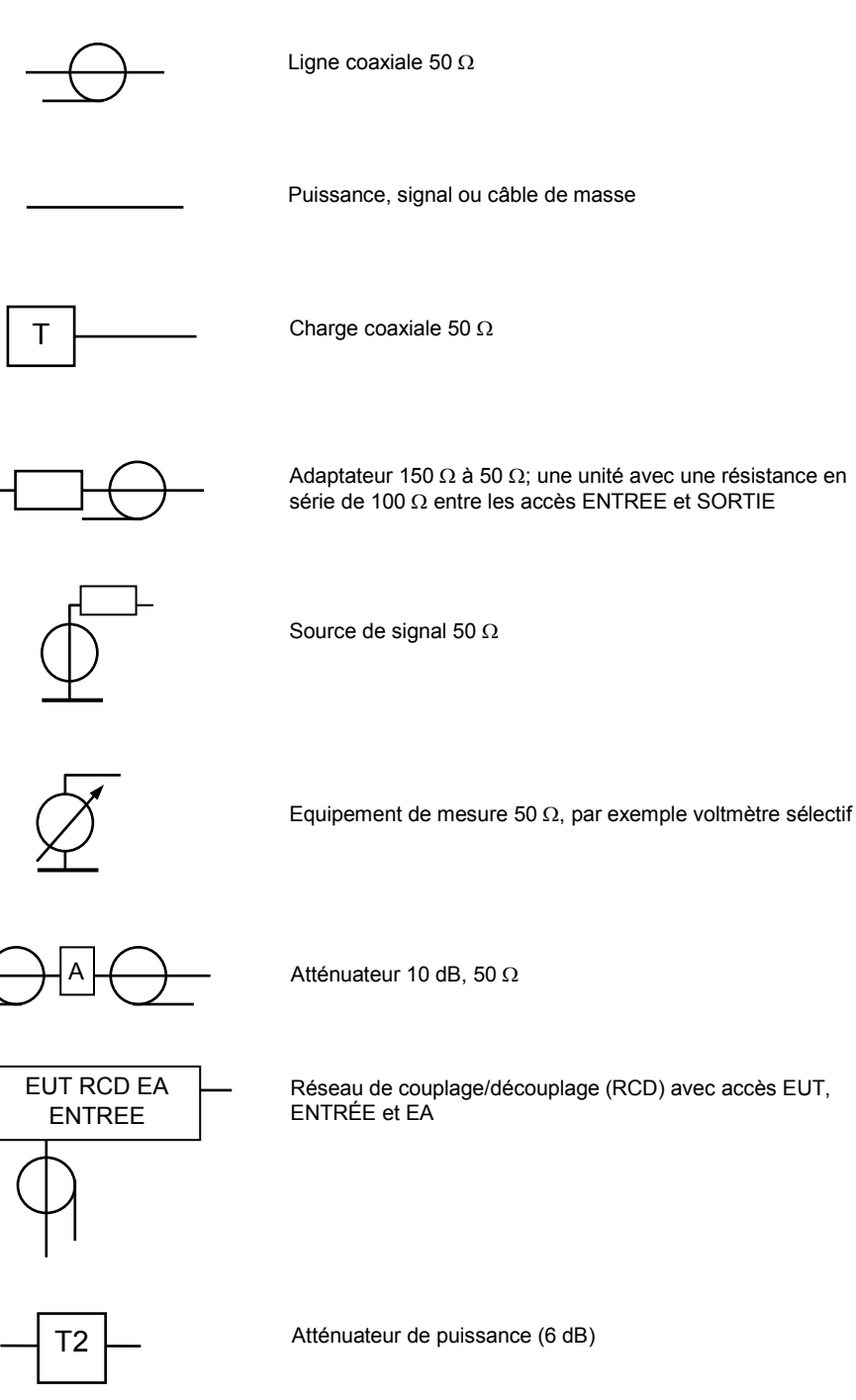

*IEC 2590/13* 

**a) Liste des symboles utilisés pour les principes de montage indiqués** 

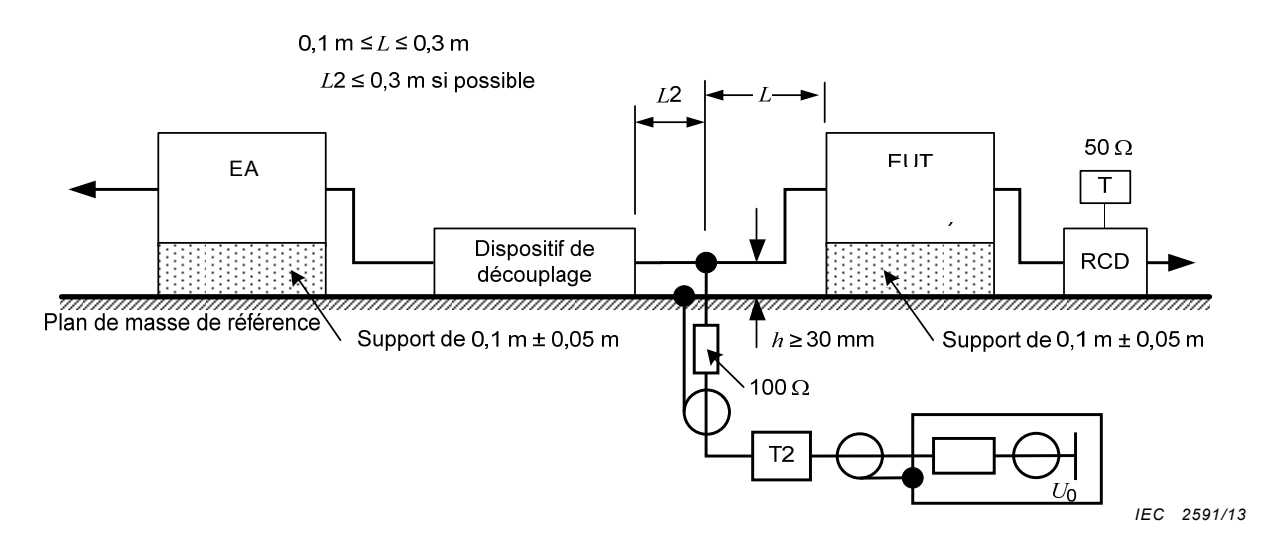

**b) Principe de l'injection directe sur câbles blindés** 

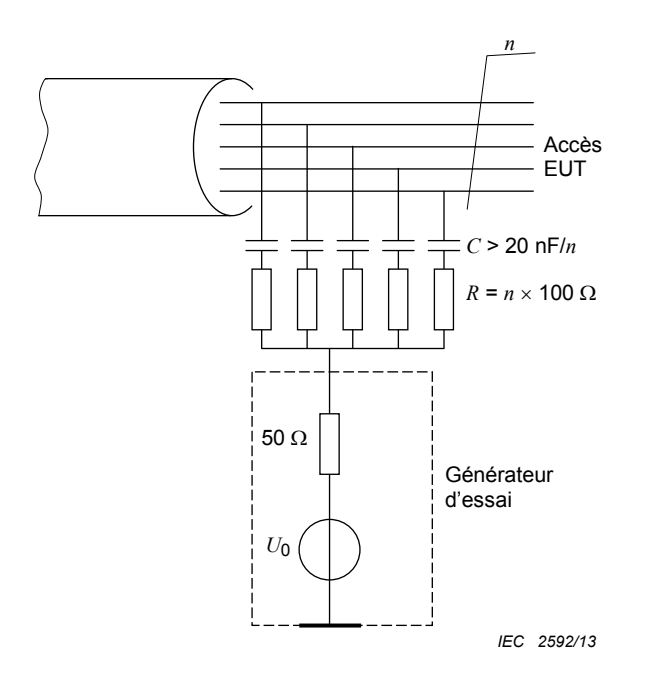

**c) Principe de couplage sur câbles non blindés selon la méthode RCD** 

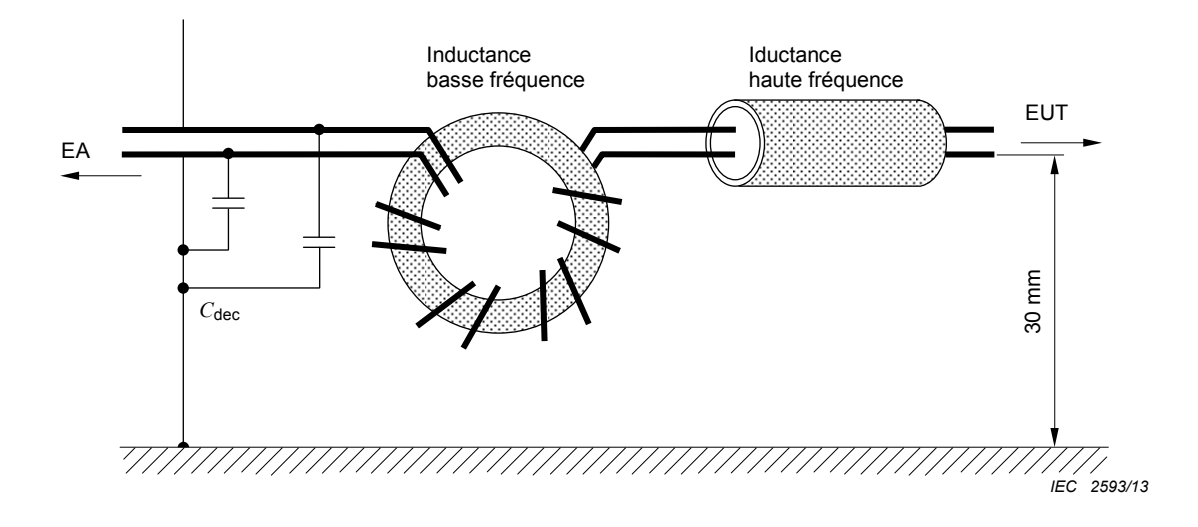

Exemple: Typiquement  $C_{\text{dec}}$  = 47 nF (uniquement sur câbles non blindés),  $L_{(150 \text{ kHz})} \ge 280 \text{ }\mu\text{H}$ 

Inductance basse fréquence: 17 tours sur un tore de matériau ferrite: NiZn,  $\mu_R$  = 1 200

Inductance haute fréquence: 2 à 4 tores de ferrite (formant un tube), matériau: NiZn,  $\mu_R$  = 700

**d) Principe du découplage** 

#### **Figure 4 – Principe du couplage et du découplage**

#### **6.2.2 Réseaux de couplage/découplage (RCD)**

#### **6.2.2.1 Généralités**

Ces réseaux comprennent les circuits de couplage et de découplage dans une seule unité. Les Figures 4c) et 4d) illustrent le principe des réseaux de couplage et de découplage. Le Tableau 4 résume l'utilisation des différents types de RCD telle qu'exposée à l'Annexe D. Les RCD sélectionnés ne doivent pas affecter indûment les signaux fonctionnels (voir les conseils donnés à la Figure 12). Les contraintes sur de tels effets peuvent être spécifiées dans les normes de produits.

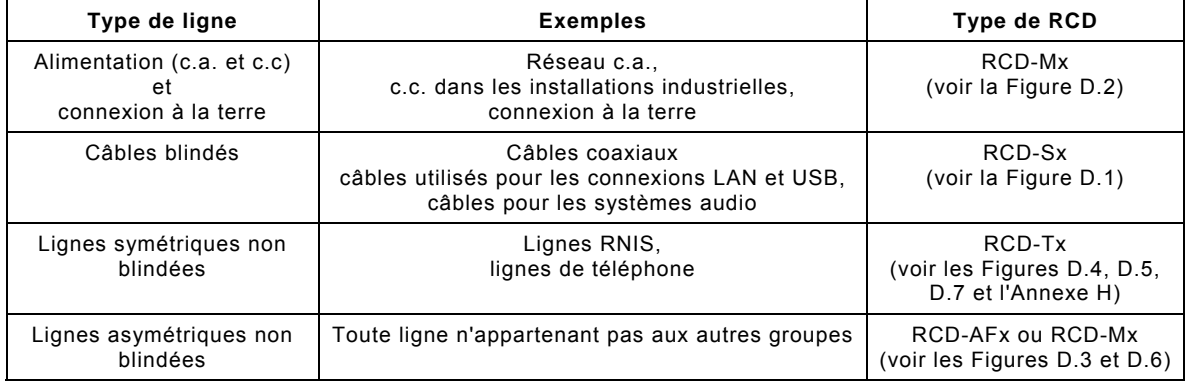

#### **Tableau 4 – Utilisation des RCD**

#### **6.2.2.2 RCD pour lignes d'alimentation de puissance**

Il est recommandé de doter tous les raccordements d'alimentation de réseaux de couplage et de découplage. On peut toutefois choisir d'autres méthodes d'injection pour les fortes puissances (intensité  $\geq 16$  A) et/ou les systèmes complexes d'alimentation (phases multiples ou alimentations en parallèle).

Le signal perturbateur doit être couplé aux lignes d'alimentation, au moyen de réseaux type RCD-M1 (unifilaire), RCD-M2 (bifilaire) ou RCD-M3 (trifilaire), ou de réseaux équivalents, (voir Annexe D). Des réseaux similaires peuvent être définis pour un système d'alimentation secteur triphasé. Le circuit de couplage est décrit à la Figure 4c).

Les performances du RCD ne doivent pas être indûment dégradées par la saturation du matériau magnétique due au courant consommé par l'EUT. Dans la mesure du possible, il convient que la construction du réseau assure que l'effet magnétisant du courant aller soit annulé par celui dû au courant de retour.

Si dans des installations réelles, les fils d'alimentation sont acheminés individuellement, des réseaux de couplage et de découplage RCD-M1 séparés doivent être utilisés. Tous les accès d'entrée doivent être traités séparément.

Si l'EUT est doté de bornes de terre fonctionnelles (par exemple à des fins radioélectriques ou à cause de courants de fuite élevés), celles-ci doivent être raccordées au plan de masse de référence:

- via le réseau de couplage et de découplage RCD-M1 si les caractéristiques ou la spécification de l'EUT le permettent. Dans ce cas, l'alimentation (de puissance) doit être acheminée à travers un réseau approprié de type RCD-Mx;
- lorsque les caractéristiques ou la spécification de l'EUT ne permettent pas l'installation d'un réseau RCD-M1 en série avec cette borne de terre pour des raisons radioélectriques ou autres, la borne de terre doit être raccordée directement au plan de masse de référence. Dans ce cas, le réseau RCD-M3 doit être remplacé par un réseau RCD-M2 pour éviter un court-circuit RF par le conducteur de terre de protection. Lorsque l'équipement est déjà alimenté via un réseau RCD-M1 ou RCD-M2, ces derniers doivent rester en service;
- pour l'alimentation triphasée, des ajustements similaires sont nécessaires pour ce qui concerne l'utilisation d'un réseau approprié de type RCD-Mx.

**Attention**: Les condensateurs utilisés dans les RCD réunissent des parties actives. En conséquence, des courants de fuite importants peuvent se produire et des connexions de sécurité entre les RCD et le plan de masse de référence sont obligatoires (dans certains cas, ces connexions peuvent être réalisées par construction dans les RCD).

#### **6.2.2.3 RCD pour lignes symétriques non blindées**

Pour le couplage et le découplage de signaux perturbateurs à un câble non blindé à lignes symétriques, un réseau RCD-T2, RCD-T4 ou RCD-T8 doit être utilisé comme réseau de couplage et de découplage. Les Figures D.4, D.5 et D.7 de l'Annexe D illustrent ces possibilités:

- RCD-T2 pour un câble à 1 paire symétrique (2 fils);
- RCD-T4 pour un câble à 2 paires symétriques (4 fils);
- RCD-T8 pour un câble à 4 paires symétriques (8 fils).

D'autres réseaux en RCD-Tx peuvent être utilisés s'ils correspondent aux gammes de fréquences désirées et s'ils satisfont aux exigences énoncées en 6.2.1. Il convient par exemple, que le rapport de conversion du mode différentiel au mode commun des RCD ait une plus grande valeur que le rapport de conversion spécifié du câble à installer, ou à celui du matériel connecté au câble installé. Si différents rapports de conversion sont indiqués pour le câble et pour les matériels, la valeur la plus faible s'applique. Souvent il est nécessaire d'appliquer la pince d'injection à des câbles multipaires symétriques, car des RCD adaptés pourraient ne pas être disponibles.

#### **6.2.2.4 Couplage et découplage pour lignes asymétriques non blindées**

Pour le couplage et le découplage de signaux perturbateurs à un câble non blindé à lignes asymétriques, on peut utiliser un réseau de couplage et de découplage tel que celui décrit pour une paire unique à la Figure D.3 et pour quatre paires à la Figure D.6.

Si aucun RCD adapté n'est disponible pour la ligne asymétrique non blindée, suivre le tableau décisionnel de la Figure 12.

#### **6.2.2.5 Couplage et découplage pour câbles blindés**

Pour le couplage et le découplage des signaux perturbateurs à un câble blindé, un réseau de couplage et de découplage de type Sx est utilisé. La Figure D.1 est un exemple de câble coaxial (S1).

Afin de pouvoir traiter un câble comme un câble blindé en utilisant des RCD pour le couplage du signal perturbateur, le blindage doit être raccordé aux deux extrémités du câble. Si cette condition n'est pas satisfaite, alors il convient de traiter le câble comme un câble non blindé.

#### **6.2.3 Dispositifs d'injection par pince**

#### **6.2.3.1 Généralités**

Avec les dispositifs d'injection par pince, les fonctions de couplage et de découplage sont séparées. Le couplage est réalisé par la pince tandis que l'impédance de mode commun et les fonctions de découplage sont réalisées par l'EA. Dans ce cas, l'EA devient partie intégrante des dispositifs de couplage et de découplage (voir Figure 5). Il convient de noter qu'avec les dispositifs d'injection par pince, l'EA est soumis au même courant injecté que l'EUT et nécessite donc d'être immunisé au niveau d'essai utilisé.

NOTE 1 Quand les méthodes d'injection par pince ne sont pas conformes aux exigences d'impédance de mode commun de l'EA, elles peuvent ne pas satisfaire aux exigences de Z<sub>ce</sub>. Toutefois, elles peuvent donner des résultats d'essai acceptables lorsque les indications données en 7.4.1 sont respectées.

NOTE 2 La pince EM réalise le découplage au-dessus de 10 MHz, voir l'Annexe A.

Des indications concernant l'application correcte sont données en 7.6.

Quand une pince électromagnétique (EM) ou une pince de courant est utilisée, alors que les contraintes énoncées en 7.6 ne sont pas respectées, la procédure définie en 7.7 doit être suivie. La tension induite est fixée selon 6.4.1. De plus, le courant obtenu doit être surveillé et limité à *I<sub>max</sub>*. Dans cette procédure, une impédance de mode commun plus faible peut être utilisée, mais le courant de mode commun est limité à la valeur qui serait issue d'une impédance de 150  $\Omega$ .

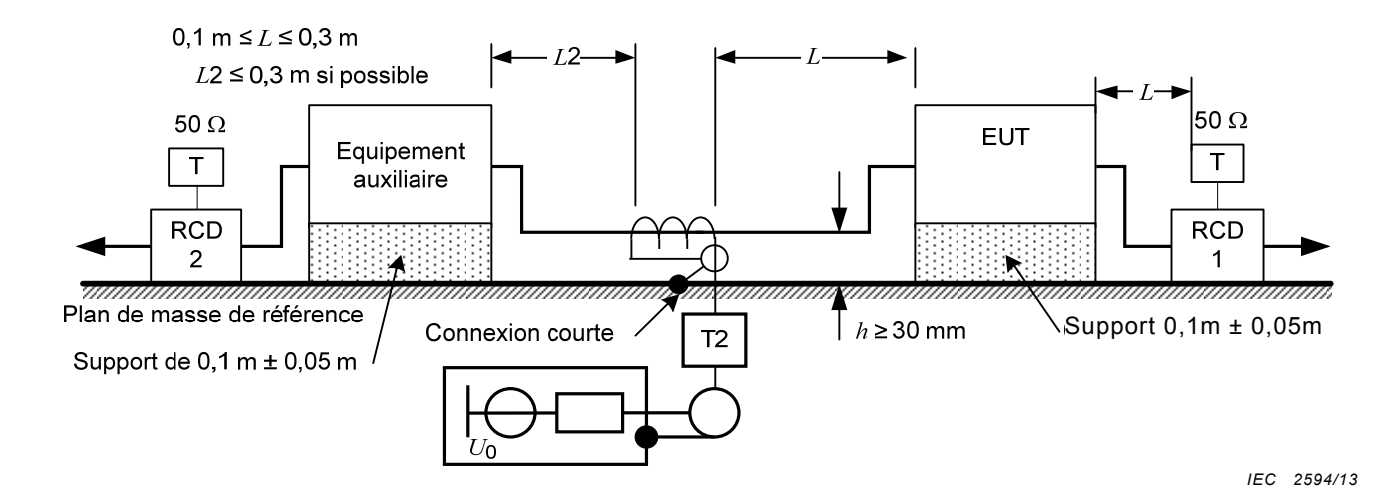

Le RCD du câble raccordé à l'EA, par exemple le RCD-M1 connecté à la borne de terre dédiée ou le RCD-M3, doit être adapté avec 50  $\Omega$  sur l'accès d'entrée (voir 7.7).

#### **Figure 5 – Principe du couplage et du découplage selon la méthode d'injection par pince**

#### **6.2.3.2 Pince de courant**

Ce dispositif réalise un couplage inductif avec le câble raccordé à l'EUT. Par exemple, avec un rapport de transformation de 5:1, l'impédance série de mode commun ramenée peut être négligeable par rapport à l'impédance de 150  $\Omega$  présentée par l'EA. Dans ce cas, l'impédance de sortie du générateur d'essai (50  $\Omega$ ) est transformée en 2  $\Omega$ . D'autres rapports de transformation peuvent être utilisés.

Les performances exigées de la pince de courant sont telles que l'augmentation de la perte de transmission du montage d'essai, produite par l'insertion d'une pince de courant, ne doit pas excéder 1,6 dB. La Figure 7 illustre un circuit de montage de vérification de la perte de transmission.

NOTE 1 Ces performances peuvent être vérifiées en deux étapes. Au cours de la première étape, la pince de courant n'est pas utilisée et la tension est enregistrée. Au cours de la seconde étape, la pince de courant est insérée et chargée à son accès d'entrée sur une charge de 50  $\Omega$  et la tension est mesurée. La différence est tenue de ne pas dépasser 1,6 dB comme défini ci-dessus.

Le niveau de signal appliqué à la pince d'injection de courant est réglé avant l'essai. La procédure de réglage du niveau d'essai est donnée en 6.4.1 et à la Figure 6.

Lors de l'utilisation d'une pince de courant, il convient de veiller à ce que les niveaux des harmoniques de rang élevé générés par l'amplificateur de puissance (AP) n'apparaissent pas au niveau de l'accès EUT du dispositif de couplage à des niveaux supérieurs à ceux du signal fondamental.

NOTE 2 Il est généralement nécessaire de positionner le câble au milieu de la pince pour minimiser le couplage capacitif.

 $\zeta_{\,50\,\Omega}$ 

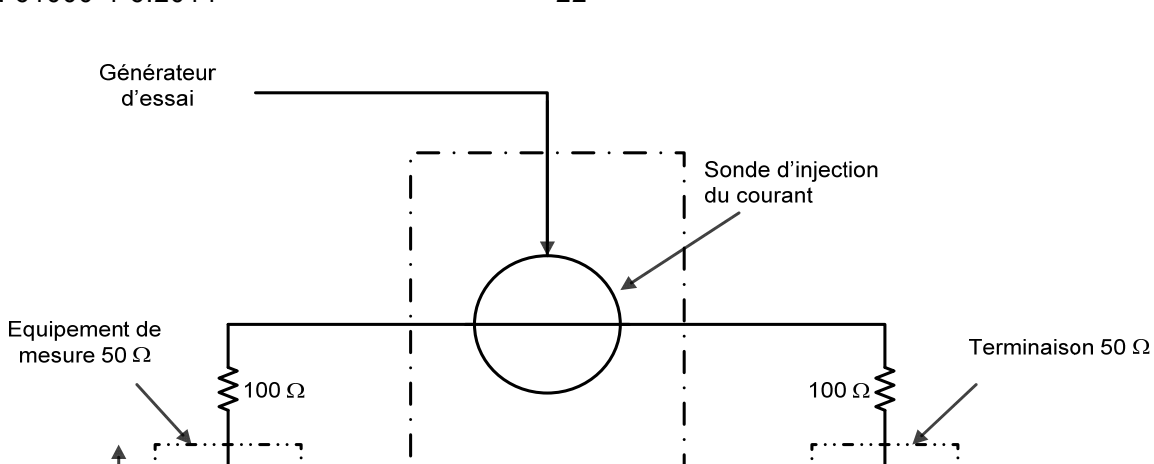

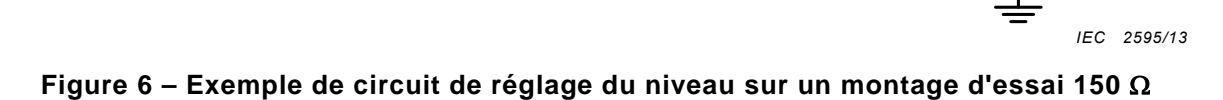

 $\mathsf{i}$  50  $\Omega$ 

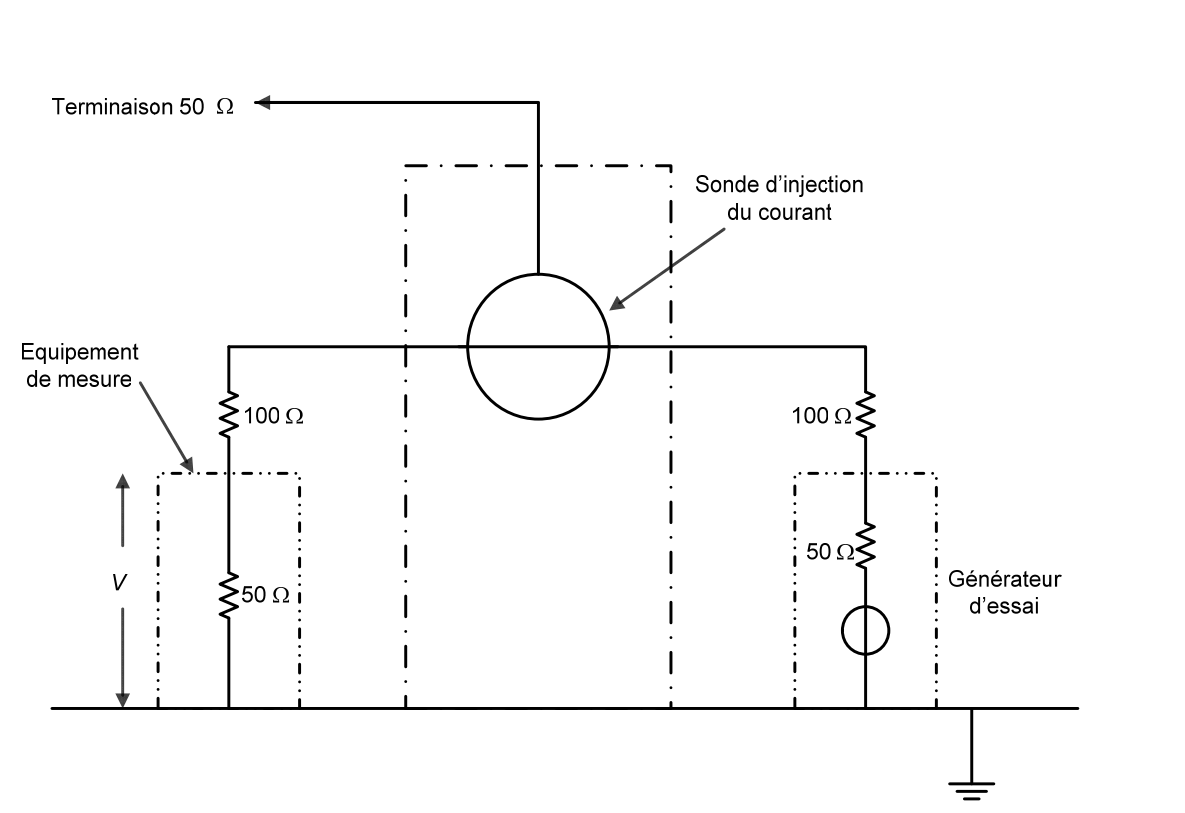

*IEC 2596/13* 

**Figure 7 – Exemple de circuit d'évaluation des performances de la pince de courant** 

### **6.2.3.3 Pince EM**

La pince EM réalise un couplage à la fois capacitif et inductif sur le câble raccordé à l'EUT. Des détails sur la construction et les performances de cette pince EM sont donnés à l'Annexe A.

# **6.2.4 Dispositifs d'injection directe**

Lors de l'utilisation de l'injection directe, le signal perturbateur issu du générateur d'essai est injecté sur les câbles blindés et coaxiaux à travers une résistance de 100  $\Omega$  (même si le blindage n'est pas mis à la masse ou seulement d'un côté). Un circuit de découplage (voir 6.2.5) doit être inséré entre l'EA et le point d'injection, aussi près que possible de ce dernier (voir Figure 4b)). Afin d'augmenter le découplage et pour stabiliser le circuit, une connexion de masse doit être réalisée entre le blindage de l'accès d'entrée du dispositif d'injection directe et le plan de masse de référence.

Quand on réalise une connexion directe à des blindages en feuille, il est nécessaire de veiller à assurer une bonne connexion donnant des résultats d'essai fiables.

### **6.2.5 Réseaux de découplage**

Normalement, le réseau de découplage comprend plusieurs inductances pour créer une haute impédance sur la gamme de fréquences. Celle-ci est déterminée par le matériau en ferrite utilisé et une inductance d'au moins 280 µH est exigée à 150 kHz. La réactance doit rester élevée,  $\geq 260 \Omega$  jusqu'à 24 MHz et  $\geq 150 \Omega$  au-dessus de 24 MHz. L'inductance peut être obtenue soit par bobinage d'un certain nombre de tours sur des tores de ferrite (voir Figure 4d)), soit par l'utilisation d'un certain nombre de tores de ferrite sur le câble (généralement comme un tube sous forme de pince).

NOTE La spécification relative aux pinces est donnée à l'Annexe A.

Les RCD tels que ceux qui sont spécifiés en Annexe D, peuvent être utilisés comme réseaux de découplage avec leur accès d'entrée RF laissé non chargé, sauf mention contraire dans la présente norme. Quand des RCD sont utilisés de cette façon, ils doivent se conformer aux exigences de 6.2.5.

Les réseaux de découplage doivent être utilisés sur tous les câbles non sélectionnés pour l'essai, mais connectés à l'EUT et/ou aux EA. Pour les exceptions, voir 7.3.

#### **6.3 Vérification de l'impédance de mode commun à l'accès EUT des dispositifs de couplage et de découplage**

#### **6.3.1 Généralités**

Les dispositifs de couplage et de découplage sont caractérisés par l'impédance de mode commun vue au niveau de l'accès EUT,  $|Z_{\text{ce}}|$ . Une valeur d'impédance correcte assure la reproductibilité des résultats d'essai. L'impédance de mode commun des dispositifs de couplage et de découplage est étalonnée en utilisant l'installation de la Figure 8.

Les dispositifs de couplage et de découplage et le plan de référence d'impédance (Figure 8a)) doivent être placés sur un plan de masse de référence. La taille du plan de masse de référence doit dépasser la géométrie projetée du montage sur tous les côtés d'au moins 0,2 m.

Le point de référence d'impédance doit être connecté à l'accès EUT du RCD tel qu'indiqué à la Figure 8a). L'amplitude de l'impédance de mode commun vue au niveau du connecteur sur le plan d'impédance doit être mesurée.

Les réseaux de couplage et de découplage doivent satisfaire aux exigences d'impédance du Tableau 3, lorsque l'accès d'entrée est chargé sous 50  $\Omega$  et l'accès EA est chargé alternativement en mode commun par un court-circuit et un circuit ouvert selon la Figure 8b). Cette exigence assure une atténuation suffisante et rend négligeable le montage de l'EA, par exemple des entrées en circuit ouvert ou court-circuitées.

Si l'injection par pince ou l'injection directe est utilisée, il n'est pas réaliste de vérifier l'impédance de mode commun pour chaque EA raccordé à l'EUT. Pour l'injection par pince, il suffit généralement de suivre la procédure indiquée en 7.6. Dans tous les autres cas, on doit utiliser la procédure définie en 7.7. Pour l'injection directe, il suffit généralement de suivre la procédure indiquée en 7.8.

#### **6.3.2** Perte d'insertion des adaptateurs 150  $\Omega$  à 50  $\Omega$

Quand le générateur d'essai est installé avant essai, le niveau d'essai doit être vérifié dans un environnement d'impédance de mode commun de 150  $\Omega$ . Ceci est obtenu en reliant le point approprié en mode commun à un dispositif de mesure 50  $\Omega$  via un adaptateur 150  $\Omega$  à 50  $\Omega$  comme le montre la Figure 8d). La construction de l'adaptateur est présentée à la Figure 8e).

Les adaptateurs doivent être placés sur un plan de masse de référence dont la taille dépasse la géométrie projetée du montage d'au moins 0,2 m de tous les côtés. La perte d'insertion est mesurée conformément au principe de la Figure 8c). Sa valeur doit être comprise dans une plage de  $(9.5 \pm 0.5)$  dB (valeur théorique 9.5 dB due à l'impédance série additionnelle lorsqu'elle est mesurée dans un système à 50  $\Omega$ ). Des atténuateurs ayant des ROS adaptés (suggestion:  $ROS \leq 1,2$ ) aux entrées des récepteurs et aux sorties des générateurs sont recommandés.

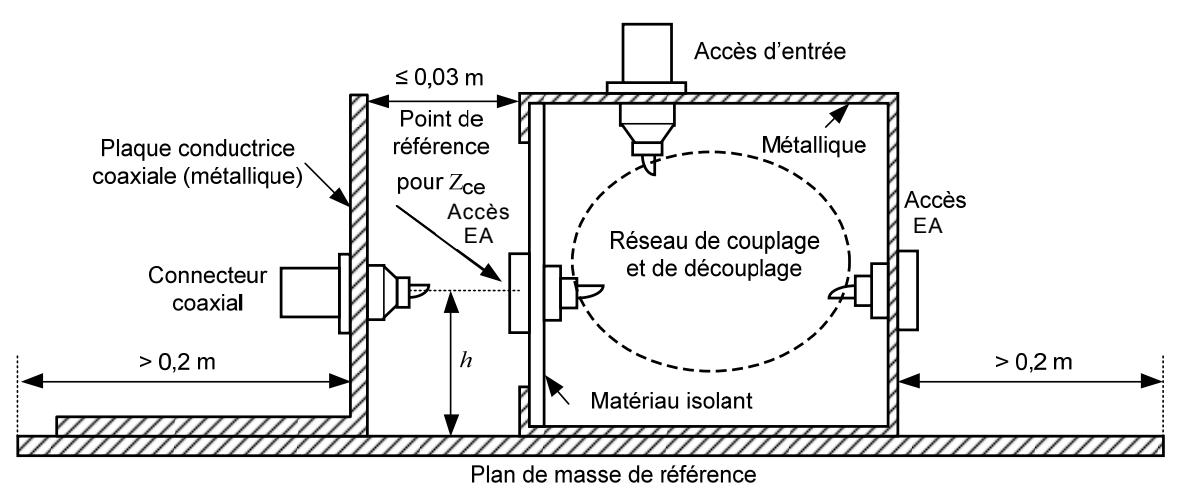

*IEC 2597/13* 

- Plan de masse de référence: doit dépasser la projection des dispositifs de couplage et de découplage et autres composants d'au moins 200 mm.
- Le connecteur coaxial doit être connecté horizontalement à l'accès EUT.
- La hauteur *h* de l'accès EUT dépend du RCD individuel, qui peut varier de 30 mm à 100 mm; les RCD de courant particulièrement élevé ont un accès EUT situé plus au-dessus du plan de masse de référence.
- Plaque conductrice (avec le connecteur coaxial): 100 mm  $\times$  100 mm pour  $h = 30$  mm et 150 mm  $\times$  150 mm pour les autres valeurs de *h*.
- Les deux plaques conductrices doivent être en cuivre, en laiton ou en aluminium et présenter un bon contact radioélectrique.
- **a) Exemple de la géométrie du montage servant à vérifier les caractéristiques d'impédance des dispositifs de couplage et de découplage**

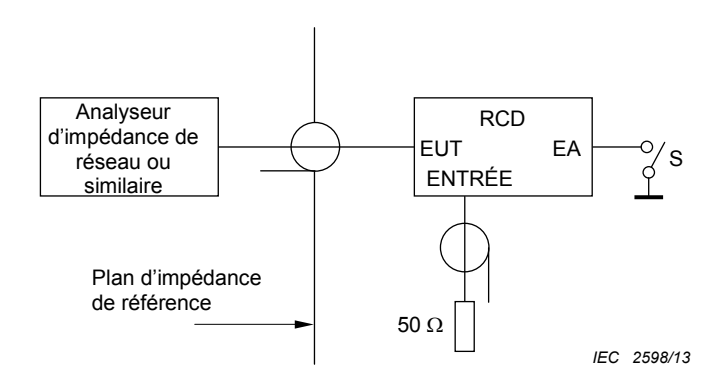

L'exigence d'impédance doit être satisfaite avec le commutateur S ouvert et fermé (voir 6.3).

#### **b)** Principe du montage des dispositifs de couplage et de découplage servant à vérifier  $Z_{ca}$

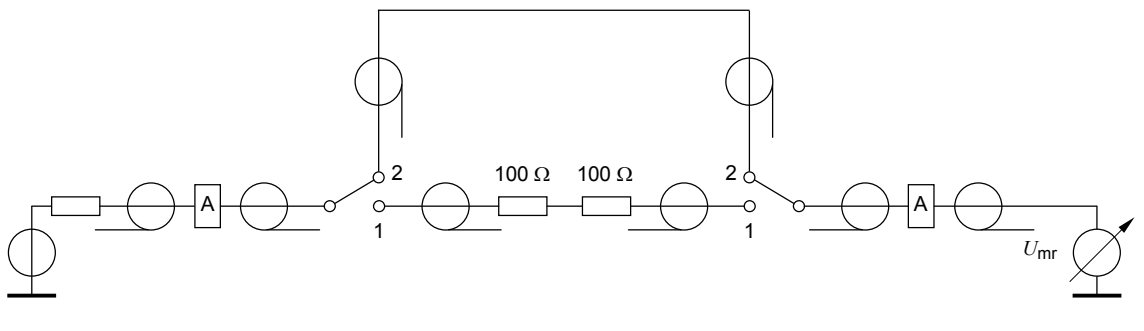

*IEC 2599/13* 

Perte d'insertion =  $U_{\text{mr}}$  (position 2 des commutateurs) –  $U_{\text{mr}}$  (position 1 des commutateurs)  $dB$  dB( $\mu$ V) dB( $\mu$ V) dB( $\mu$ V)

**c)** Principe du montage servant à mesurer la perte d'insertion de deux adaptateurs 150  $\Omega$  à 50  $\Omega$ 

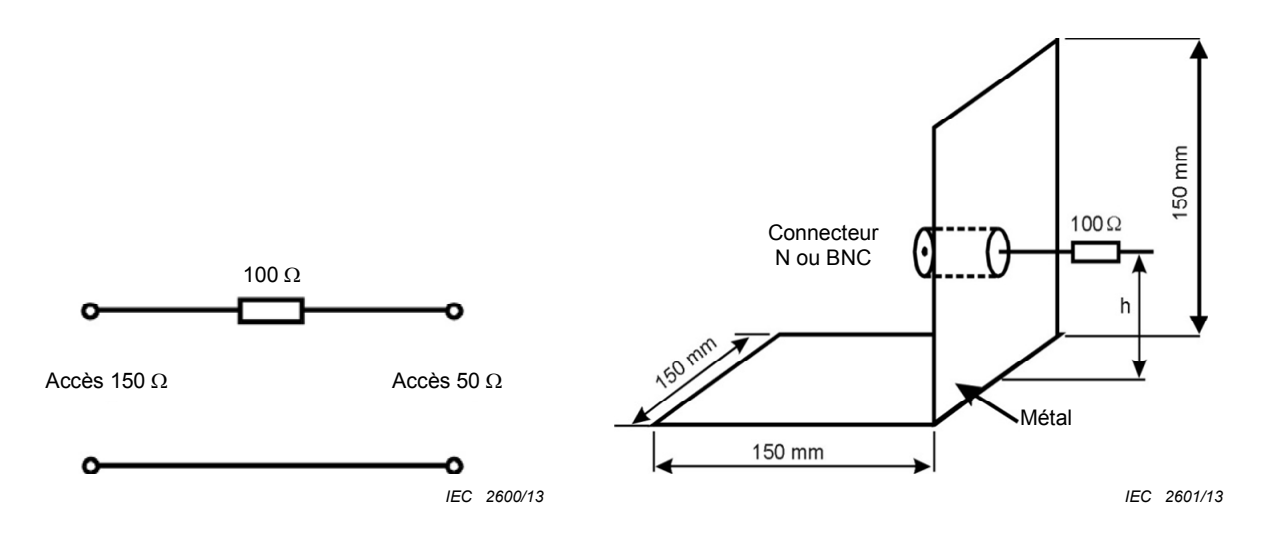

NOTE Résistance à faible inductance: Puissance assignée  $\geq 2.5$  W.

NOTE Identique à la Figure 8a) (plaque conductrice), mais avec une résistance à faible inductance ajoutée de 100  $\Omega$ .

**d) Circuit de l'adaptateur 150 à 50 e) Exemple: schéma de construction de l'adaptateur 150**  $\Omega$  **à 50**  $\Omega$  **(exemple 150 mm**  $\times$  **150 mm)** 

> **Figure 8 – Détails des montages et des composants pour vérifier les caractéristiques essentielles des dispositifs de couplage**  et de découplage et des adaptateurs 150  $\Omega$  à 50  $\Omega$

#### **6.4 Réglage du générateur d'essai**

#### **6.4.1 Généralités**

Pour le réglage correct du niveau d'essai non modulé, la procédure décrite en 6.4.2 doit être appliquée. On suppose ici que le générateur d'essai, les dispositifs de couplage et de découplage et les adaptateurs 150  $\Omega$  à 50  $\Omega$  sont conformes aux exigences énoncées en 6.1, 6.2.1 et 6.3.1.

Deux procédures peuvent être utilisées pour le réglage du niveau:

- la puissance de sortie du générateur d'essai peut être déterminée par la mesure de la puissance de sortie de l'amplificateur (puissance directe, telle que mesurée à l'aide d'un coupleur directif);
- tant que la stabilité de l'équipement d'essai (en particulier l'amplificateur) peut être garantie, la sortie du générateur RF peut aussi être réglée en reproduisant les données de réglage du niveau.

#### **6.4.2 Réglage du niveau de sortie à l'accès EUT du dispositif de couplage**

Le générateur d'essai doit être raccordé à l'accès d'entrée RF du dispositif de couplage. L'accès EUT du dispositif de couplage doit être raccordé à l'équipement de mesure présentant une impédance d'entrée de 50  $\Omega$  en mode commun, via l'adaptateur 150  $\Omega$  à 50  $\Omega$ . L'accès EA du dispositif de couplage doit être chargé en mode commun par l'intermédiaire d'un adaptateur 150  $\Omega$  à 50  $\Omega$  chargé par 50  $\Omega$ . Le montage est représenté à la Figure 9c) pour tous les dispositifs de couplage et de découplage.

NOTE 1 En injection directe, la charge de 150  $\Omega$  sur l'accès EA n'est pas exigée car le blindage est raccordé au plan de masse de référence du côté de l'accès EA.

NOTE 2 Avec l'injection par pince, les pinces de courant sont généralement bidirectionnelles et n'ont donc pas d'accès EUT ni d'accès EA. Ces dispositifs sont étalonnés à l'aide d'un montage d'essai, comme illustré à la Figure 6.

**Attention:** Pendant le réglage du générateur d'essai, toutes les connexions aux accès EUT et EA des réseaux de couplage et de découplage autres que celles exigées (voir Figure 9) doivent être déconnectées pour éviter des courts-circuits ou la destruction de l'équipement de mesure.

Avec le montage mentionné ci-dessus et la procédure de mesure suivante, le générateur d'essai doit être ajusté de façon à ce que l'équipement de mesure fournisse les indications suivantes:

Procédure à suivre pour chaque dispositif de couplage:

a) appliquer une puissance directe (sans modulation) au dispositif de couplage de sorte que la tension obtenue soit égale à  $U_{\text{mr}}$  au niveau de l'accès de sortie de l'adaptateur 150  $\Omega$  à  $50 \Omega$ 

enregistrer le niveau du générateur RF P<sub>gen</sub> et/ou la puissance directe au niveau de la sortie de l'amplificateur de puissance  $P_{\text{for}}$  et de la tension  $U_{\text{mr}}$  au niveau de l'accès de sortie de l'adaptateur 150  $\Omega$  à 50  $\Omega$ ;

- b) augmenter la fréquence de 1 % de la fréquence actuelle, au maximum;
- c) répéter les étapes a) et b) jusqu'à ce que la fréquence suivante de la séquence dépasse la fréquence la plus élevée (par exemple 80 MHz) de la gamme de l'essai;
- d) à l'aide du niveau enregistré du générateur RF  $P_{\text{gen}}$ , de la puissance directe  $P_{\text{for}}$  et de la tension *U*mr obtenue en a), calculer la puissance directe et/ou la puissance du générateur RF nécessaires pour générer la tension exigée au niveau de l'accès EUT du dispositif de couplage;
- e) afin d'assurer que l'amplificateur n'est pas saturé, le générateur d'essai doit être ajusté pour produire le niveau d'essai désiré *U*mr à l'aide des données obtenues à l'étape d). Les étapes 1) à 4) ne sont nécessaires que pour le niveau d'essai le plus élevé à utiliser:
	- 1) augmenter le niveau du générateur RF de 5,1 dB;
	- 2) enregistrer la nouvelle puissance de sortie fournie au dispositif de couplage P<sub>for inc</sub> ou la tension au niveau de l'accès de sortie de l'adaptateur 150  $\Omega$  à 50  $\Omega$   $U_{\text{mr inc}}$ ;
	- 3) calculer la différence  $P_{\text{for,inc}}P_{\text{for}}$  ou  $U_{\text{mr,inc}}U_{\text{mr}}$  (échelle log.);
	- 4) si la différence est comprise entre 3,1 dB et 7,1 dB, l'amplificateur est alors dans la gamme tolérée et le système d'essai est suffisant pour réaliser les essais au niveau d'essai sélectionné. Si la différence est inférieure à 3,1 dB ou supérieure à 7,1 dB, l'amplificateur est alors non linéaire et n'est pas adapté aux essais.

L'Annexe J fournit des informations sur la compression du générateur d'essai et la non linéarité de l'amplificateur.

Lors de l'étape a) du processus de réglage, la tension *U*mr doit être:

$$
U_{\text{mr}} = U_0/6 \begin{pmatrix} +19\% \\ -16\% \end{pmatrix}
$$
, en grandeurs linéaires, ou

 $U_{\text{mr}} = U_0 - 15.6$  dB  $\pm 1.5$  dB, en grandeurs logarithmiques.

NOTE 3 *U*0 est la tension d'essai indiquée dans le Tableau 1 et *U*mr est la tension mesurée selon 3.12 et la Figure 9. Afin de minimiser les erreurs d'essai, le niveau de sortie du générateur d'essai est fixé en réglant *U*mr avec des charges de 150  $\Omega$  (par exemple avec l'adaptateur 150  $\Omega$  à 50  $\Omega$  et la terminaison 50  $\Omega$ ) et non en réglant  $U_0$ .

NOTE 4 Le facteur 6 (15,6 dB) est issu de la valeur de f.é.m. spécifiée pour le niveau d'essai. Le niveau sur la charge adaptée est égal à la moitié du niveau de la f.é.m. et la division supplémentaire de la tension par 3:1 est déterminée par l'adaptateur 150  $\Omega$  à 50  $\Omega$  chargé par l'équipement de mesure 50  $\Omega$ .

NOTE 5 Dans le cas d'une instrumentation d'essai sans commande de puissance de sortie d'amplificateur, il convient de répéter la procédure pour chaque dispositif de couplage et chaque niveau d'essai cible. Dans le cas des systèmes d'essai avec commande de puissance de sortie d'amplificateur ou lorsque l'on suit la procédure de linéarité d'amplificateur donnée à l'Annexe K, la procédure de 6.4.2 est effectuée pour chaque dispositif de couplage uniquement au niveau d'essai cible le plus élevé.

Les paramètres de commande pour le réglage du générateur d'essai (paramètres logiciels, réglages des atténuateurs, etc.) doivent être enregistrés et utilisés pour les essais.

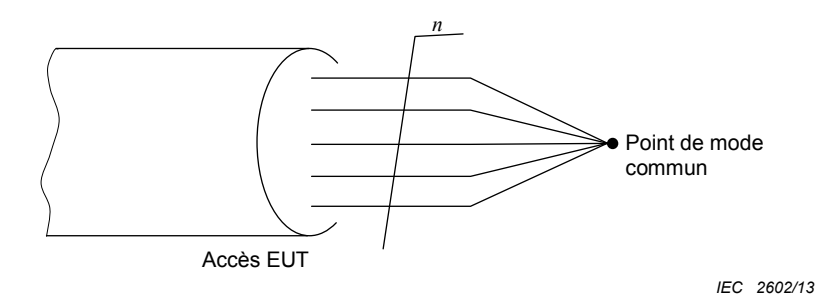

#### **a) Définition d'un point de mode commun avec câbles non blindés**

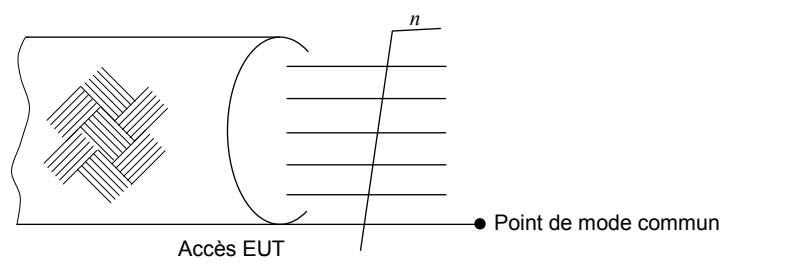

*IEC 2603/13* 

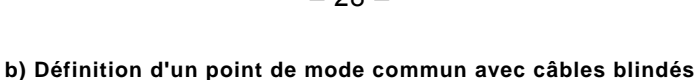

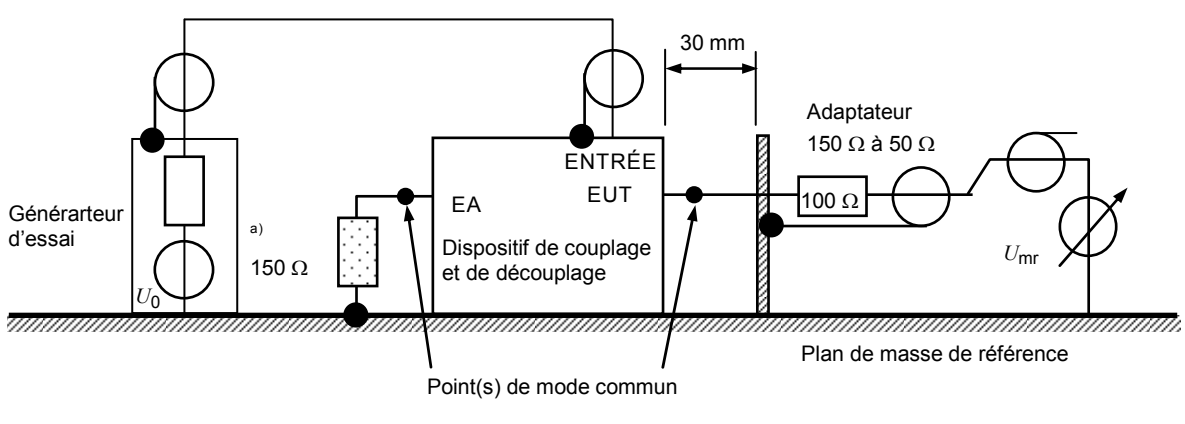

*IEC 2604/13* 

Exemples de dispositifs de couplage et de découplage:

- réseaux de couplage et de découplage (RCD);
- réseau d'injection directe (avec découplage);
- dispositif d'injection par pince (pince électromagnétique).
- <sup>a)</sup> La charge de 150  $\Omega$ , par exemple un adaptateur 150  $\Omega$  à 50  $\Omega$  chargé par 50  $\Omega$ , au niveau de l'accès EA ne doit s'appliquer qu'aux câbles non blindés (le blindage des câbles blindés doit être raccordé au plan de masse de référence du côté EA).

#### **c) Montage utilisé pour régler le niveau à l'accès EUT des dispositifs de couplage et de découplage**

#### **Figure 9 – Montage de réglage du niveau**

#### **7 Montage d'essai et méthodes d'injection**

#### **7.1 Montage d'essai**

Le matériel à soumettre aux essais est placé sur un support isolant à 0,1 m  $\pm$  0,05 m audessus d'un plan de masse de référence. Un support non conducteur à rouleau/roulette placé à environ  $0.1$  m  $\pm$  0.05 m au-dessus du plan de masse de référence peut être utilisé comme une alternative à un support isolant. Tous les câbles sortant de l'EUT doivent être soutenus à une hauteur d'au moins 30 mm au-dessus du plan de masse de référence.

Si le matériel est conçu pour être monté en panneau, rack ou coffret, il doit alors être soumis aux essais dans cette configuration. Quand un moyen est exigé pour supporter l'échantillon, le support doit être construit dans un matériau non métallique et non conducteur. La mise à la masse doit être en accord avec les instructions d'installation du fabricant.

Quand des dispositifs de couplage et/ou découplage sont exigés, ils doivent être situés entre 0,1 m et 0,3 m de l'EUT (distance: *L* dans la présente norme). Cette distance est à mesurer horizontalement, à partir de la projection de l'EUT sur le plan de masse de référence, jusqu'au dispositif de couplage et/ou découplage. Voir les Figures 5, 10 et 11. Les paragraphes 7.2 à 7.8 fournissent des informations plus détaillées.

NOTE Il n'est pas exigé que la distance *L* soit la même de tous les côtés de l'EUT, mais elle se situe entre 0,1 m et 0,3 m.

#### **7.2 EUT constitué d'une seule unité**

L'EUT doit être placé sur un support isolant à 0,1 m au-dessus du plan de masse de référence. Pour les équipements de table, le plan de masse de référence peut être placé sur une table (voir Figure 10).

Sur tous les câbles à soumettre aux essais, des dispositifs de couplage et de découplage doivent être insérés (voir 7.4.3). Les dispositifs de couplage et de découplage doivent être placés sur le plan de masse de référence, en contact direct avec celui-ci à environ 0,1 m à 0,3 m de l'EUT. Les câbles situés entre les dispositifs de couplage et de découplage et l'EUT doivent être aussi courts que possible et ne doivent en aucun cas être rassemblés en faisceau ou enroulés. Leur hauteur au-dessus du plan de masse de référence doit être d'au moins 30 mm.

Il convient que le câble d'interface entre l'EUT et l'EA soit le plus court possible.

Si l'EUT est doté d'autres bornes de terre, lorsque cela est autorisé, celles-ci doivent être raccordées au plan de masse de référence via un réseau de couplage et de découplage RCD-M1, voir 6.2.2.2 (c'est-à-dire que l'accès EA du RCD-M1 est alors raccordé au plan de masse de référence).

Si l'EUT est doté d'un clavier ou d'un accessoire portable, la main fictive doit être placée sur ce clavier ou enroulée autour de l'accessoire et raccordée au plan de masse de référence.

Les équipements auxiliaires (EA) exigés pour le fonctionnement défini de l'EUT selon les spécifications du comité de produits, par exemple matériel de télécommunication, modem, imprimante, capteur, etc., ainsi que les équipements auxiliaires nécessaires au transfert de données et à l'évaluation des fonctions, doivent être raccordés à l'EUT via des dispositifs de couplage et/ou de découplage. Dans la mesure du possible, le nombre de câbles à soumettre à l'essai peut être limité, cependant il convient que tous les types d'accès physiques soient soumis à injection.

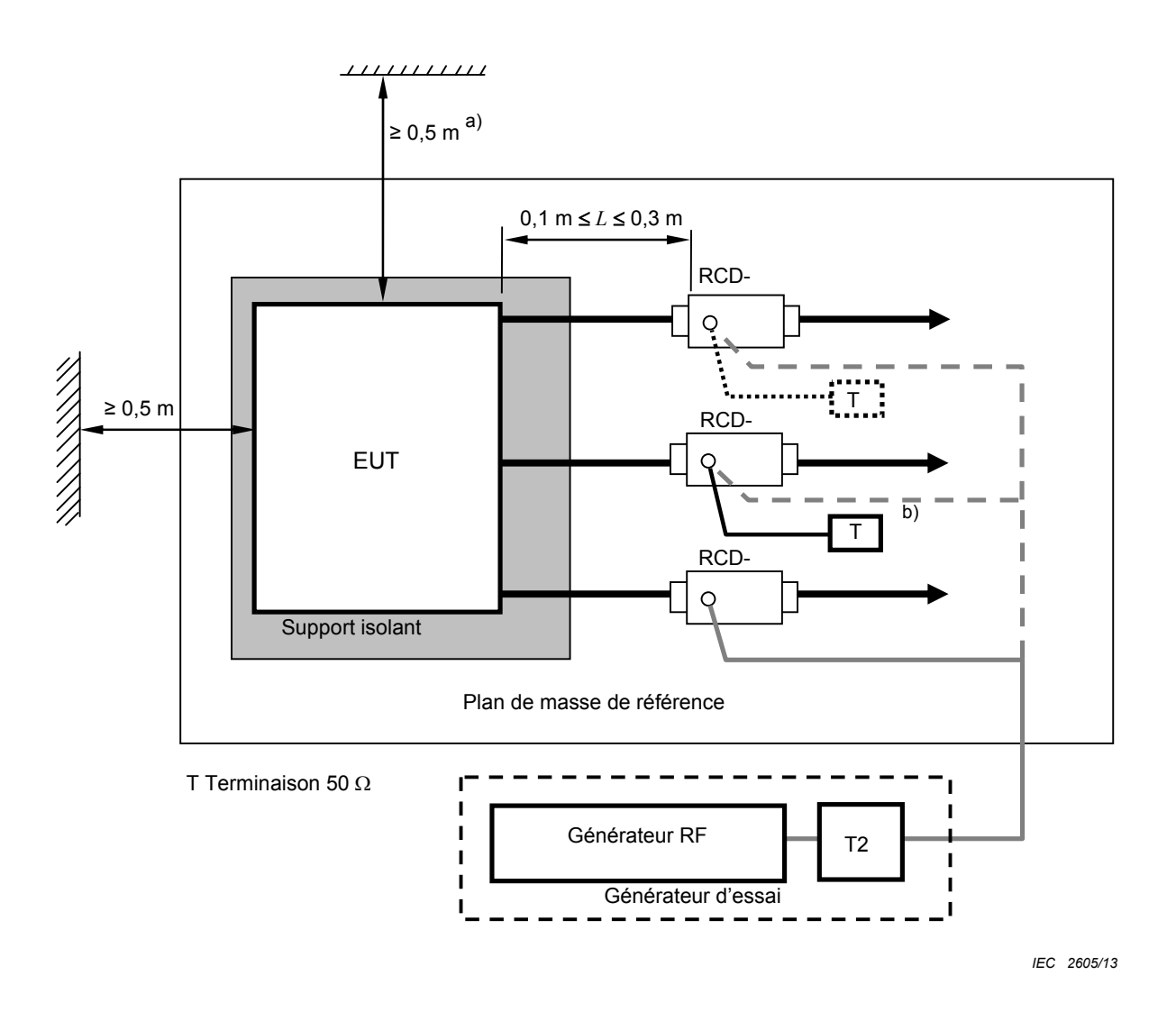

- a) L'EUT doit être placé à au moins 0,5 m de tout objet métallique qui ne fait pas partie du matériel d'essai.
- b) Seulement un des RCD non utilisé pour l'injection doit être chargé par 50  $\Omega$ , donnant une seule voie de retour. Tous les autres RCD doivent être configurés comme des réseaux de découplage.

#### **Figure 10 – Exemple de montage d'essai avec un EUT à une seule unité (vue de dessus)**

#### **7.3 EUT constitué de plusieurs unités**

Les équipements constitués de plusieurs unités interconnectées, doivent être soumis à l'essai suivant l'une des méthodes indiquées ci-après.

- **Méthode recommandée:** Chaque sous-unité doit être traitée et soumise aux essais séparément comme un EUT (voir 7.2), toutes les autres étant considérées comme des équipements auxiliaires (EA). Des dispositifs de couplage et de découplage (ou RCD) doivent être placés sur les câbles (selon 7.4.1) des sous-unités considérées comme l'EUT. Toutes les sous-unités doivent être soumises à l'essai tour à tour.
- **Autre méthode:** Les sous-unités qui sont en permanence raccordées les unes aux autres par des câbles courts, c'est-à-dire  $\leq 1$  m, et qui font partie de l'équipement à soumettre aux essais, peuvent être considérées comme un seul EUT. Aucun essai d'immunité en conduction ne doit être effectué sur leurs câbles d'interconnexion, ceux-ci étant considérés comme des câbles internes au système. Voir Figure 11.

Les unités qui font partie d'un tel EUT doivent être placées aussi près que possible l'une de l'autre sans être en contact, toutes sur le support isolant. Les câbles d'interconnexion de ces unités doivent aussi être placés sur le support isolant. Tous les autres câbles doivent être soumis à l'essai selon les règles données de 7.4 à 7.8.

L'EUT doit être placé à au moins 0,5 m de tout obstacle métallique qui ne fait pas partie du matériel d'essai.

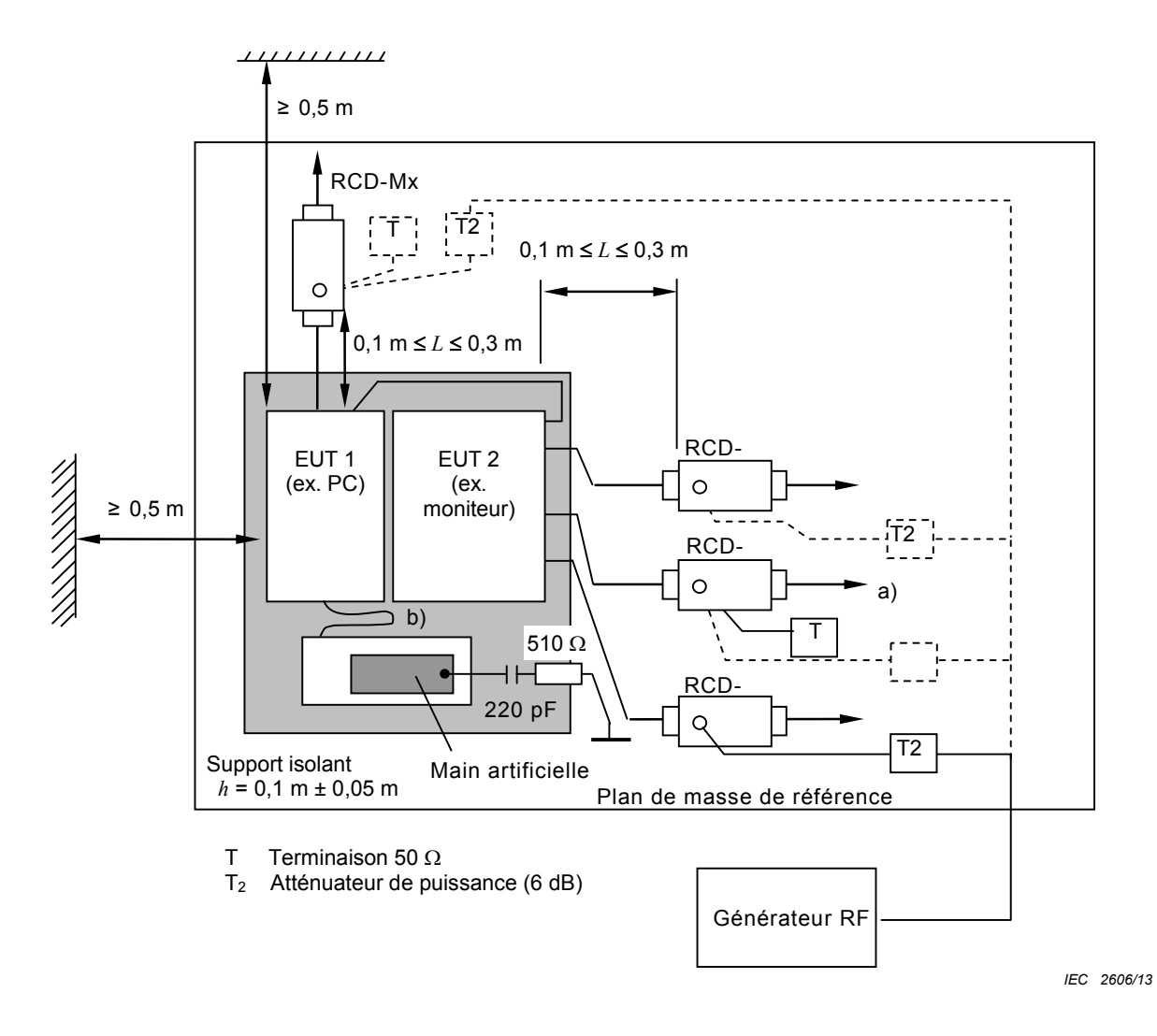

- Seulement un des RCD non utilisé pour l'injection doit être chargé par 50  $\Omega$ , donnant une seule voie de retour. Tous les autres RCD doivent être configurés comme des réseaux de découplage.
- b) Les câbles d'interconnexion ( $\leq 1$  m) de l'EUT doivent rester sur le support isolant.

#### **Figure 11 – Exemple de montage d'essai avec un EUT à plusieurs unités (vue de dessus)**

#### **7.4 Règles applicables à la sélection des points d'essai et des méthodes d'injection**

#### **7.4.1 Généralités**

Pour sélectionner le type et le nombre de câbles à fournir avec les dispositifs de couplage et de découplage, on doit prendre en compte la configuration physique des conditions d'installation type, par exemple la longueur probable des câbles les plus longs.

Pour tous les essais, la longueur totale de câble entre l'EUT et l'EA (y compris le câblage interne de tout RCD utilisé) ne doit pas dépasser la longueur maximale spécifiée par le fabricant de l'EUT.

#### **7.4.2 Méthode d'injection**

La Figure 12 donne des règles de sélection de la méthode d'injection.

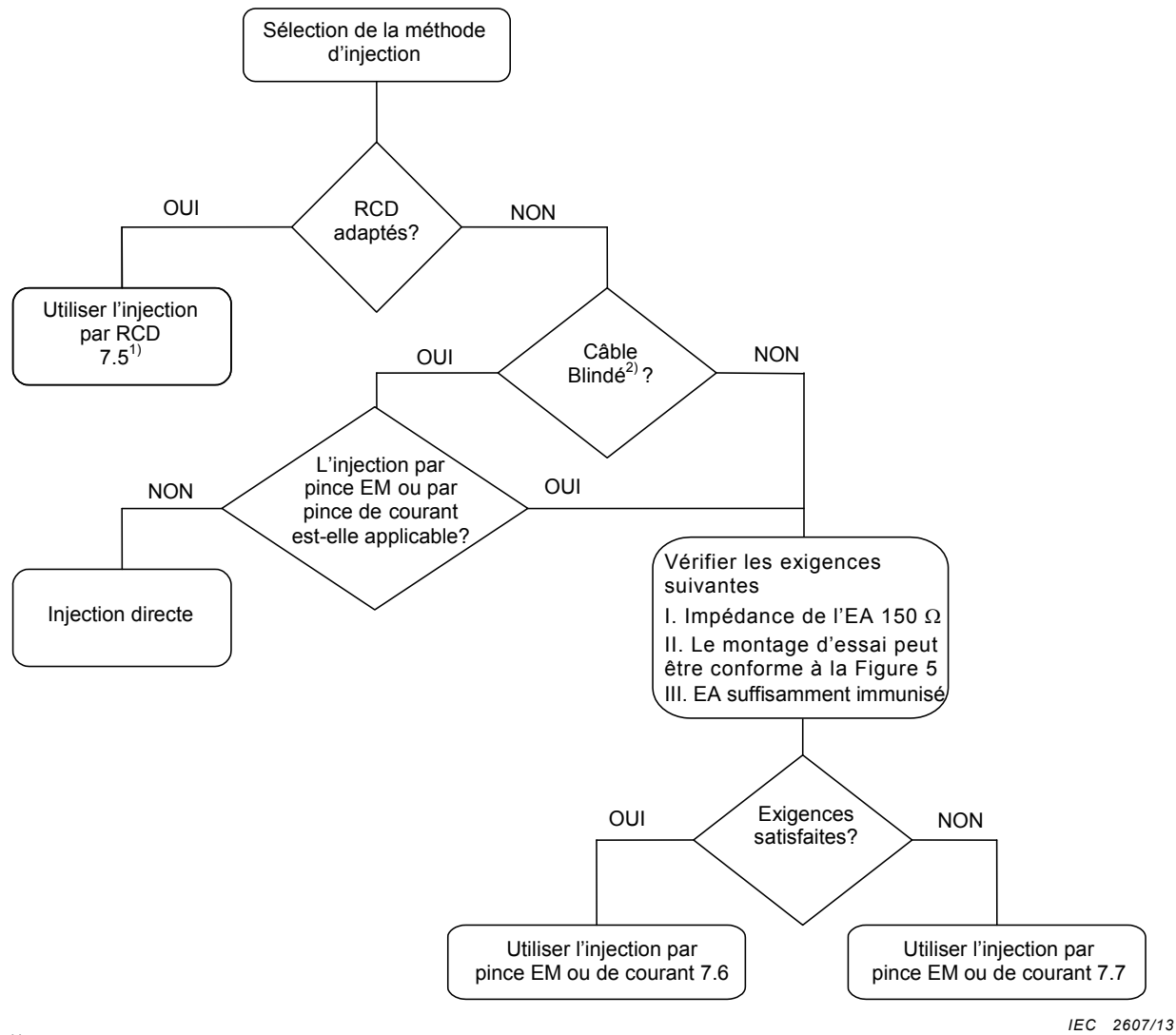

1) Voir le Tableau 4.

2) Voir 6.2.4.

#### **Figure 12 – Règles pour la sélection de la méthode d'injection**

Quand cela n'est pas spécifié dans le présent document, l'EUT, y compris les câbles sélectionnés pour l'essai, doit être configuré, installé, disposé et mis en fonctionnement d'une façon cohérente avec les applications types. Des RCD non énumérés dans la présente norme, mais satisfaisant à ses exigences, peuvent aussi être utilisés.

Lorsque plusieurs câbles provenant de l'EUT sont acheminés les uns à proximité des autres sur une longueur de plus de 10 m, ou sont acheminés de l'EUT vers un autre équipement dans un chemin ou conduit de câbles, il convient de les traiter comme un seul câble.

Si un comité de produits décide que certains dispositifs de couplage et de découplage sont plus appropriés aux câbles raccordés à une famille de produits particulière, ce choix (justifié techniquement) a préséance. Ces dispositifs doivent être décrits dans la norme de produit. L'Annexe D donne des exemples de RCD.

#### **7.4.3 Accès à soumettre à l'essai**

Pour n'importe quel essai, seuls deux réseaux 150  $\Omega$  sont exigés. Le réseau utilisé pour l'injection du signal d'essai peut être déplacé entre les différents accès, au fur et à mesure qu'ils sont soumis à l'essai. Quand un RCD est retiré d'un accès, il peut être remplacé par un réseau de découplage.

Si l'EUT a de multiples accès identiques (mêmes circuits électroniques d'entrée ou de sortie, charges, matériel raccordé, etc.), au moins un de ces accès doit être sélectionné pour l'essai afin d'assurer que tous les types d'accès différents sont couverts.

#### **7.5 Application de l'injection par RCD**

Quand l'injection par RCD est effectuée, il est nécessaire de prendre les mesures suivantes.

a) Si l'EA est connecté directement à l'EUT (par exemple aucun découplage sur la connexion qui les relie, ainsi que le montre la Figure 13a)), il est alors placé sur le support isolant  $0.1$  m  $\pm$  0.05 m au-dessus du plan de masse de référence et mis à la masse à travers un RCD chargé.

Si de nombreux EA sont directement connectés à l'EUT, un seul doit être chargé de cette façon. Tous les autres EA directement connectés doivent avoir toutes les autres connexions découplées. Cela assure qu'il n'y a qu'une seule boucle chargée par 150 Ω à chacune de ses extrémités.

- b) Si l'EA est connecté à l'EUT à travers un RCD, sa disposition n'est généralement pas critique et il peut être connecté au plan de masse de référence conformément aux exigences d'installation du fabricant.
- c) Un RCD doit être connecté à l'accès prévu pour être soumis à l'essai, et un RCD chargé par 50  $\Omega$  doit être connecté à un autre accès. Des réseaux de découplage doivent être installés à tous les autres accès auxquels les câbles sont fixés. De cette façon, il y a seulement une boucle, chargée par 150  $\Omega$ , à chaque extrémité.
- d) Le RCD à charger doit être choisi selon la priorité suivante:
	- 1) RCD-M1 utilisé pour la connexion de la borne de terre;
	- 2) RCD-M3, RCD-M4 ou RCD-M5 utilisé sur le réseau (équipement de classe I);
	- 3) RCD-S*n* (*n* = 1,2,3…): si l'EUT a plusieurs accès RCD-S*n*, l'accès le plus proche de l'accès sélectionné pour l'injection (distance géométrique la plus courte) doit être utilisé;
	- 4) RCD-M2 utilisé sur le réseau (équipement de classe II);
	- 5) les autres RCD connectés à l'accès le plus proche de l'accès sélectionné pour l'injection (distance géométrique la plus courte).

 NOTE L'Annexe I donne des lignes directrices pour un autre processus d'injection par RCD dans le cas de produits spécifiques.

- e) Si l'EUT a seulement un accès, celui-ci est relié au RCD utilisé pour l'injection.
- f) Si l'EUT a deux accès et si seulement un RCD peut être connecté à l'EUT, l'autre accès doit être connecté à un EA dont l'un de ses autres accès est connecté à un RCD chargé par 50  $\Omega$  selon la priorité mentionnée ci-dessus. Toutes les autres connections de l'EA doivent être découplées (voir la Figure 13a)). Si un EA connecté à l'EUT présente une erreur au cours de l'essai, il convient de connecter un dispositif de découplage (de préférence une pince EM chargée) entre l'EUT et l'EA (voir la Figure 13b)).

#### $EN 61000-4-6:2014$   $-34$   $-$

g) Si l'EUT a plus de deux accès et si seulement un RCD peut être connecté à l'EUT, ce dernier doit être soumis à l'essai selon la procédure prévue pour deux accès, mais tous les autres accès EUT doivent être découplés. Si un EA connecté à l'EUT présente une erreur au cours de l'essai, il convient de connecter un dispositif de découplage (de préférence une pince EM chargée) entre l'EUT et l'EA, comme mentionné ci-dessus.

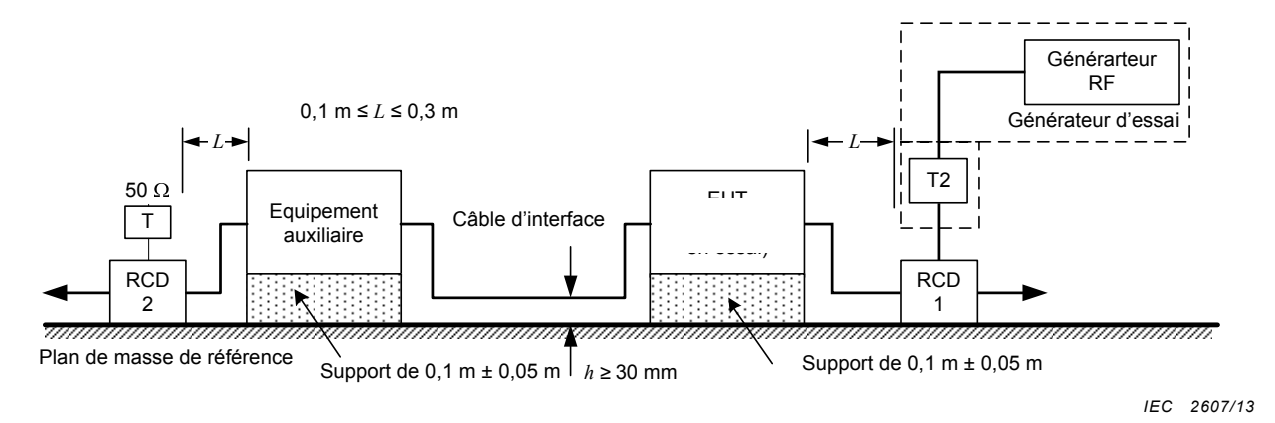

Le câble d'interface est réglé à 1 m si possible.

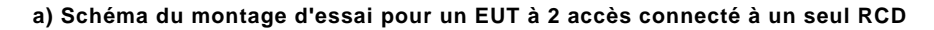

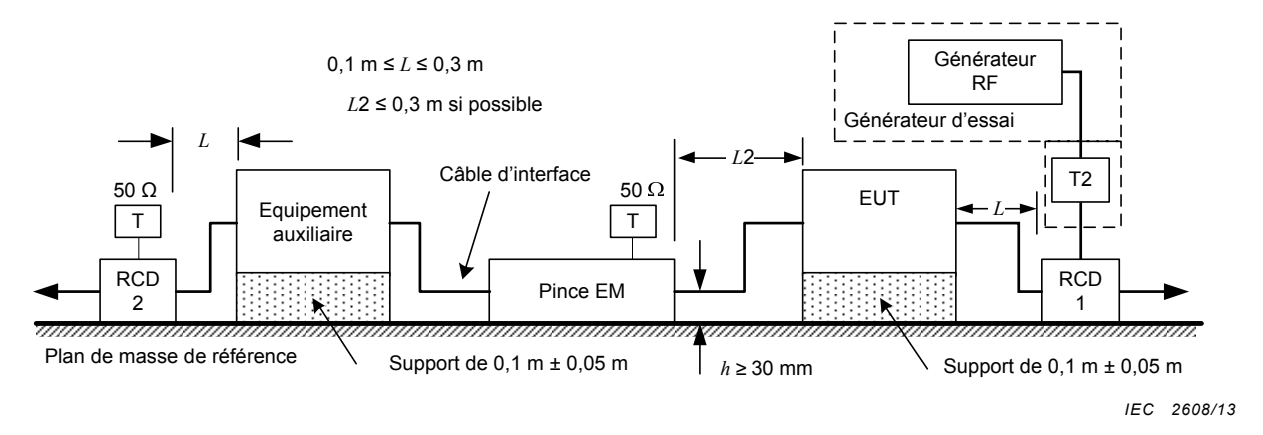

**b) Exemple: schéma du montage d'essai lorsque l'EA présente des erreurs au cours de l'essai** 

- T: Terminaison 50  $\Omega$
- T2: Atténuateur de puissance (6 dB)
- RCD: Réseau de couplage/découplage

#### **Figure 13 – Essai d'immunité pour EUT à 2 accès (un seul RCD peut être utilisé)**

#### **7.6 Application de l'injection par pince lorsque les exigences d'impédance de mode commun peuvent être satisfaites**

Lorsque l'injection par pince est utilisée, le montage des équipements auxiliaires (EA) doit présenter le plus précisément possible l'impédance de mode commun exigée en 6.2.1 (voir l'Annexe H). Chaque EA utilisé avec l'injection par pince doit se rapprocher le plus possible des conditions de l'installation fonctionnelle. Pour approcher l'impédance de mode commun exigée, il est nécessaire de prendre les mesures suivantes.

- Chaque EA utilisé au cours de l'injection par pince doit être placé sur un support isolant à 0,1 m au-dessus du plan de masse de référence.
- La pince doit être placée sur le câble à soumettre à l'essai. La pince doit être alimentée avec le niveau du générateur d'essai défini précédemment, lors de la procédure de réglage de niveau.
- Pendant l'essai, une connexion à la terre doit être établie depuis l'écran de l'accès d'entrée de la pince d'injection de courant ou de la borne de terre de la pince électromagnétique au plan de masse de référence (voir Figures 14 et 15).
- Un réseau de découplage doit être installé sur chaque câble situé entre l'EUT et l'EA, excepté sur le câble soumis à l'essai.
- Tous les câbles raccordés à chaque EA, autres que ceux qui sont raccordés à l'EUT, doivent être équipés de réseaux de découplage (voir 6.2.5 et la Figure 5).
- Les réseaux de découplage connectés à chaque EA (sauf ceux qui sont sur les câbles entre l'EUT et l'EA) ne doivent pas être disposés à plus de 0,3 m de l'EA (distance: *L*2). Le ou les câbles entre l'EA et le ou les réseaux de découplage, ou entre l'EA et la pince d'injection ne doivent pas être rassemblés en faisceau ou enroulés, et doivent être maintenus à au moins 30 mm au-dessus du plan de masse de référence (Figure 5).
- A l'une des extrémités du câble en essai se trouve l'EUT, à l'autre se trouve l'EA. De multiples RCD peuvent être connectés à l'EUT et à l'EA; toutefois seulement un RCD sur l'EUT et un RCD sur l'EA doivent être chargés par 50  $\Omega$ . La charge du RCD doit être choisie conformément à la priorité indiquée en 7.5.
- Quand plusieurs pinces sont utilisées, l'injection est réalisée sur chaque câble l'un après l'autre sélectionné pour l'essai. Les câbles sélectionnés pour être soumis aux essais avec l'injection par pince, mais non sollicités, doivent être découplés conformément à 6.2.5.

Générateur **RF**  $0.1 m \le L \le 0.3 m$ I Générateur d'essai  $\overline{I}$  $\cal L$  $\overline{I}$ d  $L2 \le 0,3$ m si possible T<sub>2</sub>  $12$ 50  $\Omega$  $50\,\Omega$ **EUT** Equipement  $\top$  $\top$ auxiliaire 1 **RCD** Dispositif **RCD**  $\overline{2}$ d'injection par pince  $\overline{1}$ Plan de masse de référence  $h \geq 30$  mm Sonde de contôle Support de  $0,1 m \pm 0,05 m$ si nécessaire Support de  $0,1$  m  $\pm$  0,05 m Connexion courte, si nécessaire Equipement de mesure *IEC 2609/13*

Dans tous les autres cas, il convient de suivre la procédure donnée en 7.7.

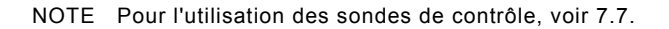

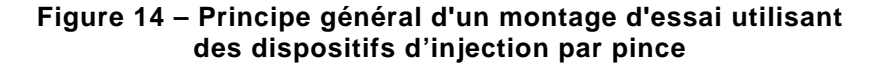

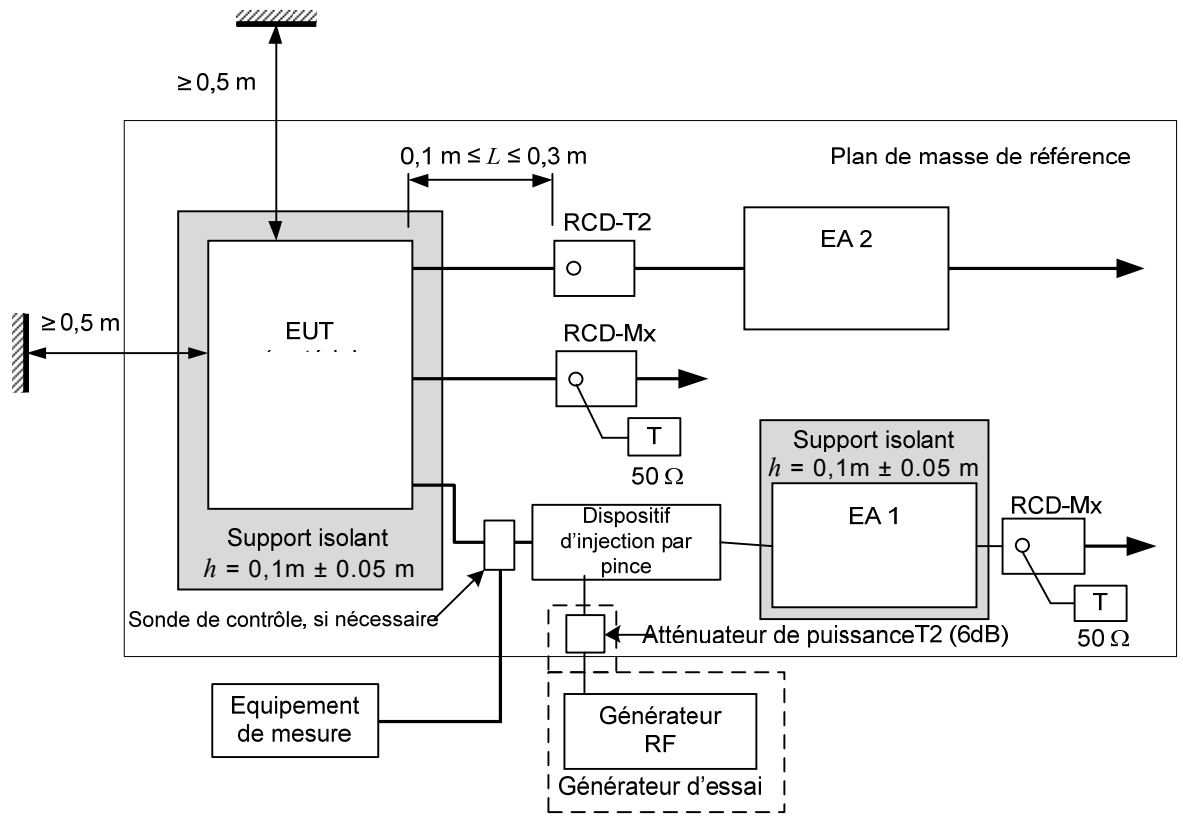

*IEC 2610/13*

#### NOTE Pour l'utilisation des sondes de contrôle, voir 7.7.

#### **Figure 15 – Exemple de localisation des appareils d'essai sur le plan de masse avec utilisation de pinces d'injection (vue de dessus)**

#### **7.7 Application de l'injection par pince lorsque les exigences d'impédance de mode commun ne peuvent être satisfaites**

Lorsque l'injection par pince est utilisée et que les exigences d'impédance de mode commun ne peuvent être satisfaites au niveau de l'EA, il est nécessaire que l'impédance de mode commun de l'EA soit inférieure ou égale à l'impédance de mode commun de l'accès EUT soumis à l'essai. Si ce n'est pas le cas, des mesures doivent être prises (par exemple en utilisant un RCD-M1 ou une résistance de 150  $\Omega$  entre l'EA et la masse) au niveau de l'accès EA pour satisfaire à cette condition et éviter les résonances. La procédure suivante ne mentionne que les différences pertinentes par rapport aux mesures mentionnées en 7.6.

- Chaque EA et chaque EUT utilisé avec l'injection par pince doit se rapprocher le plus possible des conditions de l'installation fonctionnelle, par exemple l'EUT doit être relié au plan de masse de référence ou placé sur un support isolant (voir Figures 14 et 15).
- Le courant produit par la tension induite (déterminée selon 6.4.1) doit être surveillé au moyen d'une sonde de contrôle du courant (ayant une perte d'insertion faible) insérée entre la pince d'injection et l'EUT. Si le courant dépasse la valeur de courant de circuit nominal *I*max donnée ci-dessous, le niveau du générateur d'essai doit être réduit jusqu'à ce que le courant de mesure soit égal à la valeur de *I*max:

$$
I_{\text{max}} = U_0/150 \ \Omega
$$

Le niveau de la tension d'essai modifiée doit être indiqué dans le rapport d'essai.
Pour assurer la reproductibilité, le montage d'essai doit être complètement décrit dans le rapport d'essai.

### **7.8 Application de l'injection directe**

Quand l'injection directe est utilisée pour les câbles blindés, il est nécessaire de prendre les mesures suivantes.

- L'EUT doit être placé sur un support isolant à 0,1 m au-dessus du plan de masse de référence.
- Sur le câble en cours d'essai, le réseau de découplage doit être situé entre le point d'injection et l'EA, aussi près que possible du point d'injection. Un second accès doit être chargé par 150  $\Omega$  (RCD avec charge de 50  $\Omega$ ). Cet accès doit être choisi conformément à la priorité définie en 7.5. Des réseaux de découplage doivent être installés sur tous les autres câbles connectés à l'EUT. (Quand il est ouvert, un RCD est considéré comme un réseau de découplage).
- Le point d'injection doit se situer entre 0,1 m et 0,3 m de la projection géométrique de l'EUT sur le plan de masse de référence.
- Le signal d'essai doit être injecté directement sur le blindage du câble à travers une résistance de 100  $\Omega$  (voir 6.2.4).

Quand on réalise une connexion directe à des blindages en feuille, il convient de faire attention à assurer une bonne connexion afin d'obtenir des résultats d'essai fiables.

### **8 Procédure d'essai**

L'EUT doit être soumis aux essais dans ses conditions climatiques et de fonctionnement prévues.

La réglementation locale relative aux interférences doit être respectée en ce qui concerne les rayonnements émis par le montage d'essai. Si l'énergie rayonnée dépasse le niveau permis, une enceinte blindée doit être utilisée.

NOTE 1 Généralement cet essai peut être effectué sans utiliser d'enceinte blindée. En effet, les niveaux de perturbation appliqués et la géométrie des montages ne sont pas susceptibles de rayonner de grandes quantités d'énergie, en particulier aux fréquences basses.

L'essai doit être effectué avec le générateur d'essai raccordé tour à tour à chacun des dispositifs de couplage (RCD, pince EM, pince de courant). Tous les autres câbles non soumis à l'essai doivent être soit déconnectés (quand c'est fonctionnellement autorisé), soit seulement pourvus de réseaux de découplage ou de RCD non chargés.

Un filtre passe-bas (FPB) et/ou un filtre passe-haut (FPH), (de 100 kHz de fréquence de coupure par exemple), peuvent être exigés à la sortie du générateur d'essai, ceci afin d'éviter que des harmoniques d'ordre supérieur ou des sous-harmoniques ne perturbent l'EUT. Les caractéristiques de la bande d'arrêt des FPB doivent être suffisantes pour supprimer les harmoniques, et ainsi ne pas affecter les résultats. Ces filtres doivent être insérés après le générateur d'essai avant de régler le niveau d'essai (voir 6.1 et 6.4.1).

La gamme de fréquences est balayée entre 150 kHz et 80 MHz, avec les niveaux de signal établis lors du processus de réglage, et avec un signal de perturbation modulé en amplitude à 80 % par une onde sinusoïdale à 1 kHz, en effectuant des pauses pour procéder au réglage du niveau du signal RF ou pour changer les dispositifs de couplage le cas échéant. Lorsque la fréquence est balayée par incréments, la taille des paliers ne doit pas dépasser 1 % de la valeur de la fréquence précédente. Le temps de palier de la porteuse modulée en amplitude pour chaque fréquence ne doit pas être inférieur au temps nécessaire d'application et de réponse de l'EUT, et ne doit en aucun cas être inférieur à 0,5 s. Les fréquences critiques (par exemple les fréquences d'horloge) doivent être analysées séparément.

NOTE 2 Etant donné que l'EUT peut être perturbé par des transitoires se produisant au cours des changements de fréquences, des dispositions nécessitent d'être prises pour l'éviter. Par exemple, avant le changement de fréquence, l'intensité du signal peut être abaissée de quelques dB en dessous du niveau d'essai.

Il convient de tenter d'appliquer à l'EUT tous les stimuli nécessaires pendant l'essai et de vérifier sa susceptibilité dans tous les modes sélectionnés.

L'utilisation d'un programme spécial d'application de stimuli est recommandée.

L'essai doit être effectué conformément à un plan d'essai.

Il peut être nécessaire d'effectuer des essais préliminaires pour établir certains aspects du plan d'essai.

### **9 Evaluation des résultats d'essai**

Les résultats d'essai doivent être classés en tenant compte de la perte de fonction ou de la dégradation des performances du matériel soumis à l'essai, par rapport à un niveau de performance défini par son fabricant ou par le demandeur de l'essai, ou en accord entre le fabricant et l'acheteur du produit. La classification recommandée est la suivante:

- a) performances normales dans les limites spécifiées par le fabricant, le demandeur de l'essai ou l'acheteur;
- b) perte temporaire de fonction ou dégradation temporaire des performances cessant après la disparition de la perturbation, après quoi l'EUT retrouve ses performances normales sans l'intervention d'un opérateur;
- c) perte temporaire de fonction ou dégradation temporaire des performances nécessitant l'intervention d'un opérateur;
- d) perte de fonction ou dégradation des performances non récupérable, due à une avarie du matériel ou du logiciel, ou à une perte de données.

La spécification du fabricant peut définir des effets sur l'EUT qui peuvent être considérés comme non significatifs et donc acceptables.

Cette classification peut être utilisée par les comités responsables des normes génériques, de produit et de famille de produits comme un guide pour l'élaboration des critères de performance, ou comme un cadre pour l'accord sur les critères de performance entre le fabricant et l'acheteur, par exemple lorsque aucune norme générique, de produit ou de famille de produits appropriée n'existe.

# **10 Rapport d'essai**

Le rapport d'essai doit comprendre toutes les informations nécessaires pour reproduire l'essai. En particulier, ce qui suit doit être indiqué:

- l'identification de l'EUT et de tous les matériels associés, par exemple marque, type de produit, numéro de série;
- la taille de l'EUT;
- les conditions de fonctionnement représentatives de l'EUT;
- si l'EUT est soumis à l'essai comme unité seule ou multiple;
- les types de câbles d'interconnexion, y compris leur longueur, et l'accès d'interface de l'EUT auquel ils étaient connectés;
- toutes les conditions d'utilisation, par exemple longueur ou type de câble, blindage ou mise à la terre, ou les conditions de fonctionnement de l'EUT, qui sont exigées pour l'obtention de la conformité;
- le temps de rétablissement de l'EUT, le cas échéant;
- le type de moyen d'essai utilisé et la position de l'EUT, du ou des EA et des dispositifs de couplage et de découplage;
- l'identification des équipements d'essai, par exemple marque, type de produit, numéro de série;
- les dispositifs de couplage et de découplage utilisés sur chaque câble, et la longueur de leurs câbles internes;
- pour chaque accès d'injection, indiquer quels dispositifs de couplage étaient chargés par 50 $\Omega$ :
- une description de la méthode de mise à l'épreuve de l'EUT;
- toutes les conditions spécifiques nécessaires pour permettre la réalisation de l'essai;
- la gamme des fréquences d'application de l'essai;
- la vitesse de balayage en fréquence, le temps de palier et les pas de fréquences;
- le niveau d'essai appliqué;
- le niveau de performance défini par le fabricant, le demandeur de l'essai ou l'acheteur;
- les critères de performance qui ont été appliqués;
- tous les effets observés sur l'EUT pendant ou après l'application de la perturbation, et la durée pendant laquelle ces effets ont persisté;
- la justification de la décision succès/échec (basée sur le critère de performance spécifié dans la norme générique, de produit ou de famille de produits, ou dans l'accord entre le fabricant et l'acheteur).

# **Annexe A**

# (normative)

# **Pinces EM et pinces de découplage**

### **A.1 Pinces EM**

### **A.1.1 Généralités**

L'Annexe A concerne les exigences relatives aux pinces EM. La pince EM (contrairement aux pinces classiques d'injection de courant) présente une directivité à des fréquences supérieures à plusieurs dizaines de MHz.

### **A.1.2 Spécification type des pinces EM**

Les pinces EM sont utilisées pour l'injection dans les câbles. Les exigences sont:

- gamme de fréquences de fonctionnement: 0,15 MHz à 80 MHz;
- longueur: 650 mm  $\pm$  50 mm;
- hauteur du milieu d'ouverture de la pince au-dessus du plan de masse: 50 mm à 70 mm;
- diamètre d'ouverture de la pince: 20 mm  $\pm$  2 mm;
- point de référence de la pince (distance entre la dimension extérieure et la première bague):  $<$  30 mm;
- la construction et la conception de la pince électromagnétique sont données aux Figures A.1 et A.2;
- les caractéristiques typiques de l'impédance sont illustrées à la Figure A.7;
- les caractéristiques typiques du facteur de découplage sont disponibles à la Figure A.8;
- les caractéristiques typiques du facteur de couplage sont disponibles à la Figure A.11.

NOTE D'autres dimensions physiques de la pince peuvent être utilisées (par exemple, pour soumettre à l'essai des câbles de diamètre plus large) à condition que la pince elle-même satisfasse aux exigences de A.2.

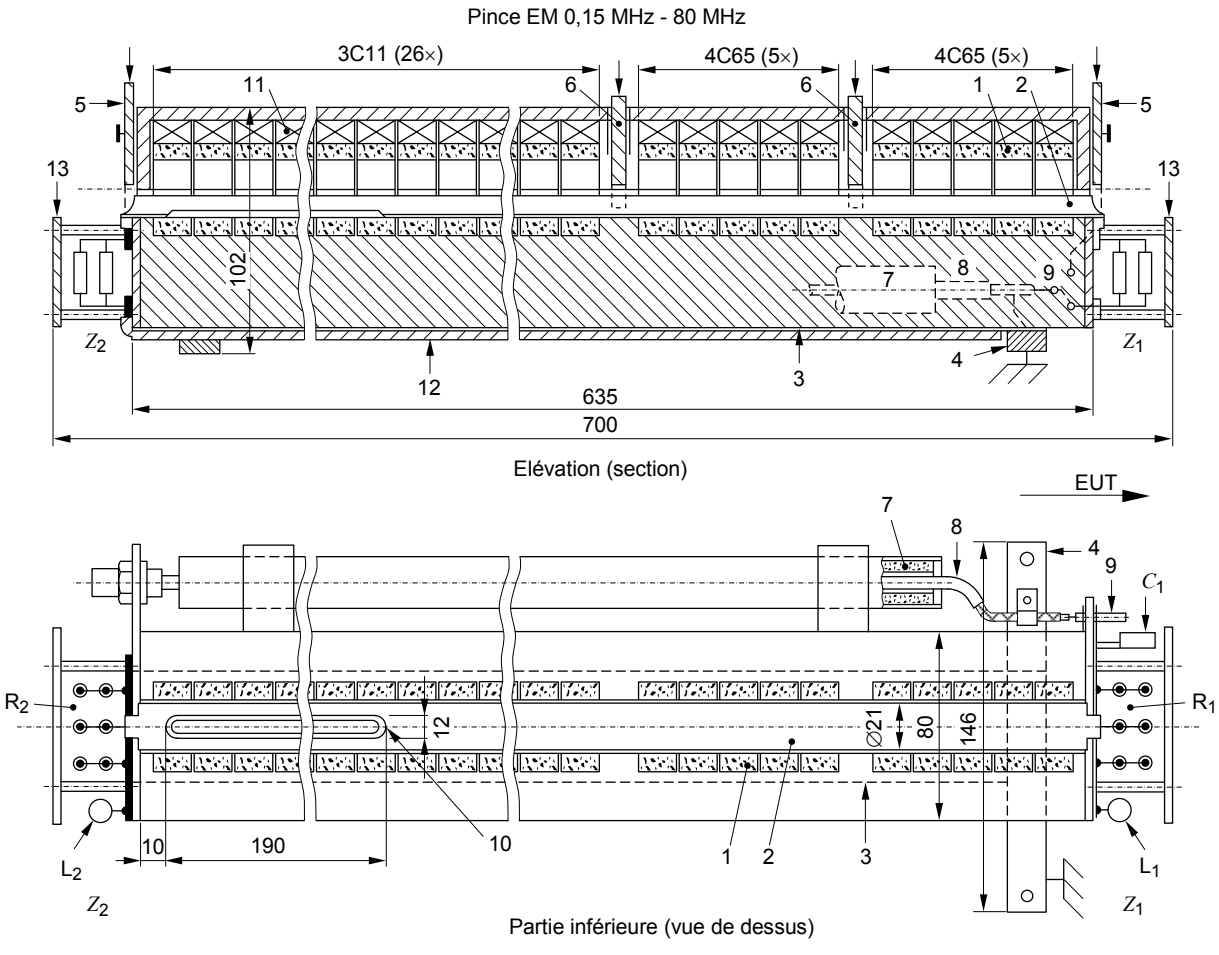

*IEC 2611/13* 

#### *Dimensions en millimètres*

### **Composants**

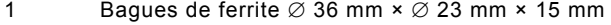

- 10 bagues, type 4C65, NiZn,  $\mu \approx 100$
- 26 bagues, type 3C11, MnZn,  $\mu \approx 4300$
- 2 Demi-cylindre en feuille de cuivre collée à la gorge
- 3 Plaque conductrice inférieure
- 4 Barre de mise à la terre
- 5/6 Dispositifs de mise en pression du câble à l'essai dans la gorge Pièces en matériau isolant avec ressorts de pression (non illustrés)
- 7 Tube de ferrite, 4C65
- 8 Câble coaxial, 50  $\Omega$ , avec connecteur BNC
- 9 Commutateur pour la déconnexion de *Z*<sup>1</sup>
- 10 Encoche pour la pièce n°2
- 11 Fixation élastique de la ferrite (demi-anneau supérieur)
- 12 Plaque isolante inférieure
- 13 Plaque de protection pour  $Z_1$ ,  $Z_2$
- EUT Matériel en essai
- *Z*<sub>1</sub> Impédance série: *C*<sub>1</sub>: 20 pF 100 pF, L<sub>1</sub>: 0,15 μH, R<sub>1</sub>: 50 Ω / 12 W
- $Z_2$  Impédance série: L<sub>2</sub>: 0,8 μH, R<sub>2</sub>: 50 Ω / 12 W

# **Figure A.1 – Exemple: Détails de construction de la pince EM**

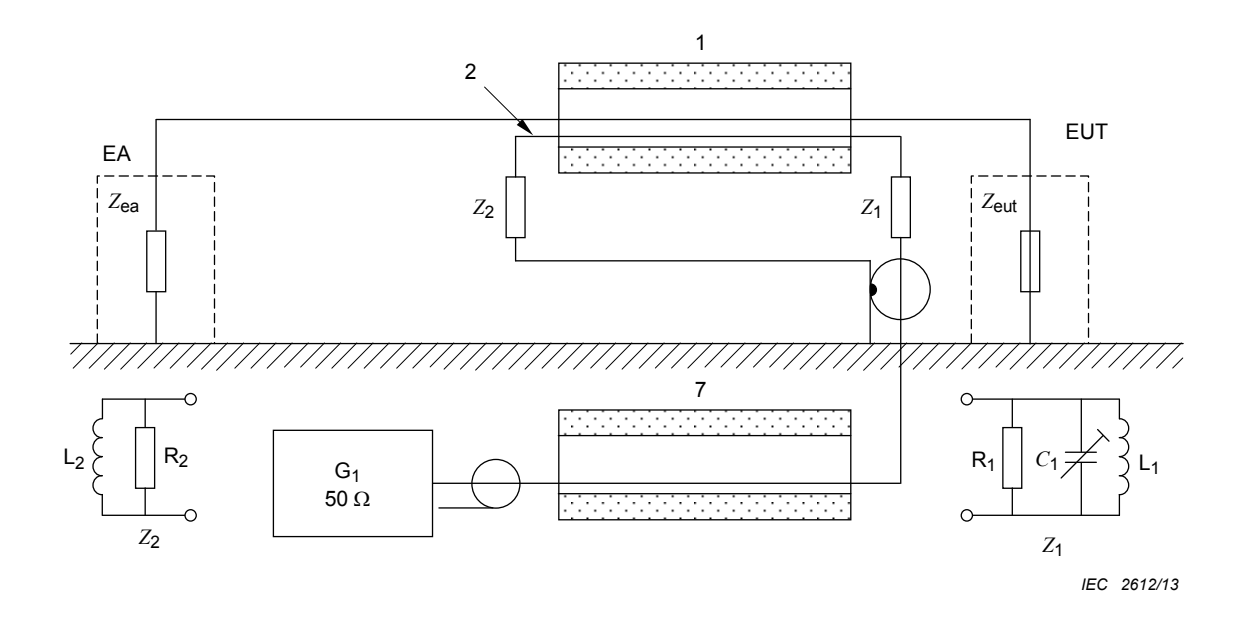

### **Composants**

- 1 Tube de ferrite (pince) longueur 0,6 m,  $\varnothing$  20 mm, composé de 10 bagues, 4C65 ( $\mu \approx 100$ ) côté EUT et de 26 bagues 3C11 ( $\mu \approx 4$  300) côté EA
- 2 Demi-cylindre en feuille de cuivre
- 7 Tube de ferrite ( $\mu \approx 100$ ) inclus dans la construction de la pince électromagnétique (EM)
- *Z*<sub>1</sub>, *Z*<sub>2</sub> intégrées pour optimiser la réponse en fréquence et la directivité

G<sub>1</sub> Générateur d'essai

Principe de la pince électromagnétique (EM):

- couplage magnétique par le tube de ferrite (position 1);
- couplage électrique par proximité entre le câble de l'EUT et la feuille de cuivre (position 2).

# **Figure A.2 – Exemple: Conception de la pince électromagnétique (EM)**

# **A.2 Caractérisation de la pince EM**

### **A.2.1 Spécification du montage d'essai de la pince**

Un montage d'essai utilisé pour mesurer les paramètres S des pinces doit avoir une tige métallique cylindrique sur une plaque métallique (plan de masse de référence) comme indiqué aux Figures A.4 et A.5. Le montage d'essai est constitué de trois sections: une section qui forme une ligne de transmission dans le montage entre les deux plans de référence et deux plans de référence avec des adaptateurs 50  $\Omega$  sans pertes, voir les Figures A.3 à A.5. Pour la caractérisation de la pince EM, une seule tige métallique est utilisée. La longueur de la tige métallique ( $L_A + L_B + L_{reference}$ ) est fixée de façon à ce que les dimensions de la Figure A.5 puissent être satisfaites.

Le diamètre *d* de la tige cylindrique doit être de 4 mm. La hauteur *h* au-dessus du plan de masse est définie par les dimensions de la pince. Les valeurs typiques vont de 50 mm à 70 mm. La mesure doit être effectuée à la hauteur définie par la construction de la pince en utilisant la position centrale de l'ouverture de la pince.

La distance entre le point de référence de la pince (1<sup>ère</sup> bague) et la bride verticale du montage  $L_{\rm A}$  et  $L_{\rm B}$  doit être de 30 mm  $\pm$  5 mm (voir Figure A.5). La taille du plan de masse de référence doit dépasser d'au moins 0,2 m de tous les côtés la géométrie projetée du montage.

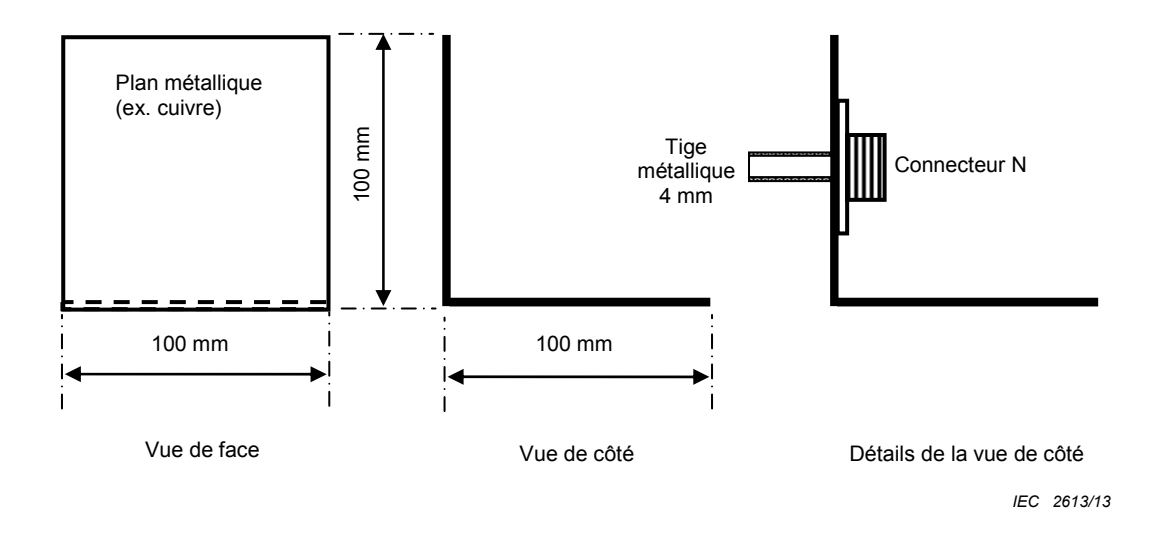

**Figure A.3 – Dimension d'un plan de référence** 

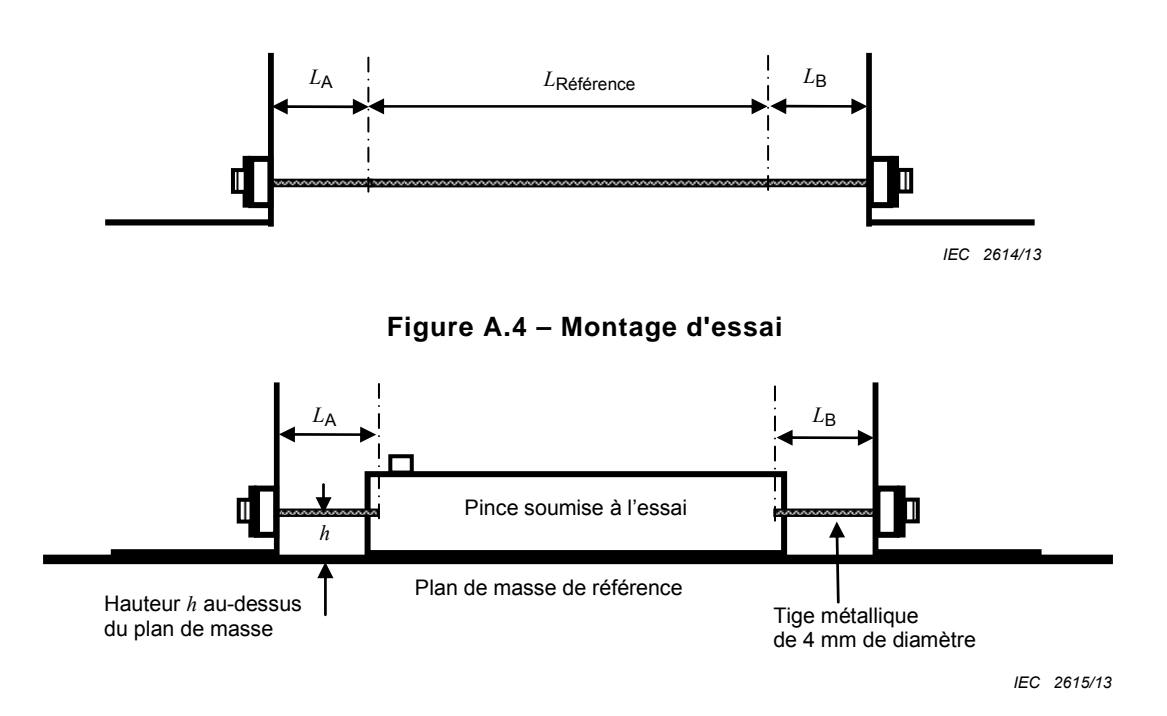

**Figure A.5 – Montage d'essai avec pince insérée** 

### **A.2.2 Caractérisation de la pince**

### **A.2.2.1 Impédance**

### **A.2.2.1.1 Montage de mesure**

Le montage d'essai défini en A.2.1 doit être utilisé pour la mesure de l'impédance. La pince (c'est-à-dire l'accès d'injection) doit être chargée à 50  $\Omega$  et placée dans le montage d'essai, voir Figure A.6. Pour la mesure de l'impédance, la pince EM est traitée comme un dispositif à 2 accès qui peut être caractérisé par ses paramètres S, *S*11, *S*12, *S*21 et *S*22 mesurés dans un système 50  $\Omega$  à l'aide d'un analyseur de réseau. Avant la mesure, l'analyseur de réseau doit être normalisé aux extrémités du câble (à connecter au montage) à l'aide de la méthode d'étalonnage "Through-Open-Short-Matched" (TOSM) et d'un kit d'étalonnage approprié. La longueur entre l'extrémité du câble et le point de référence de la pince doit être respectée par un accès décalé de l'analyseur de réseau vectoriel (VNA) ou par d'autres moyens.

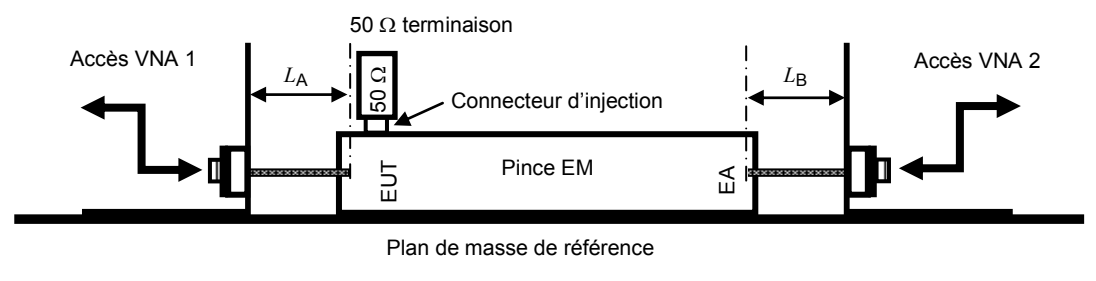

*IEC 2616/13* 

### **Figure A.6 – Montage de mesure impédance/facteur de découplage**

### **A.2.2.1.2 Transformation**

Les paramètres S obtenus des mesures de l'analyseur de réseau selon A.2.2.1.1 sont mesurés dans un système 50  $\Omega$ . Cependant, l'impédance caractéristique  $Z_{\text{ref}}$  du montage d'essai est typiquement différente de 50  $\Omega$ . Elle est déterminée par la hauteur de l'ouverture de la pince au-dessus du plan de masse. A l'aide de la transformation ABCD, un ensemble de paramètres transformés indépendant de Z<sub>ref</sub> peut être obtenu grâce aux équations suivantes:

NOTE Tous les calculs sont réalisés avec des nombres complexes.

$$
Z_{\text{ref}} = 50\Omega \tag{A.1}
$$

$$
A = \frac{(1 + S_{11})(1 - S_{22}) + S_{12}S_{21}}{2S_{21}}
$$
(A.2)

$$
B = \frac{(1 + S_{11})(1 + S_{22}) - S_{12}S_{21}}{2S_{21}} Z_{ref}
$$
 (A.3)

$$
C = \frac{(1 - S_{11})(1 - S_{22}) - S_{12}S_{21}}{2S_{21}} / Z_{ref}
$$
 (A.4)

$$
D = \frac{(1 - S_{11})(1 + S_{22}) + S_{12}S_{21}}{2S_{21}}
$$
(A.5)

Sur la base des paramètres ABCD, un ensemble de paramètres S peut être calculé sur la base de l'impédance caractéristique Z<sub>ref</sub> du montage d'essai.

$$
Z'_{\text{ref}} = 60\Omega \cosh^{-1}\left(\frac{2h}{d}\right),\tag{A.6}
$$

où

*d* est le diamètre du conducteur du montage (fixé à 4 mm)

*h* est la hauteur du centre du conducteur du montage au-dessus du plan de masse

$$
B^{'} = B/Z_{\text{ref}}^{'} \tag{A.7}
$$

$$
C = C \cdot Z_{\text{ref}}' \tag{A.8}
$$

$$
S_{11}^{'} = \frac{A + B^{'} - C^{'} - D}{A + B^{'} + C^{'} + D}
$$
 (A.9)

$$
S_{12}^{'} = \frac{2(AD - BC)}{A + B^{'} + C^{'} + D}
$$
 (A.10)

$$
S_{21}^{'} = \frac{2}{A + B^{'} + C^{'} + D}
$$
 (A.11)

$$
S_{22}^{'} = \frac{-A + B^{'} - C^{'} + D}{A + B^{'} + C^{'} + D}
$$
 (A.12)

# **A.2.2.1.3 Calcul de l'impédance**

L'impédance d'entrée est calculée ainsi:

$$
Z_{\text{in}} = Z_{\text{ref}} \frac{1 + S_{11}^{'} }{1 - S_{11}^{'} }
$$
 (A.13)

La Figure A.7 donne des exemples typiques de la courbe d'impédance pour trois pinces EM différentes.

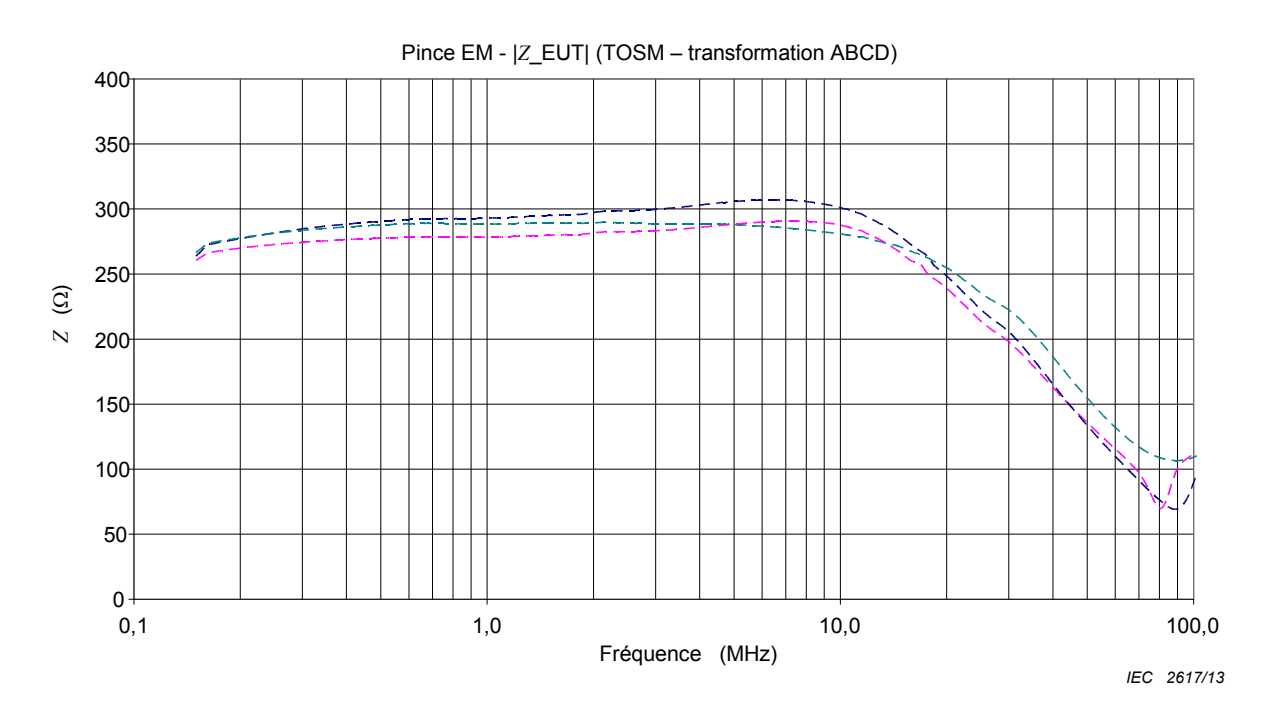

**Figure A.7 – Exemples typiques pour l'impédance de pince, 3 pinces typiques** 

NOTE L'impédance mesurée selon cette procédure est valide dans le cas où l'extrémité du dispositif est chargée par Z<sub>ref</sub> . Cette valeur peut être différente du fait de l'impédance réelle de l'EA quand la pince est utilisée dans des<br>montages d'essai d'immunité.

### **A.2.2.2 Facteur de découplage entre l'EUT et l'EA**

Le montage de mesure et la transformation doivent s'appliquer comme décrit en A.2.2.1.1 et A.2.2.1.2. Le facteur de découplage est calculé ainsi:

$$
a[\mathbf{dB}] = 20\log_{10}\left(ABS\left(\mathbf{s}_{21}\right)\right) \tag{A.14}
$$

La Figure A.8 donne des exemples typiques de la courbe du facteur de découplage pour trois pinces EM différentes.

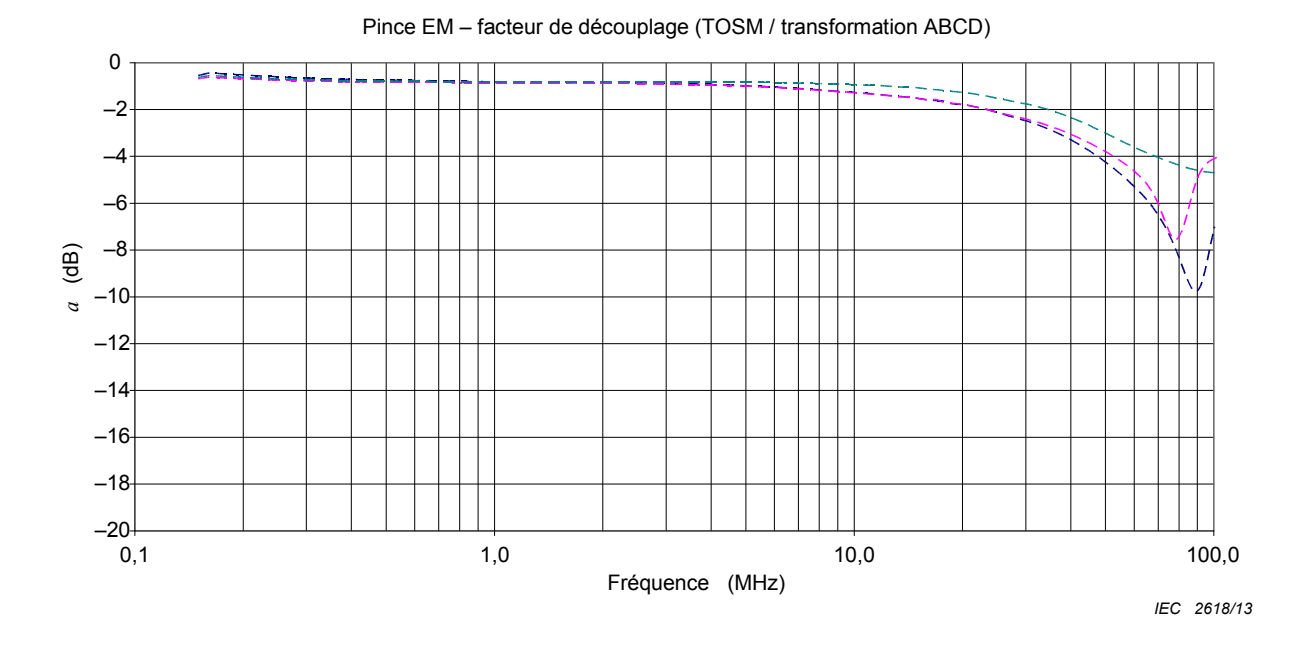

**Figure A.8 – Exemples typiques de facteurs de découplage, 3 pinces typiques** 

# **A.2.2.3 Facteur de couplage**

Le facteur de couplage doit être mesuré dans un système 150  $\Omega$  selon le montage montré à la Figure A.10. Le montage d'essai décrit en A.2.1 doit être utilisé avec les modifications suivantes: la hauteur de la tige cylindrique doit être ajustée en position inférieure de l'ouverture de la pince. De plus, des adaptateurs 150  $\Omega$  à 50  $\Omega$  doivent être insérés dans les plans de référence. Avant la mesure, le montage doit être normalisé en connectant les plans de référence du montage dos à dos, voir la Figure A.9. L'utilisation de deux atténuateurs 10 dB, comme indiqué aux Figures A.9 et A.10, est recommandée.

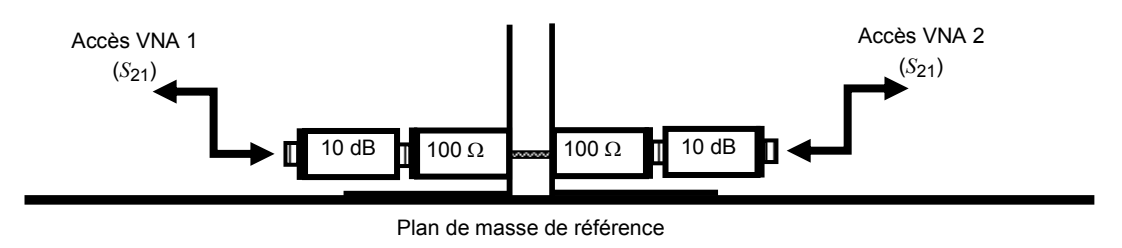

*IEC 2619/13*

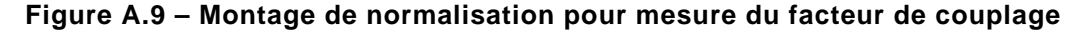

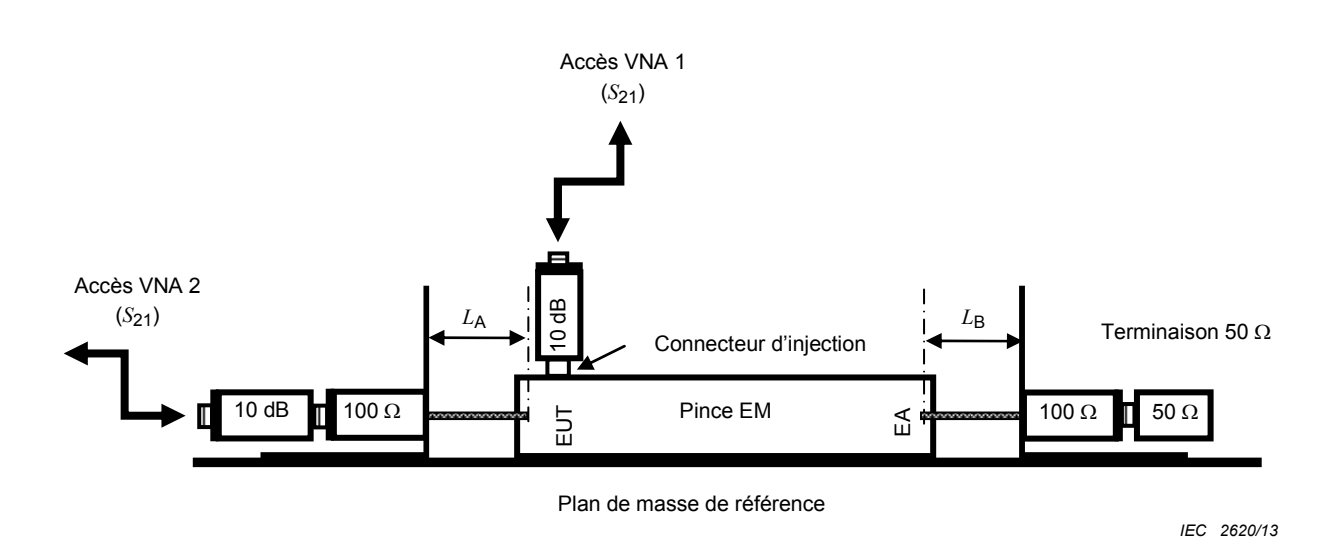

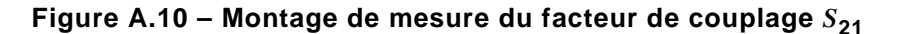

La Figure A.11 donne des exemples typiques de la courbe du facteur de couplage pour trois pinces EM différentes.

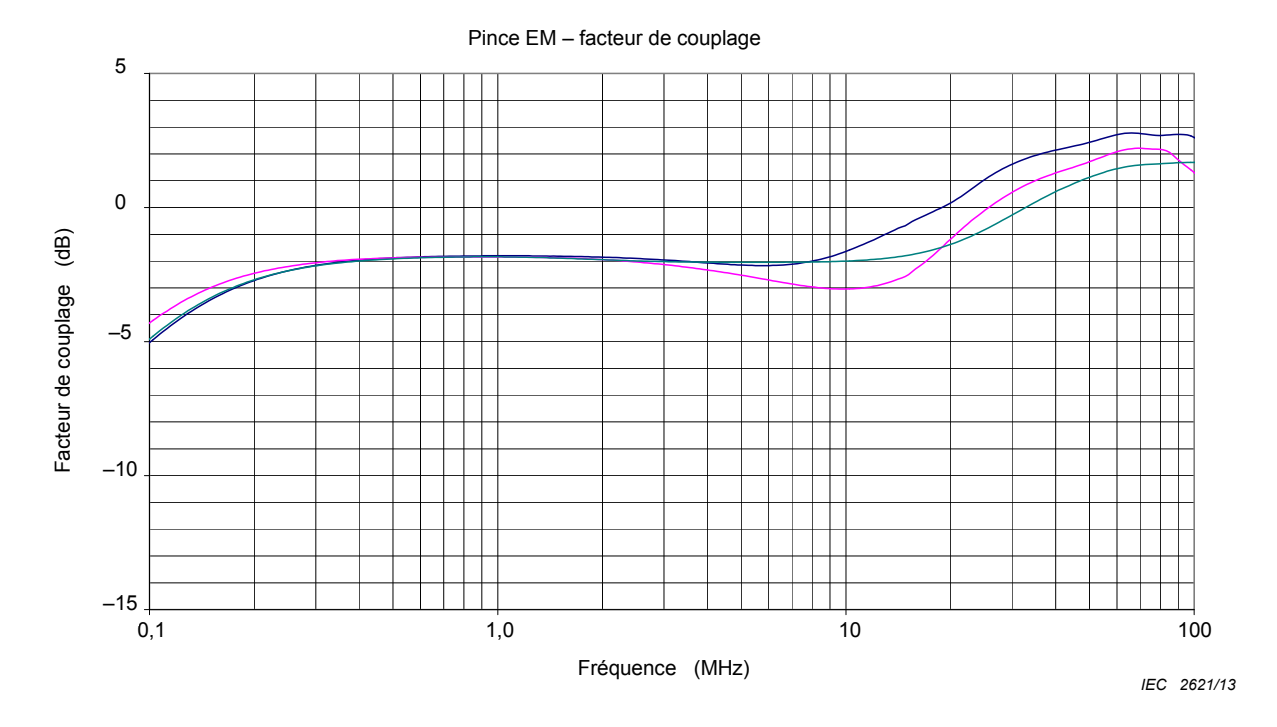

**Figure A.11 – Exemples typiques pour le facteur de couplage, 3 pinces typiques** 

# **A.3 Caractérisation de la pince de découplage**

## **A.3.1 Impédance**

# **A.3.1.1 Montage de mesure**

Le montage d'essai défini en A.2.1 doit être utilisé pour la mesure de l'impédance. La pince de découplage doit être placée dans le montage d'essai, voir la Figure A.12. Pour la mesure de l'impédance, la pince de découplage est traitée comme un dispositif à 2 accès qui peut être caractérisé par ses paramètres S, S<sub>11</sub>, S<sub>12</sub>, S<sub>21</sub> et S<sub>22</sub> mesurés dans un système 50 Ω à l'aide d'un analyseur de réseau. Avant la mesure, l'analyseur de réseau doit être normalisé aux extrémités du câble (à connecter au montage) à l'aide d'une méthode TOSM standard et d'un kit d'étalonnage approprié. La longueur entre l'extrémité du câble et le point de référence de la pince de découplage doit être respectée par un accès décalé de l'analyseur de réseau ou par d'autres moyens.

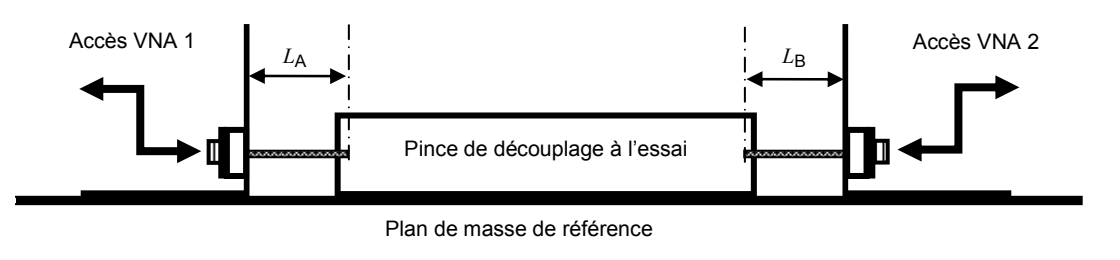

*IEC 2622/13*

### **Figure A.12 – Montage de mesure impédance/facteur de découplage**

### **A.3.1.2 Calcul de l'impédance**

La transformation décrite en A.2.2.1.2 doit s'appliquer. L'impédance d'entrée est donnée par

$$
Z_{\text{in}} = Z_{\text{ref}}' \frac{1 + S_{11}'}{1 - S_{11}'} \tag{A.15}
$$

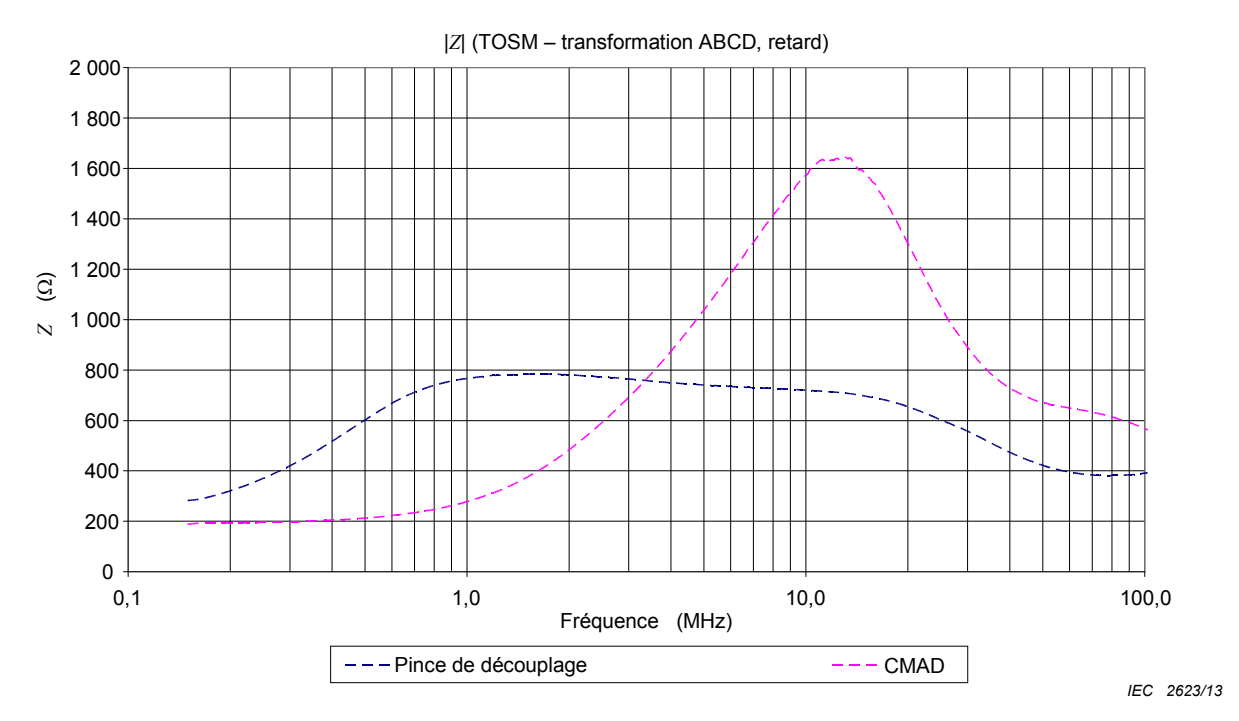

**Figure A.13 – Exemples typiques de l'impédance de pince de découplage** 

NOTE L'impédance mesurée selon cette procédure est valide dans le cas où l'extrémité du dispositif est chargée par Z<sub>ref</sub>. Cette valeur peut être différente du fait de l'impédance réelle de l'EA quand la pince est utilisée dans des<br>montages d'essai d'immunité.

# **A.3.2 Facteur de découplage**

Le montage de mesure et la transformation doivent s'appliquer selon A.3.1.1 et A.2.2.1.2. Le facteur de découplage est calculé par

$$
a[\mathbf{dB}] = 20\log_{10}\left(ABS(S_{21})\right) \tag{A.16}
$$

NOTE Le dispositif d'absorption en mode commun (CMAD, *common mode absorption device*) (CISPR 16-1-4) est conçu pour assurer un bon découplage entre 30 MHz et 200 MHz et peut donc être moins approprié pour la gamme de fréquences inférieure exigée par la présente partie de la CEI 61000.

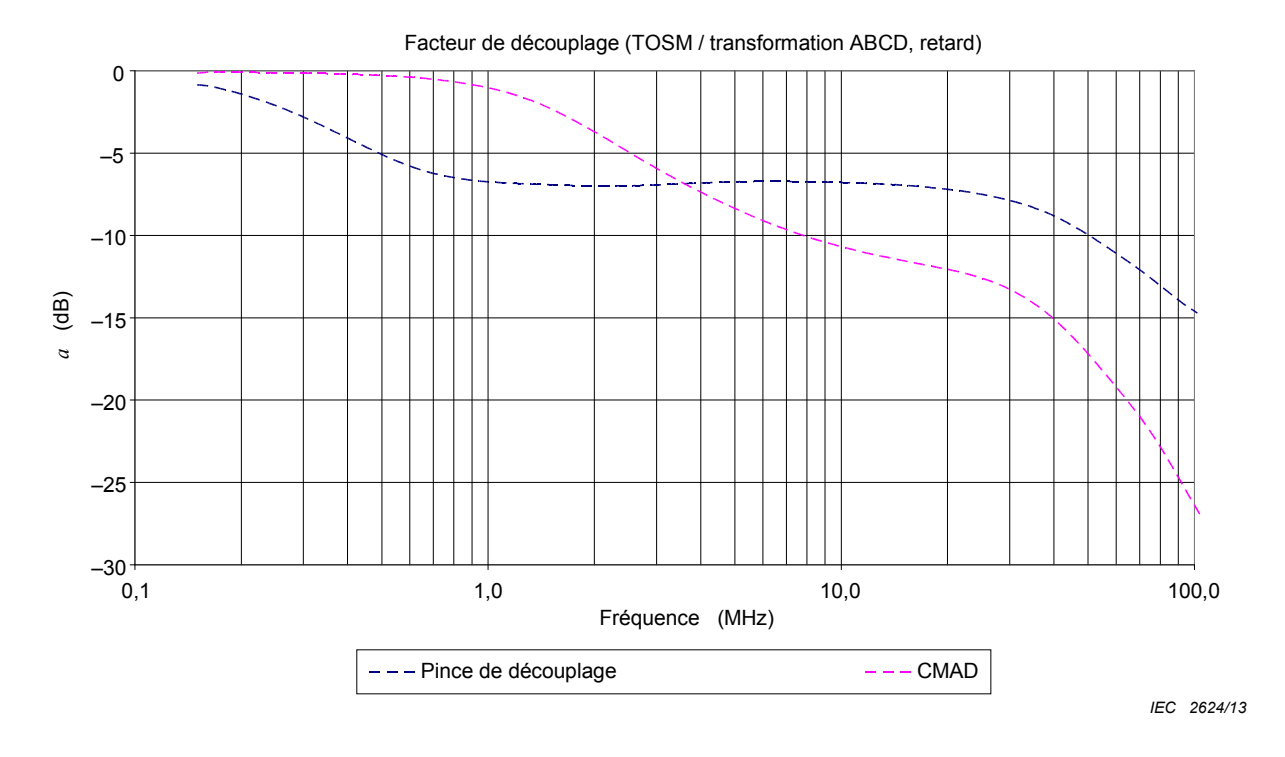

**Figure A.14 – Exemples typiques pour les facteurs de découplage** 

### **Annexe B**

(informative)

# **Critères de sélection pour la gamme de fréquences de l'application**

Bien que les exigences de la présente norme soient spécifiées pour la gamme de fréquences de 150 kHz à 80 MHz, la gamme de fréquences applicable dépend des conditions normales d'installation et de fonctionnement des matériels à soumettre aux essais. Par exemple: un petit matériel alimenté par batteries, dont les dimensions totales sont inférieures à 0,4 m et qui n'est raccordé à aucun câble métallique n'a pas besoin d'être soumis aux essais en dessous de 80 MHz car il est peu probable que l'énergie RF induite résultant du champ électromagnétique (EM) perturbateur ne perturbe le dispositif.

En général, la fréquence finale sera de 80 MHz. Dans certains cas, pour des matériels de petite taille (longueur déployée  $< \lambda/4$ ), des normes de produits peuvent spécifier que la fréquence finale soit prolongée jusqu'à un maximum de 230 MHz. Dans ce cas, les dispositifs de couplage et de découplage doivent alors satisfaire au paramètre d'impédance de mode commun vu à l'accès EUT et spécifié au Tableau B.1. Lorsqu'on utilise cette méthode d'essai jusqu'aux plus hautes fréquences, les résultats sont influencés par: la taille des matériels, le ou les types de câbles d'interconnexion utilisés, la disponibilité de RCD spéciaux, etc. Il convient de fournir des indications supplémentaires de bonne application dans les normes de produits.

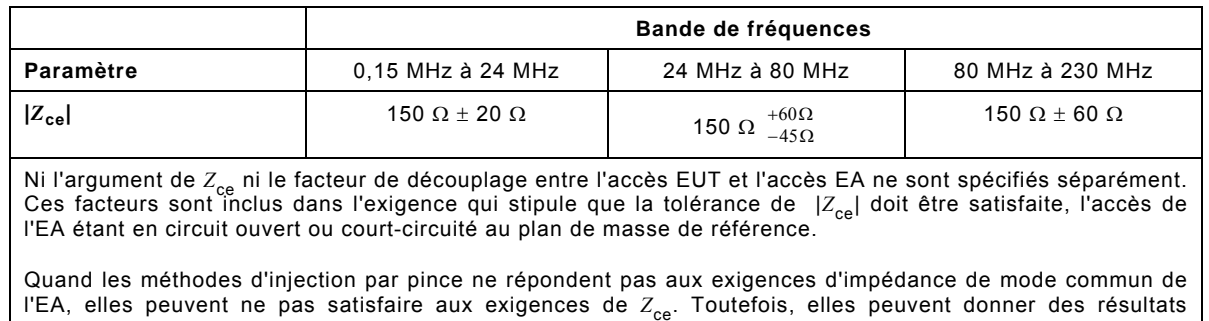

### **Tableau B.1 – Paramètre principal de la combinaison du dispositif de couplage et de découplage quand la gamme des fréquences d'essai est étendue au-delà de 80 MHz**

La fréquence initiale dépend de la capacité du matériel équipé de ses câbles à capter une grande quantité d'énergie radioélectrique du champ électromagnétique (EM) perturbateur.

Trois situations différentes sont envisagées.

d'essai acceptables lorsque les indications données en 7.7 sont respectées.

a) Un matériel alimenté par batteries (dimension  $\langle \lambda/4 \rangle$ , sans raccordement(s) ni à la terre ni à un autre matériel, et non utilisé lors du chargement des batteries n'a pas besoin d'être soumis aux essais selon la présente norme. S'il fonctionne lors du chargement des batteries, ce sont les cas b) ou c) qui s'appliquent.

Pour un matériel alimenté par batterie (dimension  $\geq \lambda/4$ ), sa longueur, qui inclut la longueur maximale des câbles qui lui sont raccordés, détermine la fréquence initiale (voir Figure B.1).

b) Matériel raccordé au réseau (secteur) mais à aucun autre matériel ou câbles.

 L'alimentation est fournie à travers un dispositif de couplage/découplage et le matériel est chargé par une main fictive. La fréquence initiale est 150 kHz.

c) Matériel raccordé au réseau (secteur) et à d'autres matériels, isolés ou non, par des câbles de commande et d'E/S ou de télécommunication.

La fréquence initiale est 150 kHz.

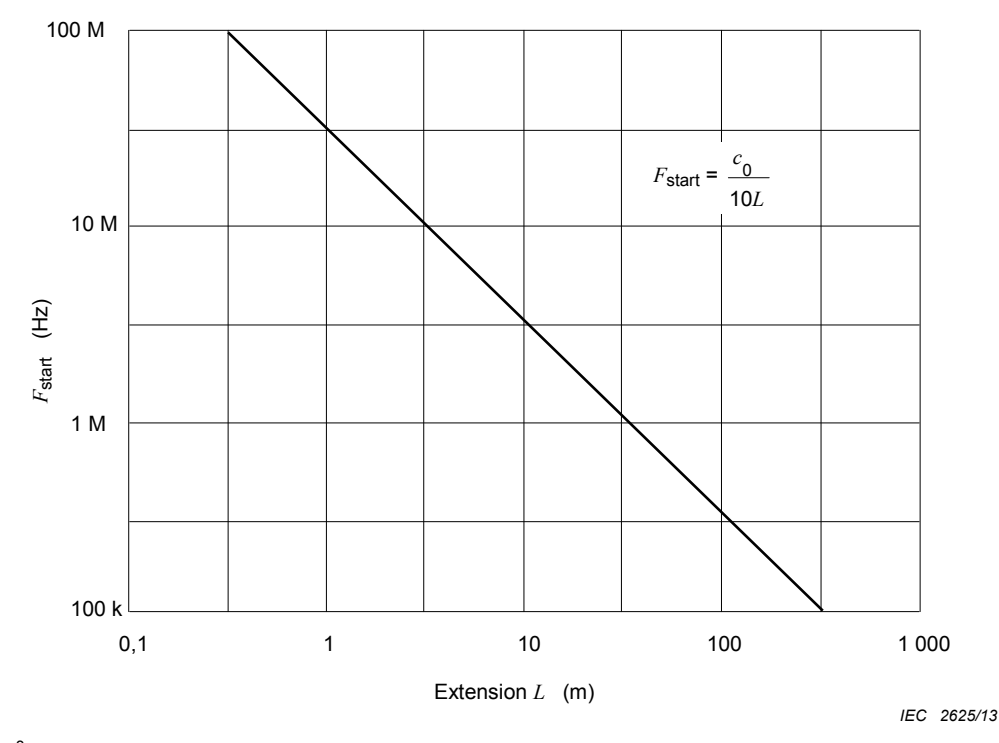

 $c_0 = 3 \times 10^8$  m/s

Exemples:

- Pour un câble connecté à un clavier (longueur déployée  $\geq \lambda/4$ ) alimenté à partir d'un ordinateur personnel sur batterie, par un câble spiralé d'une longueur de 4 m, il convient d'utiliser une fréquence initiale de 6,67 MHz. Il convient de placer la main fictive sur le clavier. Pour une souris équipée d'un câble de 2 m uniquement, la fréquence initiale serait de 15 MHz, etc.
- Il convient de soumettre aux essais une calculette dotée d'un bloc d'alimentation c.a./c.c. du côté secteur du bloc d'alimentation à partir de 150 kHz. Il convient de placer la main fictive sur la calculette.
- Il convient de soumettre aux essais un multimètre portable alimenté par batterie et pouvant être relié à la terre sur ses câbles à partir de 150 kHz. Il convient de placer la main fictive sur le multimètre.
- Il convient de soumettre aux essais un lecteur de disques compacts à double isolement alimenté sur secteur et pouvant être raccordé à un récepteur audio, raccordé à des enceintes acoustiques isolées, mais également doté d'une borne d'entrée d'antenne pouvant être raccordée à la terre, sur le câble d'alimentation secteur et sur son ou ses câbles audio à partir de 150 kHz.
- Il convient de soumettre aux essais une alarme antivol dotée de divers capteurs isolés répartis dans un immeuble, dont la longueur maximale de câble est de 200 m (spécification du fabricant) sur ces câbles à partir de 150 kHz.

### **Figure B.1 – Fréquence initiale en fonction de la longueur des câbles et de la taille des matériels**

 $L =$  longueur du câble + taille de l'équipement

# **Annexe C**

### (informative)

# **Indications pour la sélection des niveaux d'essai**

Il convient de sélectionner les niveaux d'essai en fonction de l'environnement de rayonnement électromagnétique auquel l'EUT et les câbles peuvent être exposés dans leur configuration d'installation définitive. Il convient de prendre en compte les conséquences des pannes lors de la sélection du niveau d'essai à utiliser. Il convient qu'un niveau plus élevé soit envisagé si les conséquences d'une panne sont importantes.

Si l'EUT n'est installé que sur un nombre réduit de sites, le contrôle des sources radioélectriques locales permet un calcul de l'intensité des champs susceptibles d'être rencontrés. Si les puissances des sources ne sont pas connues, il peut être possible de mesurer l'intensité réelle du champ à l'endroit ou aux endroits concernés.

Pour les équipements destinés à fonctionner dans des endroits variés, les recommandations suivantes peuvent être suivies lors de la sélection du niveau d'essai à utiliser.

Les classes suivantes se rapportent aux niveaux énumérés à l'Article 5; elles sont considérées comme des lignes directrices générales pour la sélection des niveaux appropriés:

Classe 1: Environnement à rayonnement électromagnétique de bas niveau. Niveaux typiques des stations de radio/télévision situées à une distance de plus de 1 km et niveaux typiques des émetteurs-récepteurs de faible puissance.

Classe 2: Environnement à rayonnement électromagnétique modéré. Des émetteursrécepteurs portables de faible puissance (typiquement inférieure à des caractéristiques assignées de 1 W) sont utilisés, mais avec des restrictions d'emploi à proximité immédiate des matériels. Environnement commercial typique.

Classe 3: Environnement à rayonnement électromagnétique sévère. Des émetteursrécepteurs portables (2 W ou plus) sont utilisés à des distances relativement courtes des matériels mais pas à moins de 1 m. Des émetteurs de radiodiffusion de grande puissance se trouvent à proximité immédiate des équipements et des appareils ISM peuvent être situés à proximité. Environnement industriel typique.

Classe X: X est un niveau ouvert qui peut être négocié et spécifié dans les spécifications de matériel ou les normes de matériels.

Les niveaux d'essai décrits sont des valeurs typiques qui sont rarement dépassées dans les endroits décrits. A certains endroits, ces valeurs sont dépassées, par exemple à proximité des émetteurs de grande puissance ou des appareils ISM situés dans le même bâtiment. Dans de tels cas, il peut être préférable de blinder la pièce ou l'immeuble, et d'installer des filtres sur les fils de signaux et de puissance arrivant aux matériels, plutôt que de spécifier l'immunité de tous les matériels à de tels niveaux.

# **Annexe D**

# (informative)

# **Informations sur les réseaux de couplage et de découplage**

# **D.1 Caractéristiques fondamentales des réseaux de couplage et de découplage**

Il convient que le RCD assure:

- le couplage du signal perturbateur sur l'EUT;
- une impédance stable, vue de l'EUT, indépendante de l'impédance de mode commun de l'EA;
- le découplage de l'EA du signal perturbateur pour éviter toute interférence de l'EA;
- la transparence au signal utile.

Les paramètres exigés pour les réseaux de couplage et de découplage dans la gamme de fréquences de 150 kHz à 80 MHz sont donnés en 6.2.1, et des exemples sont donnés en D.2.

Dans les Figures D.1 à D.7, l'impédance de mode commun, Z<sub>ce</sub>, est formée par la somme de la résistance interne du générateur d'essai (50  $\Omega$ ) et de la combinaison en parallèle des résistances obtenue à partir des conducteurs du câble en essai (100  $\Omega$ ). Grâce à l'utilisation d'une inductance appropriée  $L(|\omega L| \gg 150 \Omega)$ , il convient que les éléments de découplage  $C_2$  n'influencent pas  $Z_{\text{ca}}$ .

Il convient de placer le centre de l'accès EUT sur le RCD à 30 mm au-dessus du plan de masse de référence. Le câble entre le RCD et l'EUT peut alors représenter une ligne de transmission d'impédance caractéristique d'environ 150  $\Omega$  si elle est située à 30 mm audessus du plan de masse de référence.

Il convient que l'impédance des condensateurs  $C_1$ , assurant la séparation en courant continu et en BF du générateur d'essai et des différents fils du RCD, soit bien inférieure à 150  $\Omega$  dans la gamme de fréquences considérée.

L'EA est découplé par une inductance de mode commun  $L$ , et par les condensateurs  $C_2$  pour les câbles non blindés ou par une inductance de mode commun *L* uniquement. Pour les câbles blindés, les condensateurs *C*2 ne sont pas nécessaires car le blindage sera raccordé directement au plan de masse de référence, du côté de l'EA.

Pour les câbles non blindés, il est essentiel de choisir la valeur de  $C_2$  de sorte que le signal utile ne soit pas indûment affecté. Il n'est pas permis que les paramètres des réseaux de couplage et de découplage soient indûment affectés par le signal utile, par exemple par la saturation de la ou des ferrites du RCD-M1.

Attention:  $C_1$  et  $C_2$  réunissant des parties actives dans les réseaux de couplage et de découplage secteur, des condensateurs classe Y appropriés doivent être utilisés. Du fait de la valeur élevée des courants de fuite, les dispositifs RCD doivent comporter, quelles que soient les conditions d'essai, une borne de terre qui doit être reliée au plan de masse de référence. Le plan de masse de référence doit être connecté à la terre de protection de manière appropriée.

### **D.2 Exemples de réseaux de couplage et de découplage**

Un certain nombre de possibilités sont proposées dans les Figures D.1 à D.7 car il est impossible de couvrir toutes les exigences fonctionnelles avec un seul RCD.

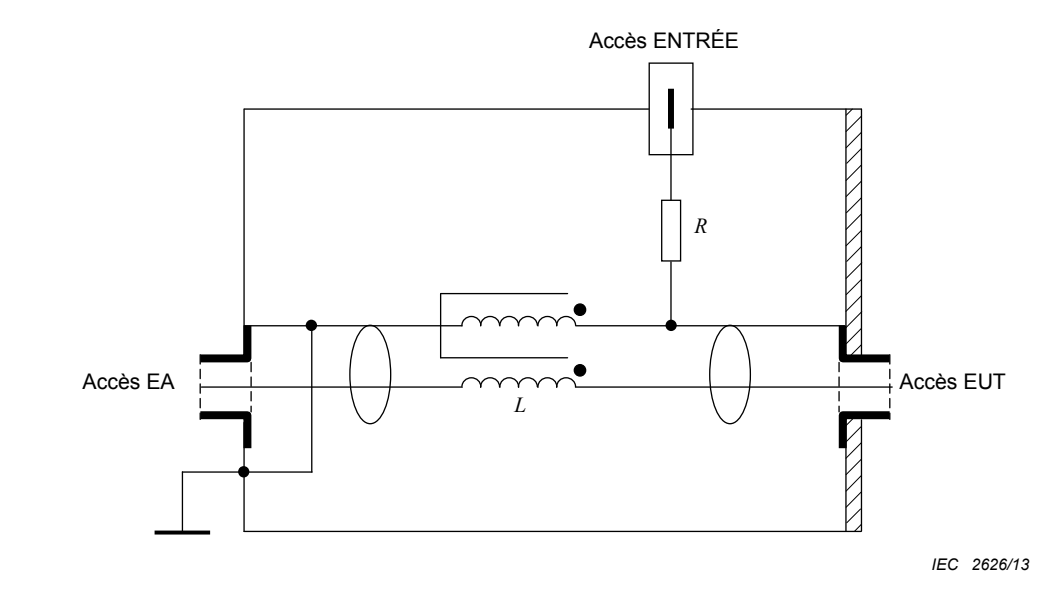

#### $R = 100 \Omega$

 $L \ge 280$  µH à 150 kHz

### **Figure D.1 – Exemple de schéma simplifié pour le circuit de RCD-S1 utilisé avec des câbles blindés (voir 6.2.2.5)**

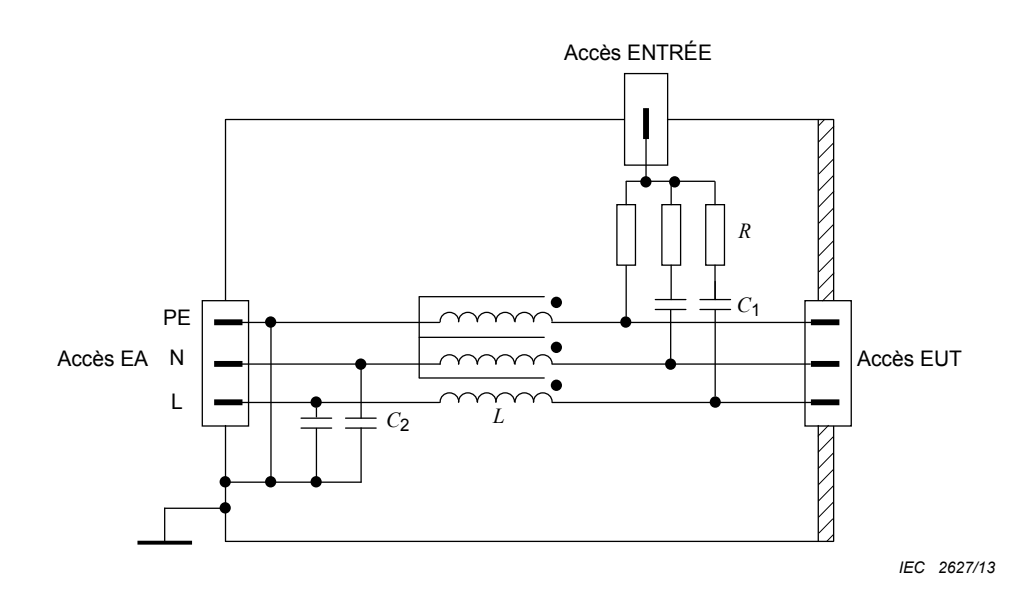

RCD-M3,  $C_1$  (type) = 10 nF,  $C_2$  (type) = 47 nF,  $R = 300 \Omega$ ,  $L \ge 280 \mu$ H à 150 kHz RCD-M2,  $C_1$  (type) = 10 nF,  $C_2$  (type) = 47 nF,  $R = 200 \Omega$ ,  $L \ge 280 \mu$ H à 150 kHz RCD-M1,  $C_1$  (type) = 22 nF,  $C_2$  (type) = 47 nF,  $R = 100 \Omega$ ,  $L \ge 280 \mu$ H à 150 kHz

### **Figure D.2 – Exemple de schéma simplifié pour le circuit de RCD-M1/-M2/-M3 utilisé avec des lignes d'alimentation (réseau) non blindées (voir 6.2.2.2)**

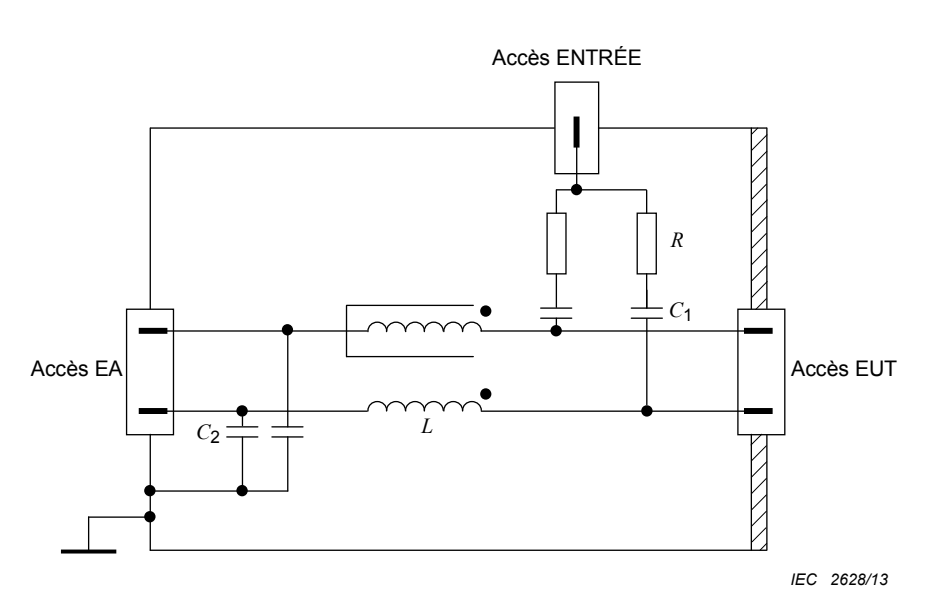

 $C_1$  (type) = 10 nF

 $C_2$  (type) = 47 nF

 $R = 200 \Omega$ 

 $L \ge 280$  µH à 150 kHz

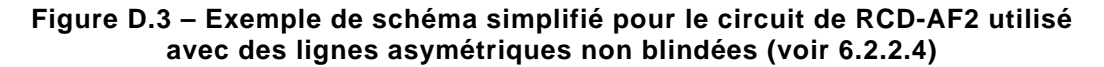

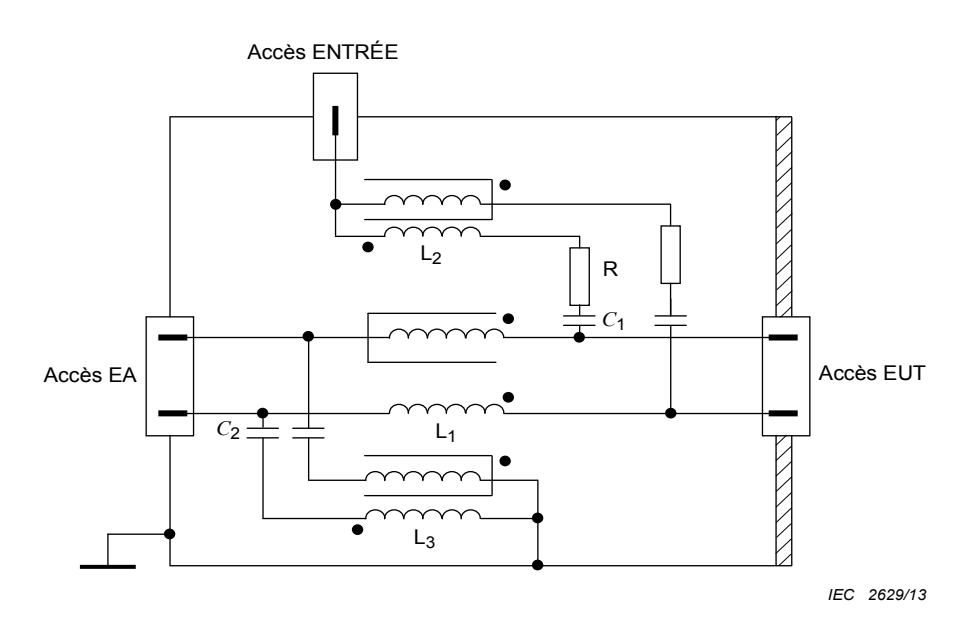

 $C_1$  (type) = 10 nF,

- $C_2$  (type) = 47 nF,  $R = 200 \Omega$
- $L_1$  ≥ 280 μH à 150 kHz

 $L_2 = L_3 = 6$  mH (si  $C_2$  et  $L_3$  ne sont pas utilisées,  $L_1 \ge 30$  mH)

# **Figure D.4 – Exemple de schéma simplifié d'un circuit RCD-T2, utilisé avec une paire symétrique non blindée (voir 6.2.2.3)**

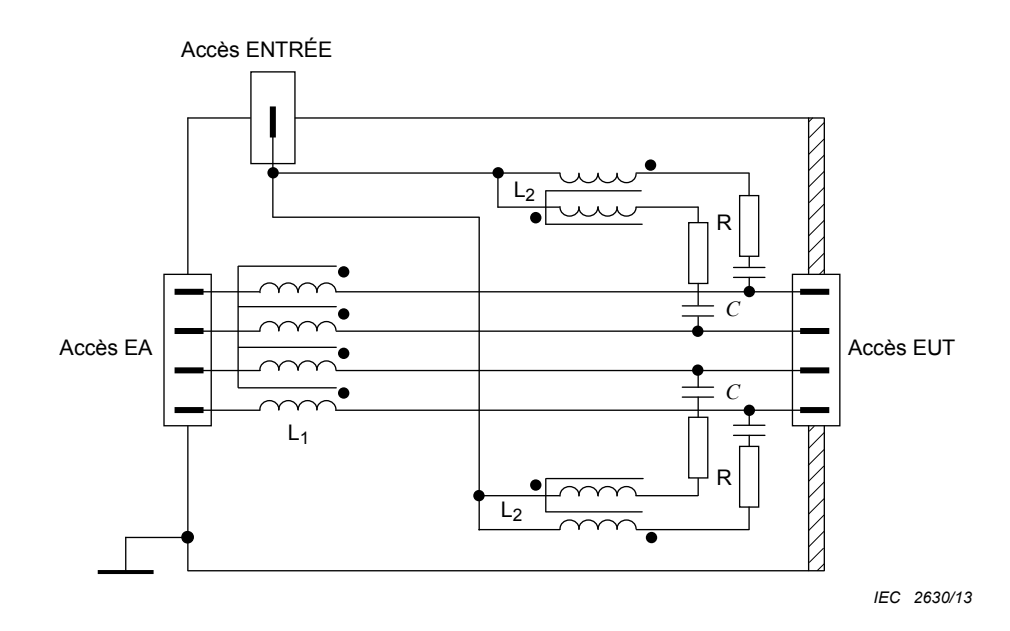

*C* (type) = 5,6 nF

 $R$  = 400  $\Omega$ 

*L*<sub>1</sub> >> 280 μH à 150 kHz

 $L_2$  = 6 mH

### **Figure D.5 – Exemple de schéma simplifié du circuit d'un RCD-T4 utilisé avec des paires symétriques non blindées (voir 6.2.2.3)**

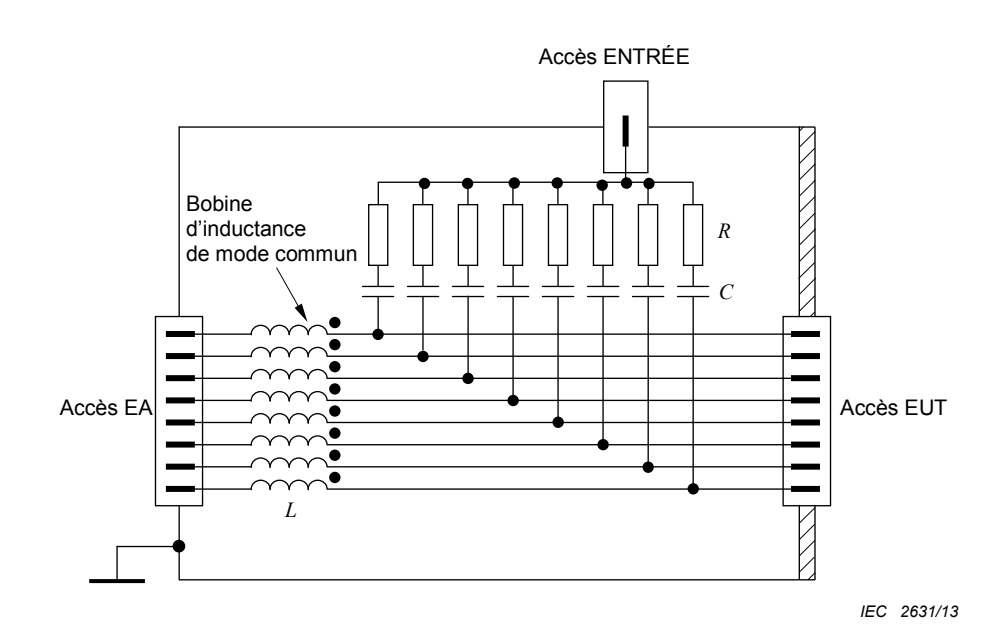

 *C* (type) = 2,2 nF

 $R = 800 \Omega$ 

*L* >> 280 μH à 150 kHz

# **Figure D.6 – Exemple de schéma simplifié du circuit d'un RCD AF8 utilisé avec des lignes asymétriques non blindées (voir 6.2.2.4)**

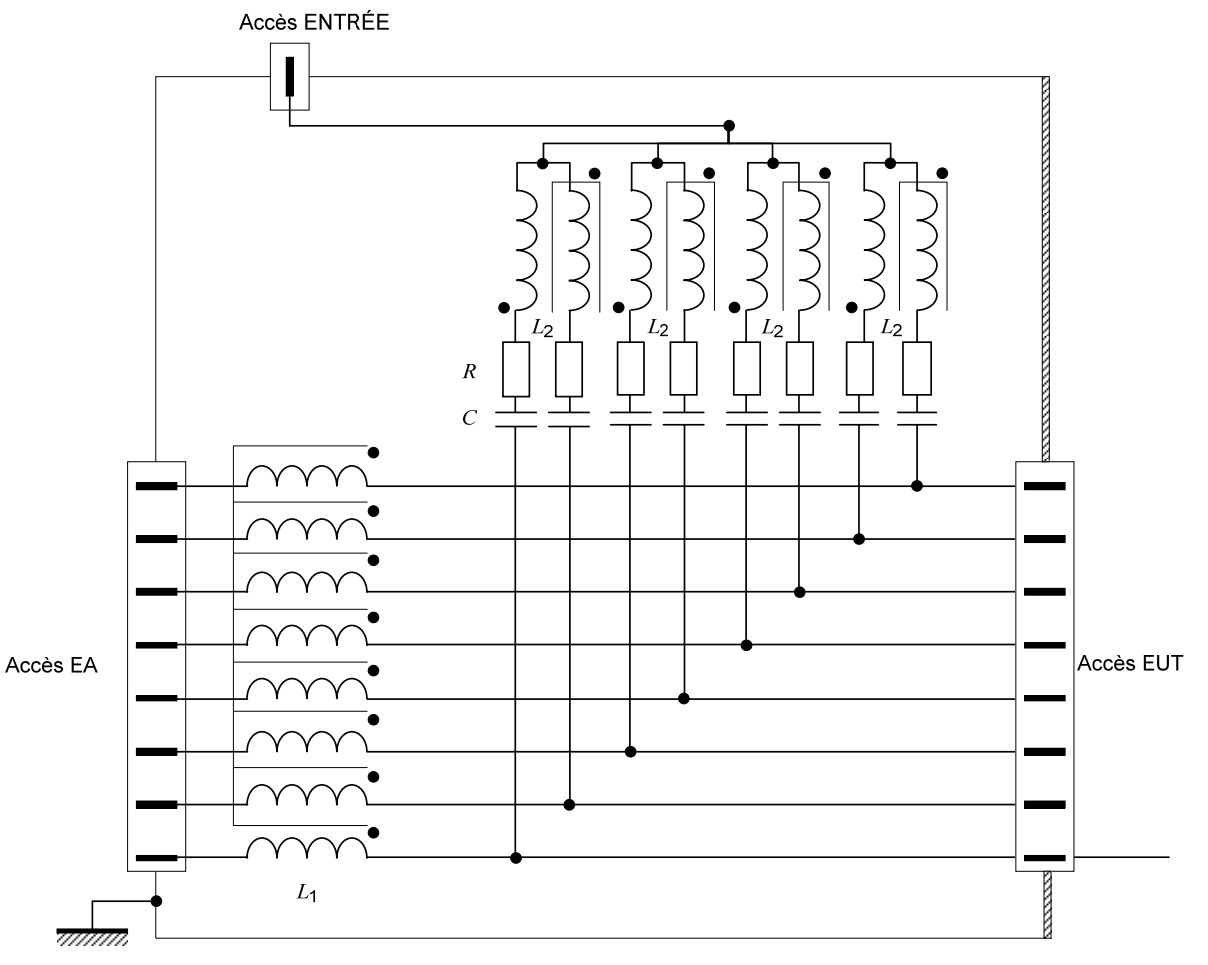

### **Légende**

*C* (type) = 2,2 nF

 $R = 800 \Omega$ 

*L*<sub>1</sub> >> 280 μH à 150 kHz

 $L_2 > 6$  mH à 150 kHz

**Figure D.7 – Exemple d'un schéma simplifié du circuit d'un RCD-T8 utilisé avec des paires symétriques non blindées (voir 6.2.2.3)** 

*IEC 2632/13*

# **Annexe E**

(informative)

# **Informations sur la spécification du générateur d'essai**

La puissance disponible en sortie de l'amplificateur de puissance, AP (Figure 3) est déterminée en prenant en compte l'atténuateur T2 (6 dB), la profondeur de la modulation en amplitude (80 %) (voir Figure 2) et le facteur de couplage minimal du RCD ou de la pince utilisé.

### **Tableau E.1 – Puissance de sortie de l'amplificateur de puissance nécessaire pour obtenir un niveau d'essai de 10 V**

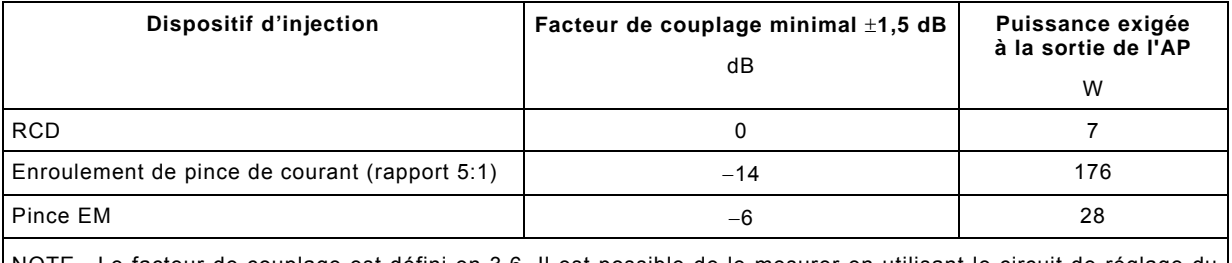

NOTE Le facteur de couplage est défini en 3.6. Il est possible de le mesurer en utilisant le circuit de réglage du niveau de sortie (voir Figure 9c)). Le facteur de couplage est le rapport obtenu entre la tension de sortie, *U*mr, lors de l'utilisation d'un dispositif de couplage et de découplage en série avec un adaptateur 150  $\Omega$  à 50  $\Omega$  et la tension de sortie obtenue en utilisant deux adaptateurs 150  $\Omega$  à 50  $\Omega$  en série.

# **Annexe F**

# (informative)

# **Montage d'essai pour les grands EUT**

# **F.1 Généralités**

Le montage d'essai tel qu'il est décrit dans le corps principal de la présente norme (voir l'Article 7), n'est pas entièrement suffisant pour couvrir les besoins liés à certains grands EUT, avec des câbles entrant ou sortant de l'EUT à des hauteurs supérieures à 1 m. Comme la fréquence supérieure du signal d'essai est 80 MHz, la taille de l'EUT peut être considérable comparativement à la longueur d'onde, et les effets de résonance peuvent survenir avec des câbles connectés à de tels EUT.

Dans ce cas, l'Annexe F fournit une autre méthode d'essai applicable aux grands EUT. Elle place le dispositif de couplage près de l'entrée du câble, donnant ainsi une petite surface de boucle avec des effets de résonance réduits.

Des exemples de grands EUT auxquels l'Annexe F peut s'appliquer comprennent, sans s'y limiter, les suivants:

- systèmes de commutation de télécommunication montés en rack;
- machines électriques;
- appareillage de commutation et de commande monté en rack.

# **F.2 Montage d'essai pour grands EUT**

Des exemples de montage d'essai pour grands EUT sont donnés aux Figures F.1 et F.2.

Le plan de masse de référence surélevé représenté à la Figure F.1 est le plan de masse de référence pour ce montage d'essai. Le plan de masse de référence surélevé a pour but de réduire la longueur de câble entre EUT et RCD et, de ce fait, contrôler ou réduire les effets de résonance dans les câbles.

La taille du plan de masse de référence surélevé doit être suffisamment grande pour s'étendre à un minimum de 0,2 m au-delà de tous les RCD utilisés au cours de l'essai. La longueur de câble en essai entre l'EUT et le RCD doit être de 0,3 m au maximum.

Le plan de masse de référence surélevé doit être placé au-dessus du plan de masse principal à une hauteur permettant que les câbles venant de l'EUT passent selon un alignement horizontal vers les RCD.

Le plan de masse de référence surélevé doit être connecté électriquement à la terre pour des raisons de sécurité. Cette connexion n'est pas importante d'un point de vue RF.

NOTE 1 La construction physique du plan de masse de référence surélevé ainsi que la structure qui le supporte afin de permettre des conditions mécaniques sans danger, sont importants.

Il convient de disposer l'équipement à soumettre aux essais sur un support isolant à 0,1 m  $\pm$  0,05 m au-dessus du plan de masse. Dans le cas où l'équipement est fourni sur une palette de transport et si, du fait de son poids excessif ou de sa taille, il ne peut pas être retiré de sa palette sans danger, l'EUT peut y être laissé pour l'essai même si sa hauteur dépasse 0,1 m  $\pm$  0.05 m. Si pour des raisons de taille ou de poids, l'équipement ne peut pas être élevé à 0,1 m  $\pm$  0,05 m, une isolation plus fine peut être utilisée, dans la mesure où l'EUT est isolé électriquement du plan de masse. Tout écart par rapport à la méthode standard d'essai doit être indiqué dans le rapport d'essai.

L'EA peut être situé sur le plan de masse de référence surélevé mais n'a pas besoin de s'y trouver s'il est connecté à l'EUT via un RCD. Quand l'injection directe est employée, l'EA peut être placé en dehors du plan de masse de référence surélevé à condition que le découplage adéquat soit utilisé. Dans le cas où l'injection par pince est employée à la place de l'injection par RCD, l'EA doit être placé sur le plan de masse de référence surélevé.

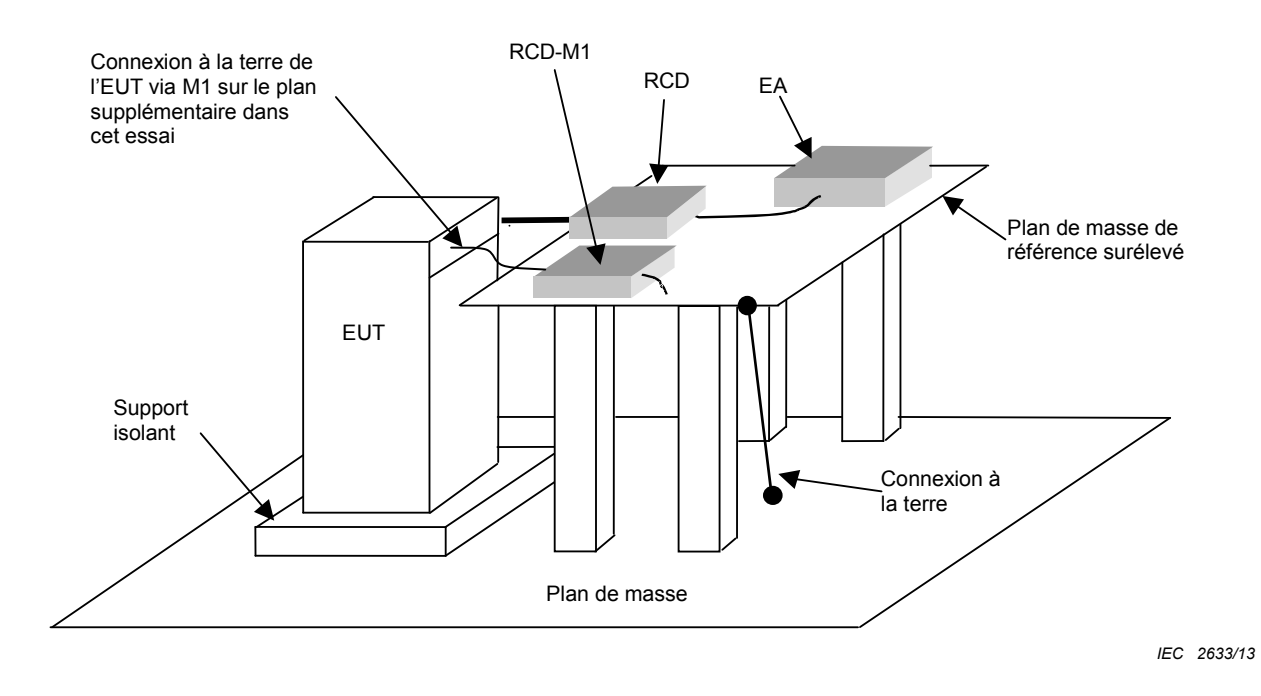

#### **Figure F.1 – Exemple de montage d'essai de grand EUT avec plan de masse de référence horizontal surélevé**

Le plan de masse de référence vertical représenté à la Figure F.2 est le plan de masse de référence pour ce montage d'essai. Le plan de masse de référence vertical a pour but de réduire la longueur des câbles entre l'EUT et le RCD et, de ce fait, de contrôler ou de réduire les effets de résonance dans les câbles.

NOTE 2 Le plan de masse de référence vertical peut être plus approprié que le plan de masse de référence horizontal surélevé dans le cas où des câbles entrent/sortent de l'EUT à des hauteurs multiples ou lorsqu'un seul RCD est utilisé.

Le plan de masse de référence vertical doit être connecté électriquement à la terre pour des raisons de sécurité. Cette connexion n'est pas importante d'un point de vue RF.

Les RCD doivent être montés sur le plan de masse de référence vertical à une hauteur qui permette aux câbles venant de l'EUT de passer selon un alignement horizontal vers les RCD.

Les énoncés donnés pour le montage d'essai utilisant un plan de masse de référence horizontal surélevé (c'est-à-dire support isolant et position de l'EA) s'appliquent en conséquence au montage d'essai utilisant un plan de masse de référence vertical.

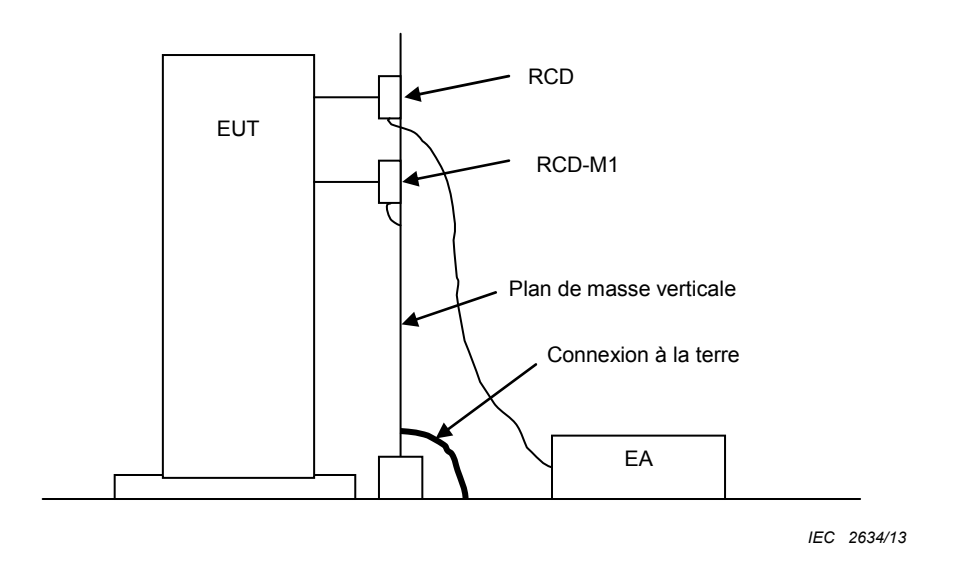

**Figure F.2 – Exemple de montage d'essai de grand EUT avec plan de masse de référence vertical** 

# **Annexe G**

# (informative)

# **Incertitude de mesure du niveau d'essai de tension**

# **G.1 Généralités**

L'Annexe G fournit des informations relatives à l'incertitude de mesure (IM) de la tension produite par l'instrumentation d'essai en fonction des besoins particuliers de la méthode d'essai contenue dans le corps principal de la présente norme. Davantage d'informations sur l'IM peuvent être trouvées en [1,2, 3]1.

L'Annexe G prend pour exemple les incertitudes de réglage du niveau et montre comment un budget d'incertitude peut être préparé sur la base de l'incertitude d'instrumentation de mesure et de la procédure de réglage du niveau d'essai de tension décrite en 6.4. D'autres paramètres de la grandeur de perturbation (par exemple la fréquence de modulation, la profondeur de modulation, etc.) peuvent être d'égale importance et il convient qu'ils soient aussi pris en considération par le laboratoire d'essai le cas échéant. La méthodologie décrite dans l'Annexe G est considérée comme étant applicable à tous les paramètres de la grandeur de perturbation.

Le sujet de l'Annexe G est l'évaluation de l'IM du niveau de tension défini dans le cas d'une impédance d'EUT 150  $\Omega$ , telle qu'exigée par la procédure de réglage du niveau d'essai en 6.4. L'analyse des questions de non reproductibilité, relative aux essais réalisés par différents laboratoires sur le même EUT, ne fait pas partie du domaine d'application de l'Annexe G.

# **G.2 Symboles généraux**

Les symboles généraux qui figurent dans le Tableau G.1 et sont énumérés ci-dessous constituent un sous-ensemble de ceux définis en [1].

- *X*<sup>i</sup> grandeur d'entrée
- $x_i$  estimation de  $X_i$
- $u(x_i)$ incertitude type de  $x_i$
- *c*<sup>i</sup> coefficient de sensibilité
- *y* résultat d'une mesure, (estimation du mesurande), corrigé pour tous les effets systématiques significatifs reconnus
- $u_c(y)$  incertitude type (composée) de *y*
- *U*(*y*) incertitude élargie de y
- *k* facteur d'élargissement

—————————

*δX*<sup>i</sup> correction pour la quantité d'influence *X*<sup>i</sup>

<sup>1</sup> Les nombres entre crochets font référence aux documents de référence à la fin de l'Annexe G.

# **G.3 Budgets d'incertitude pour les méthodes d'essai**

### **G.3.1 Définition du mesurande**

Le mesurande est le niveau d'essai en circuit ouvert  $U_0$  tel que défini à l'Article 5.

NOTE U<sub>0</sub> est la tension fournie via un dispositif de couplage à une charge de 150Ω pour une fréquence<br>spécifique comprise entre 150 kHz et 80 MHz. Pour les besoins des incertitudes de mesure, elle est exprimée en  $dB(\mu V)$ .

### **G.3.2 Contributeurs de l'IM du mesurande**

Les diagrammes d'influences suivants (Figures G.1 à G.4) donnent des exemples de grandeurs d'influence sur le niveau d'essai de tension. Il convient de comprendre que ces diagrammes ne sont pas exhaustifs. Les contributeurs les plus importants des diagrammes d'influences ont été sélectionnés pour les exemples de calcul du budget d'incertitude des Tableaux G.1 à G.8. Ces contributeurs, énumérés dans les Tableaux G.1 à G.8, doivent au minimum être utilisés pour calculer les incertitudes de mesure de manière à obtenir des budgets comparables pour des sites d'essai ou des laboratoires différents. On prend en compte le fait qu'un laboratoire peut inclure des contributeurs additionnels (par exemple, de type A) dans le calcul de l'incertitude de mesure, sur la base de ses conditions particulières.

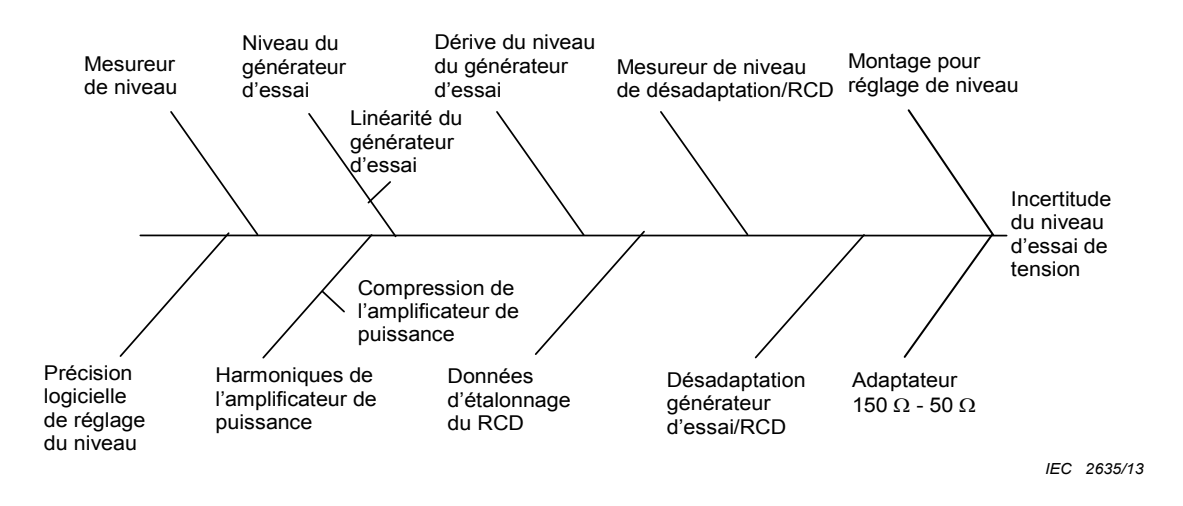

**Figure G.1 – Exemple d'influences sur le niveau d'essai de tension avec RCD** 

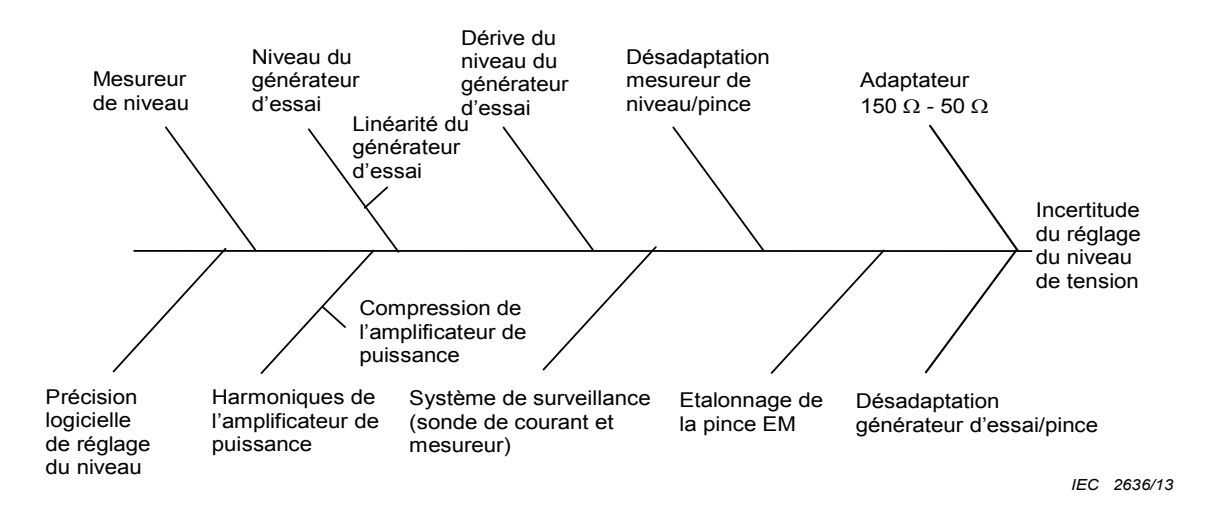

**Figure G.2 – Exemple d'influences sur le niveau d'essai de tension avec pince EM** 

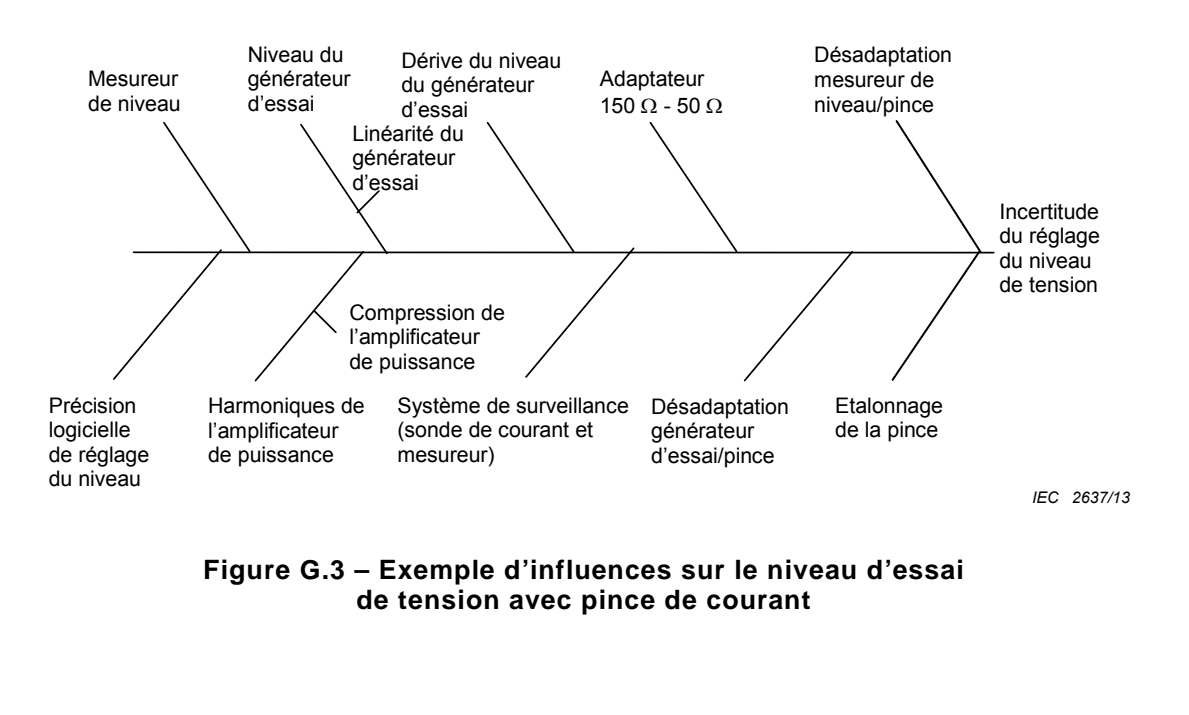

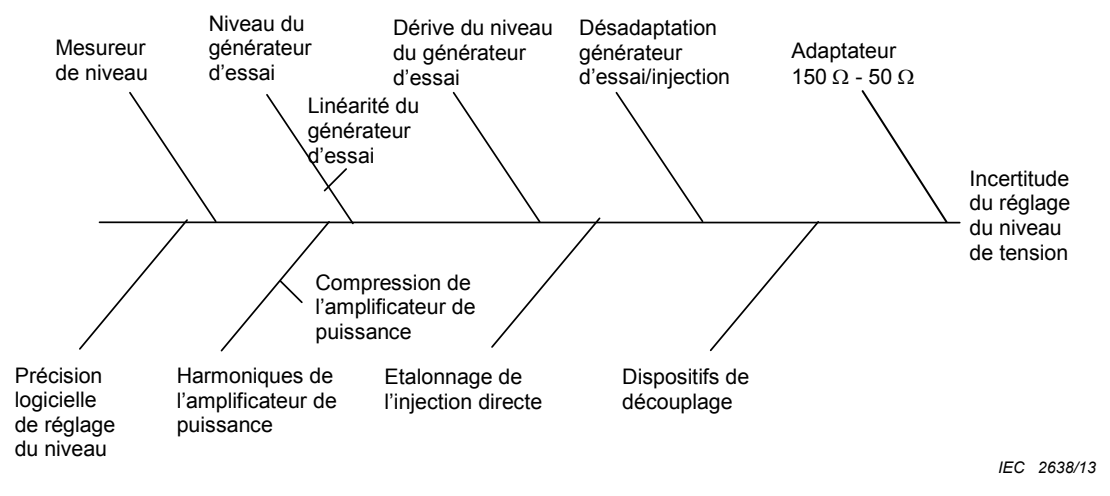

**Figure G.4 – Exemple d'influences sur le niveau d'essai de tension par injection directe** 

### **G.3.3 Grandeurs d'entrée et exemples de calcul de l'incertitude élargie**

Les exemples ci-dessous partent du principe que la même instrumentation est utilisée pour la procédure de réglage du niveau d'essai et pour la génération du niveau d'essai de la tension (le montage de mesure utilisé pour le réglage de niveau d'essai est celui décrit à la Figure 9c) et à la Figure G.5), à l'exception de l'équipement de mesure, non utilisé pendant l'essai. Cependant, les contributions à l'incertitude qui peuvent exister, si une instrumentation différente est utilisée, sont montrées dans les tableaux, mais leurs valeurs sont fixées à zéro (voir les notes sous les Tableaux G.1 à G.8).

Il faut donc reconnaître que les contributions qui s'appliquent au processus de réglage de niveau et à l'essai peuvent ne pas être les mêmes. Cela donne des budgets d'incertitude (légèrement) différents pour chacun des processus.

Les Tableaux G.1 à G.8 donnent des exemples de budgets d'incertitude pour le réglage du niveau de tension. Chaque budget d'incertitude est composé de deux parties, l'incertitude de réglage du niveau et l'incertitude d'essai. Le processus de réglage du niveau détermine la relation entre  $U_x$  et  $U_{mr}$ . (Voir Figure G.1.) Au cours du processus d'essai,  $U_x$  est reproduit.

Fonction modèle pour le processus de réglage du niveau de tension RCD (toutes les grandeurs sont exprimées en unités logarithmiques):

$$
U_0 = U_{LMc} + 15.6 \text{ dB} + \delta LM_c + \delta RCAL + \delta SETUP + \delta SW_c + \delta ML
$$

*Explication des contributions:* 

*U*<sub>LMc</sub> Indication de tension  $U_{\text{mr}}$  donnée par le mesureur de puissance directement exprimée en dB( $\mu$ V) ou convertie en dB( $\mu$ V).

NOTE 1 Les autres symboles sont inclus dans l'explication des termes ci-dessous.

Fonction modèle pour le processus d'essai avec RCD (toutes les grandeurs sont exprimées en unités logarithmiques):

$$
U_0 = U_{\mathbf{x}} + 20 \log (6/5) + \delta LMC_{\mathbf{t}} + \delta CAL + \delta SW_{\mathbf{t}}
$$

$$
U_{\mathbf{x}} = U_{\mathsf{LMc}} + 20\text{log}(5)
$$

NOTE 2 Les symboles sont inclus dans l'explication des termes ci-dessous.

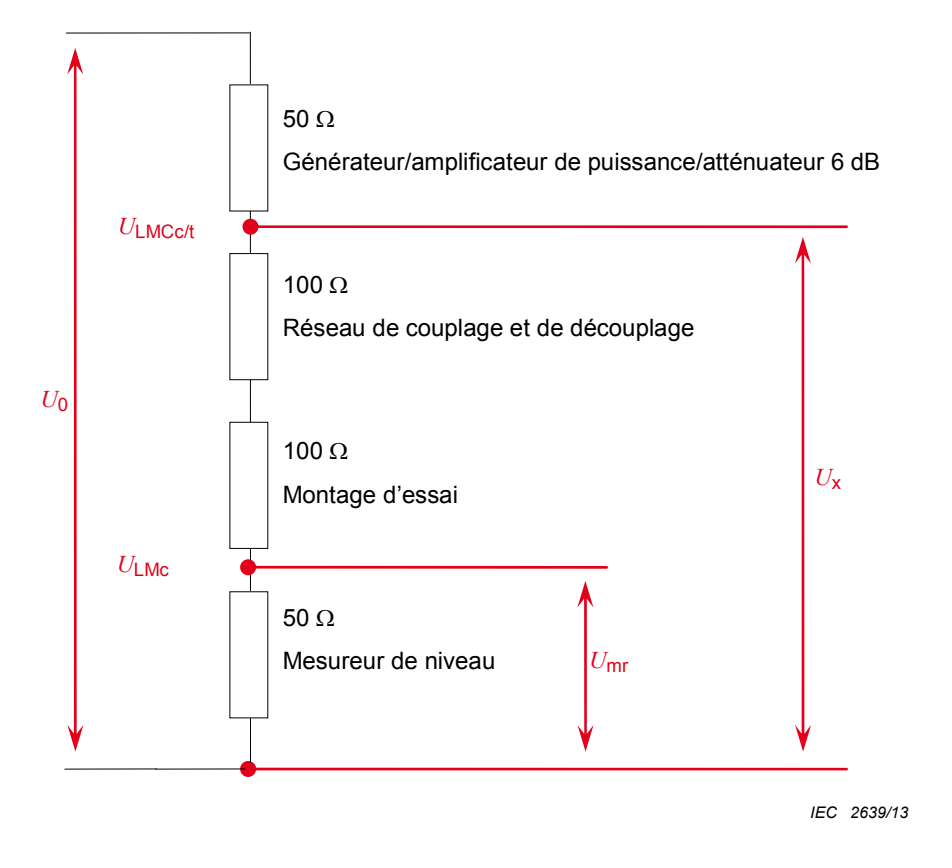

**Figure G.5 – Circuit pour montage de réglage de niveau** 

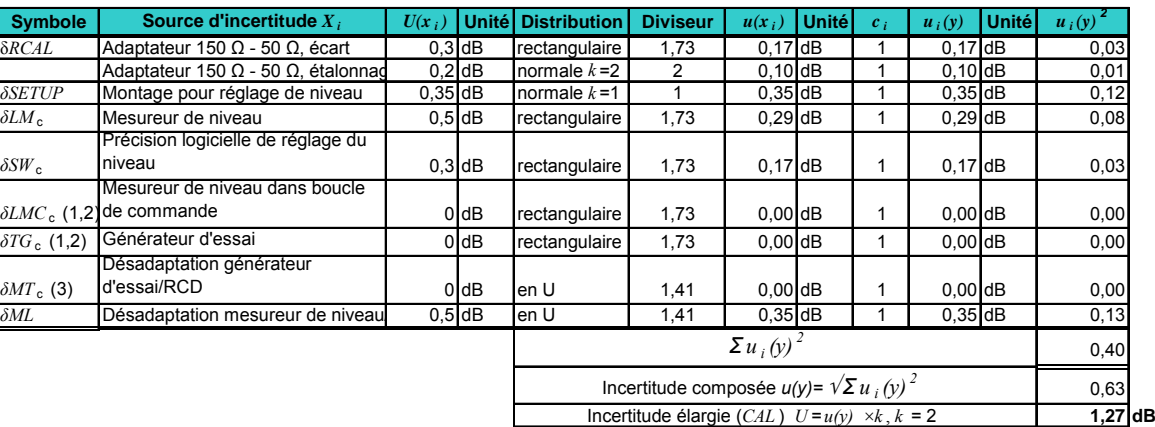

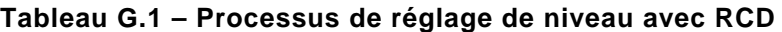

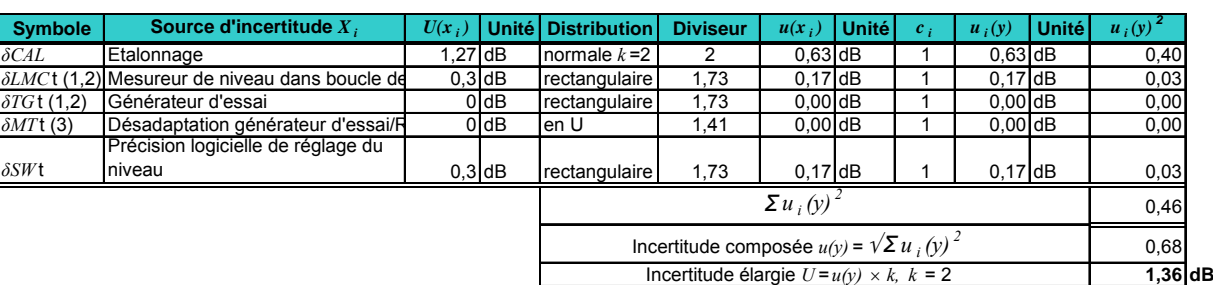

### **Tableau G.2 – Processus d'essai avec RCD**

NOTE 3 Soit les contributions LMC, soit les contributions du générateur d'essai (TG) sont contenues dans les Tableaux G.1 et G.2 concernant le réglage de niveau et/ou l'essai, en fonction de l'utilisation ou non d'une boucle de commande pour le générateur de signal et le niveau de sortie de l'amplificateur. Dans cet exemple, le générateur d'essai ne contribue pas au budget d'incertitude car il fait partie de la boucle de commande. La contribution de la boucle de commande est établie par le mesureur de niveau (voir aussi Note 4). Cependant, le générateur d'essai est inclus dans les Tableaux G.1 et G.2 afin de rappeler aux laboratoires d'essai qu'ils pourraient avoir besoin de considérer ce paramètre, en fonction du montage d'essai particulier du laboratoire. Dans ce cas, une analyse plus détaillée de la contribution du générateur d'essai (TG) peut être nécessaire. Voir l'explication des termes.

NOTE 4 Si le même matériel est utilisé pour le réglage du niveau et les essais, seules les contributions de répétabilité et de linéarité sont contenues dans le Tableau G.2 pour le processus d'essai. La contribution du réglage de niveau peut être négligée.

NOTE 5 Si le même circuit est utilisé pour le réglage de niveau et les essais, ces contributions ne sont pas contenues dans les Tableaux G.1 et G.2.

### **Explication des termes:**

 $RCAL$  – est l'incertitude de l'adaptateur 150  $\Omega$  à 50  $\Omega$ . Cette contribution peut normalement être obtenue à partir du rapport d'étalonnage. Sinon, la perte d'insertion peut être mesurée en utilisant un analyseur de réseau (voir Figure 8c)). Il convient d'inclure l'écart maximal par rapport à la perte spécifiée (9,5 dB) et son incertitude d'étalonnage dans les Tableaux G.1 et G.2. Il est recommandé d'utiliser 0,5 dB si le certificat d'étalonnage indique uniquement la conformité à la tolérance.

NOTE 6 Des écarts peuvent être corrigés dans le logiciel. Dans ce cas, l'écart maximal peut être réduit à l'incertitude d'interpolation et à l'incertitude d'étalonnage.

NOTE 7 L'impédance de l'adaptateur de 150  $\Omega$  à 50  $\Omega$  peut aussi être mesurée directement, par exemple, à l'aide d'un analyseur de réseau ou depuis le certificat d'étalonnage. Dans ce cas, il convient d'ajouter dans les Tableaux G.1 et G.2 l'écart par rapport à 100 Ω et l'incertitude d'étalonnage. Le coefficient de sensibilité *c*<sub>i</sub> pour la contribution est modifié en conséquence.

*SETUP* – est une combinaison d'incertitudes dues au montage de réglage du niveau, c'est-àdire le dispositif d'étalonnage, la connexion entre le RCD et son adaptateur et les effets du plan de masse, par exemple le contact au plan de masse. Cette contribution peut venir des essais de reproductibilité du fait du changement des conditions ou être estimée sur la base de l'expérience comme c'est le cas dans l'exemple.

*LM***c** – est l'incertitude du mesureur de niveau, c'est-à-dire, du voltmètre ou du mesureur de puissance utilisé pour la mesure du niveau en sortie du RCD. Dans l'exemple, elle est obtenue à partir des spécifications du fabricant, mais pourrait l'être à partir d'autres sources également.

*SW***c** – est l'incertitude dérivée de la taille des incréments discrets du générateur de signal et des fenêtres logicielles pour le réglage du niveau au cours du processus de réglage du niveau. La fenêtre logicielle peut généralement être ajustée par le laboratoire d'essai.

*LMC***c** – est l'incertitude du mesureur de niveau, c'est-à-dire du voltmètre ou du mesureur de puissance utilisé pour la boucle de commande, pour le générateur de signal et le niveau de sortie de l'amplificateur. Elle peut être obtenue à partir des spécifications du fabricant ou déterminée à partir d'autres sources.

*TG***c** – est l'incertitude du générateur d'essai incluant le générateur de fréquence, l'amplificateur de puissance et l'atténuateur. Elle peut être obtenue à partir des spécifications du fabricant ou déterminée à partir d'autres sources.

NOTE 8 L''incertitude des composantes individuelles du générateur d'essai (par exemple, le générateur de signal, la stabilité de l'amplificateur de puissance, la variation rapide de gain de l'amplificateur de puissance, l'atténuateur, etc.) peut être évaluée séparément, particulièrement lorsque le montage d'essai n'utilise pas de boucle de commande.

*MT*<sub>c</sub> – est une combinaison des désadaptations entre l'amplificateur, l'atténuateur et le RCD.

*ML* – est la désadaptation entre le RCD et le mesureur de niveau.

*CAL* – est l'incertitude élargie du niveau de tension d'essai dans le processus de réglage de niveau.

*LMC***t**– est l'incertitude du mesureur de niveau, par exemple, le voltmètre, utilisé en sortie de l'amplificateur de puissance, obtenue à partir de la spécification du fabricant. En variante, un mesureur de puissance peut être utilisé pour obtenir une incertitude plus faible.

*TG***t** – est l'incertitude du générateur d'essai incluant le générateur de fréquence, l'amplificateur de puissance et l'atténuateur. Elle peut être obtenue à partir des spécifications du fabricant ou déterminée à partir d'autres sources.

NOTE 9 L'incertitude des composantes individuelles du générateur d'essai (par exemple, le générateur de signal, la stabilité de l'amplificateur de puissance, la variation rapide de gain de l'amplificateur de puissance, l'atténuateur, etc.) peut être évaluée séparément, particulièrement lorsque le montage d'essai n'utilise pas de boucle de commande.

*MT***t** – est une combinaison des désadaptations entre amplificateur, atténuateur et RCD. Cette contribution peut être négligée si le même montage, c'est-à-dire atténuateur et câbles, est utilisé pour le réglage de niveau et l'essai.

*SW***<sup>t</sup>** – est l'incertitude dérivée de la taille des incréments discrets du générateur de signal et des fenêtres logicielles, pour le réglage du niveau au cours du processus d'essai. La fenêtre logicielle peut généralement être ajustée par le laboratoire d'essai.

Fonction modèle pour le processus de réglage du niveau de tension de la pince EM (toutes les grandeurs sont exprimées en unités logarithmiques):

$$
U_0 = U_{LMc} + 15.6 \text{ dB} + \delta LM_c + \delta RCAL + \delta SETUP + \delta SW_c + \delta ML
$$

Explication des contributions:

 $U_{LMC}$  indication de tension  $U_{mr}$  du mesureur de puissance directement exprimée en  $dB(\mu V)$  ou convertie en dB( $\mu V$ )

NOTE 10 Les autres symboles sont inclus dans l'explication des termes ci-dessous.

Fonction modèle pour le processus d'essai de la pince EM (toutes les grandeurs sont exprimées en unités logarithmiques)

$$
U_0 = U_x + 20 \log (6/5) + \delta LMC_t + \delta CAL + \delta SW_t + \delta AETERM
$$
  

$$
U_x = U_{LMc} + 20 \log (5)
$$

NOTE 11 Les symboles sont inclus dans l'explication des termes ci-dessous.

### **Tableau G.3 – Processus de réglage du niveau avec pince EM**

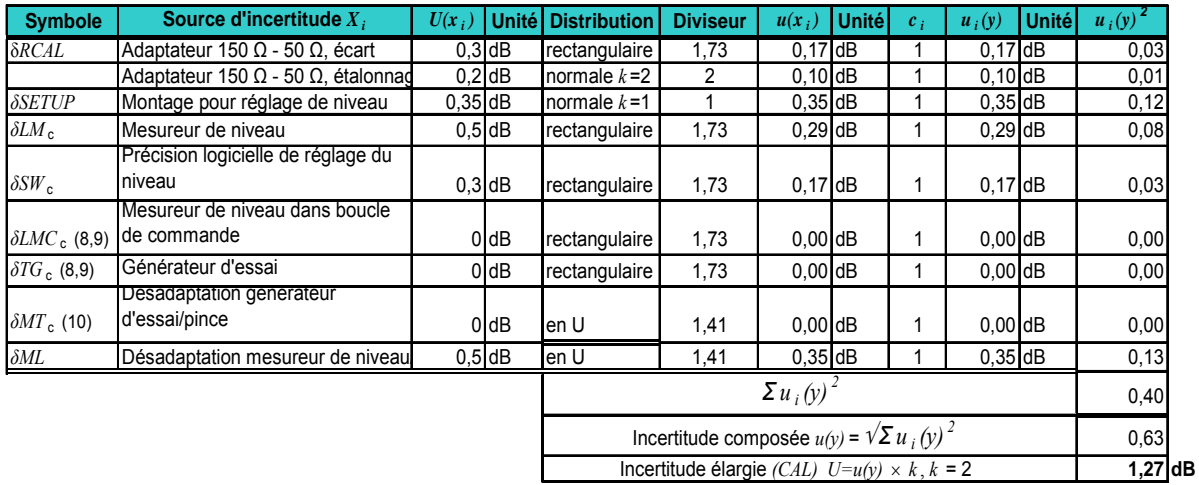

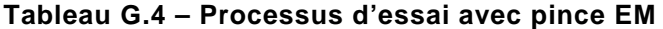

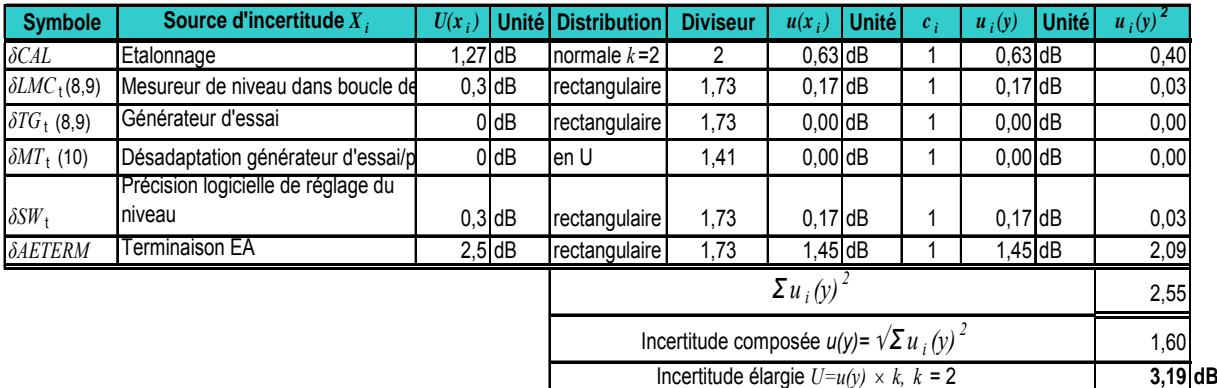

NOTE 12 Soit les contributions LMC, soit les contributions du générateur d'essai (TG) sont contenues dans les Tableaux G.3 et G.4 concernant le réglage du niveau et/ou l'essai, en fonction de l'utilisation ou non d'une boucle de commande pour le générateur de signal et le niveau de sortie de l'amplificateur. Dans cet exemple, le générateur d'essai ne contribue pas au budget d'incertitude car il fait partie de la boucle de commande. La contribution de la boucle de commande est établie par le mesureur de niveau (voir aussi Note 13). Cependant, le générateur d'essai est inclus dans les Tableaux G.3 et G.4 afin de rappeler aux laboratoires d'essai qu'ils pourraient avoir besoin de considérer ce paramètre, en fonction du montage d'essai particulier du laboratoire. Dans ce cas une analyse plus détaillée de la contribution TG est nécessaire. Voir l'explication des termes.

NOTE 13 Si le même matériel est utilisé pour le réglage du niveau et l'essai, seules les contributions de répétabilité et de linéarité sont contenues dans le Tableau G.3 pour le processus d'essai. La contribution du réglage du niveau peut être négligée.

NOTE 14 Si le même circuit est utilisé pour l'ajustement du niveau et les essais, ces contributions ne sont pas contenues dans les Tableaux G.3 et G.4.
#### **Explication des termes:**

Comme pour l'exemple précédent (méthode avec RCD), en principe plusieurs points s'appliquent. Ces points ne sont pas explicités ici, pour cela il convient de se référer à l'exemple précédent.

NOTE 15 L'incertitude concernant 7.4.1 où une sonde de contrôle est utilisée et une limitation de courant appliquée, n'est pas prise en compte dans l'Annexe G. Dans ce cas, la valeur de  $U_0$  n'est plus la même que celle qui avait été déterminée au cours de la procédure de réglage du niveau, mais est réduite à une valeur inconnue. Par conséquent, aucune incertitude ne peut être assignée à  $U^{}_{\rm 0}$  dans ce cas.

 $AETERM - est l'effet de l'impédance de l'EA, qu'il convient de maintenir à 150  $\Omega$ . Des écarts$ par rapport à cette valeur ont une influence significative, principalement dans la gamme des fréquences basses (en dessous de 10 MHz), là où la directivité de la pince EM est faible. Dans ce cas, la contribution de *AETERM* au budget d'incertitude peut être plus élevée que la valeur numérique utilisée dans les exemples. Une valeur plus faible peut être utilisée aux fréquences supérieures à 10 MHz.

Cette contribution peut faire l'objet d'une étude expérimentale à l'aide d'un analyseur de réseau. Le facteur de couplage de la pince peut être mesuré pour une impédance de l'EA de 150  $\Omega$  et comparé à différentes impédances de l'EA.

Fonction modèle pour le processus de réglage du niveau de la tension de la pince de courant (toutes les grandeurs sont exprimées en unités logarithmiques):

$$
U_0 = U_{LMc} + 15.6 \text{ dB} + \delta LM_c + \delta RCAL + \delta JIG + \delta SW_c + \delta ML
$$

*Explication des contributions:* 

*U*<sub>LMc</sub> indication de tension *U*<sub>mr</sub> du mesureur de puissance directement exprimée en  $dB(uV)$  ou convertie en dB( $uV$ )

NOTE 16 Les autres symboles sont inclus dans l'explication des termes ci-dessous.

Fonction modèle pour le processus d'essai de la pince de courant (toutes les grandeurs sont exprimées en unités logarithmiques):

$$
U_{\mathbf{x}} + 20 \log (6/5) + \delta LMC_{t} + \delta CAL + \delta SW_{t} + \delta AETERM
$$

$$
U_{\mathbf{x}} = U_{\mathsf{LMC}} + 20\log(5)
$$

NOTE 17 Les autres symboles sont inclus dans l'explication des termes ci-dessous.

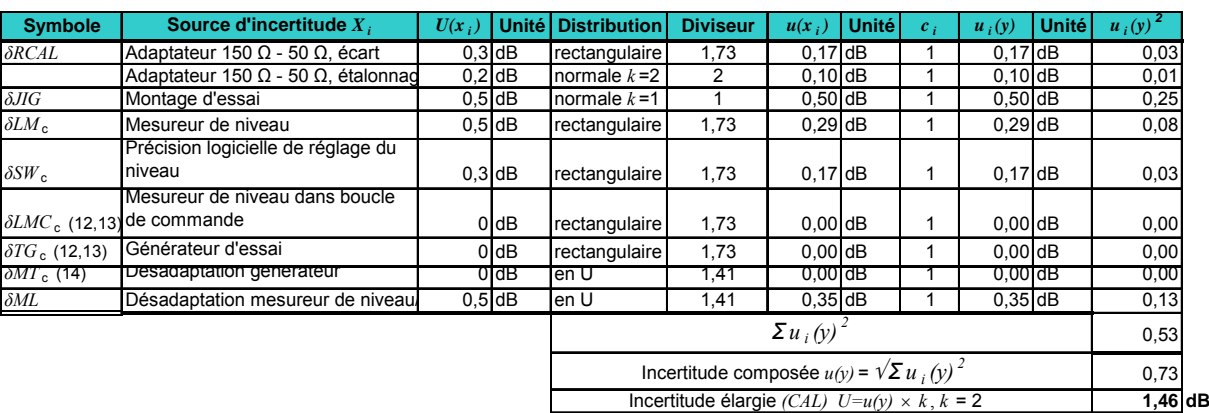

#### **Tableau G.5 – Processus de réglage de niveau avec pince de courant**

## **Tableau G.6 – Processus d'essai avec pince de courant**

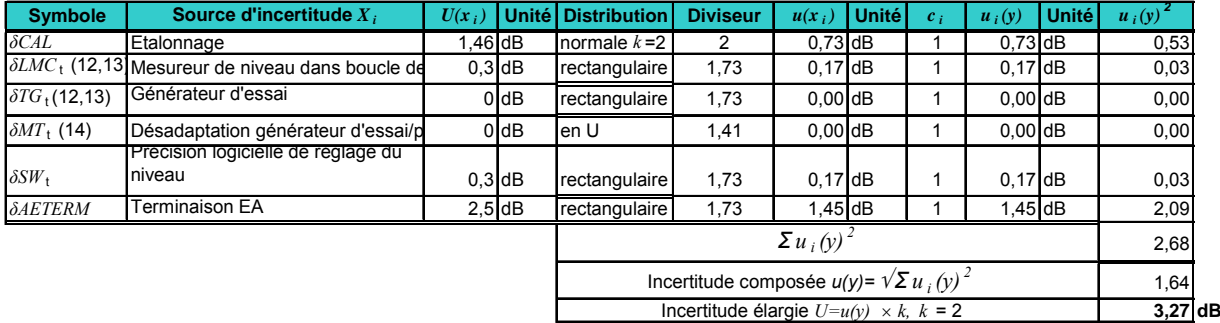

NOTE 18 Soit les contributions LMC, soit les contributions du générateur d'essai (TG), sont contenues dans les Tableaux G.5 et G.6 concernant le réglage de niveau et/ou l'essai, en fonction de l'utilisation ou non d'une boucle de commande pour le générateur de signal et le niveau de sortie de l'amplificateur. Dans cet exemple, le générateur d'essai ne contribue pas au budget d'incertitude car il fait partie de la boucle de commande. La contribution de la boucle de commande est établie par le mesureur de niveau (voir aussi Note 19). Cependant, le générateur d'essai est inclus dans les Tableaux G.5 et G.6 afin de rappeler aux laboratoires d'essai qu'ils peuvent considérer ce paramètre, en fonction du montage d'essai particulier du laboratoire. Dans ce cas une analyse plus détaillée de la contribution TG est nécessaire. Voir l'explication des termes.

NOTE 19 Si le même matériel est utilisé pour le réglage de niveau et l'essai, seules les contributions de répétabilité et de linéarité sont contenues dans le Tableau G.6 pour le processus d'essai. La contribution du réglage de niveau peut être négligée.

NOTE 20 Si le même circuit est utilisé pour le réglage de niveau et l'essai, ces contributions ne sont pas contenues dans les Tableaux G.5 et G.6.

#### **Explication des termes:**

Comme pour les exemples précédents (par exemple, méthode avec RCD), en principe plusieurs points s'appliquent. Ces points ne sont pas explicités ici, pour cela il convient de se référer à l'un des exemples précédents.

NOTE 21 L'incertitude concernant 7.4.1 où une sonde de contrôle est utilisée et une limitation de courant appliquée, n'est pas prise en compte dans l'Annexe G. Dans ce cas, la valeur de  $U_0$  n'est plus la même que celle<br>qui avait été déterminée au cours de la procédure de réglage du niveau, mais est réduite à une valeur incon Par conséquent, aucune incertitude ne peut être assignée à  $U_0$  dans ce cas.

*JIG* – est une combinaison des incertitudes dues au montage d'essai. Cette contribution peut être obtenue à partir d'essais de reproductibilité dans des conditions variables ou estimée à partir de l'expérience comme c'est le cas dans l'exemple.

Fonction modèle pour le processus de réglage du niveau de tension de l'injection directe (toutes les grandeurs sont exprimées en unités logarithmiques):

$$
U_0 = U_{LMc} + 15.6 \text{ dB} + \delta LM_c + \delta RCAL + \delta SETUP + \delta SW_c + \delta ML
$$

*Explication des contributions:* 

*U*LMc indication de tension *U*mr du mesureur de puissance directement exprimée en  $dB(\mu V)$  ou convertie en dB( $\mu V$ )

NOTE 22 Les autres symboles sont inclus dans l'explication des termes ci-dessous.

Fonction modèle pour le processus d'essai de l'injection directe (toutes les grandeurs sont exprimées en unités logarithmiques):

 $U_0 = U_x + 20 \log (6/5) + \delta LMC_t + \delta CAL + \delta SW_t + \delta DD$ 

 $U_x = U_{LMc} + 20log(5)$ 

NOTE 23 Les autres symboles sont inclus dans l'explication des termes ci-dessous.

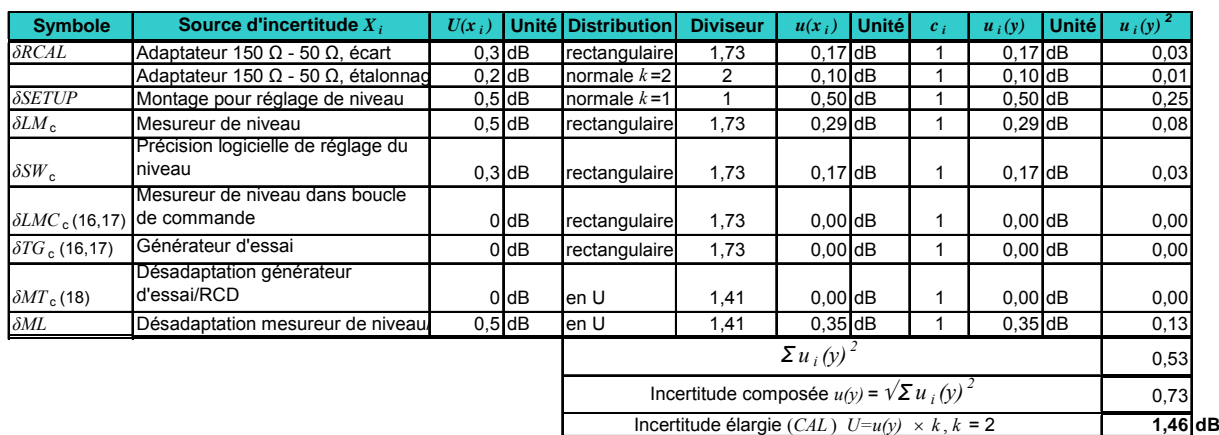

#### **Tableau G.7 – Processus de réglage du niveau par injection directe**

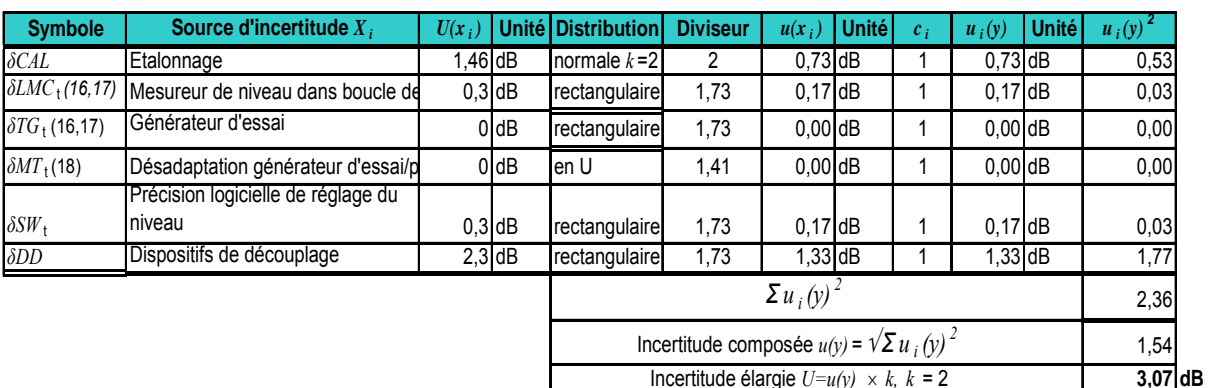

## **Tableau G.8 – Processus d'essai par injection directe**

NOTE 24 Soit les contributions LMC, soit les contributions TG, sont contenues dans les Tableaux G.7 et G.8 concernant le réglage de niveau et/ou l'essai, en fonction de l'utilisation ou non d'une boucle de commande pour le générateur de signal et le niveau de sortie de l'amplificateur. Dans cet exemple, le générateur d'essai ne contribue pas au budget d'incertitude car il fait partie de la boucle de commande. La contribution de la boucle de commande est établie par le mesureur de niveau (voir aussi Note 25). Cependant, le générateur d'essai est inclus dans les Tableaux G.7 et G.8 afin de rappeler aux laboratoires d'essai qu'ils peuvent considérer ce paramètre, en fonction du montage d'essai particulier du laboratoire. Dans ce cas une analyse plus détaillée de la contribution TG est nécessaire. Voir l'explication des termes.

NOTE 25 Si le même matériel est utilisé pour le réglage de niveau et les essais, seules les contributions de répétabilité et de linéarité sont contenues dans le Tableau G.8 pour le processus d'essai. La contribution de réglage du niveau peut être négligée.

NOTE 26 Si le même circuit est utilisé pour le réglage de niveau et l'essai, ces contributions ne sont pas contenues dans les Tableaux G.7 et G.8.

#### **Explication des termes:**

Comme pour les exemples précédents (par exemple, méthode avec RCD), en principe plusieurs points s'appliquent. Ces points ne sont pas explicités ici, pour cela il convient de se référer à l'un des exemples précédents.

*DD* – est une incertitude composée des dispositifs de découplage et de la terminaison de l'EA. Un bon découplage donne peu d'effet du fait de la terminaison de l'EA, un mauvais découplage occasionne un effet important. Cette contribution peut être calculée à partir de l'impédance de l'élément de découplage.

## **G.4 Expression de l'incertitude de mesure calculée et de son application**

L'IM est calculée en unités logarithmiques pour garantir son homogénéité avec les contributions d'incertitude à l'incertitude de niveau d'essai (par exemple spécification de l'amplitude du voltmètre et étalonnage de la perte d'insertion de l'adaptateur), généralement exprimée en dB. La meilleure estimation doit donc être aussi exprimée en unités logarithmiques (par exemple  $dB(uV)$ ).

Le niveau d'essai de tension doit être reporté en termes de la meilleure estimation de la tension et de son incertitude élargie. La meilleure estimation doit être la moyenne de la tension  $U_0$  sur la gamme de fréquences pertinente.

Un exemple de la présentation de l'incertitude de mesure est donné dans l'exemple cidessous:

En unités logarithmiques:

 $U_0$  = 129,5 dB( $\mu$ V) ± 1,36 dB (exemple pour injection par RCD)

Cela correspond sur l'échelle linéaire à:

$$
U_0 = 3 \text{ V} + (17 \text{ %}) - (14.5 \text{ %})
$$

La valeur de l'IM calculée peut être utilisée pour différents objectifs, par exemple, comme indiqué par des normes de produits ou pour l'accréditation de laboratoire. Il n'est pas prévu que le résultat de ce calcul soit utilisé pour ajuster le niveau d'essai qui est appliqué aux EUT au cours du processus d'essai. Il n'est pas non plus prévu pour être utilisé pour évaluer l'exigence de tolérance de tension, selon 6.4.

## **G.5 Documents de référence**

- [1] CEI/TR 61000-1-6:2012, *Electromagnetic compatibility (EMC) Part 1-6: General Guide to the assessment of measurement uncertainty* (disponible en anglais uniquement)
- [2] UKAS, M3003, Edition 2, 2007, *The Expression of Uncertainty and Confidence in Measurement, www.ukas.com.*
- [3] ISO/CEI Guide 98-3:2008, *Incertitude de mesure Partie 3: Guide pour l'expression de l'incertitude de mesure (GUM: 1995).*

# **Annexe H**

# (informative)

# **Mesure de l'impédance de l'EA**

# **H.1 Généralités**

L'Annexe H donne des informations sur la mesure de l'impédance de mode commun d'un EA général, lorsqu'il est utilisé avec un EUT. Les détails concernant le montage pour les essais de l'EUT sont décrits dans le corps principal de la présente norme. Si une unité d'EA dédiée est toujours utilisée avec un EUT, elle est aussi utilisée pendant l'essai. Dans ce cas, l'EA est considéré comme faisant partie de l'EUT et n'est pas soumis aux exigences d'impédance cidessous.

L'Annexe H montre des exemples sur la façon de mesurer l'impédance de l'EA et donne des indications supplémentaires sur la façon dont l'impédance de mode commun de l'EA peut se rapprocher de l'impédance idéale de 150  $\Omega$ .

# **H.2 Impédance de mode commun**

## **H.2.1 Exigences d'impédance**

Conformément aux montages d'essai décrits aux Articles 6 et 7, il convient que l'impédance de l'EA satisfasse aux exigences d'impédance du Tableau 3 (répétées dans le Tableau H.1 par commodité).

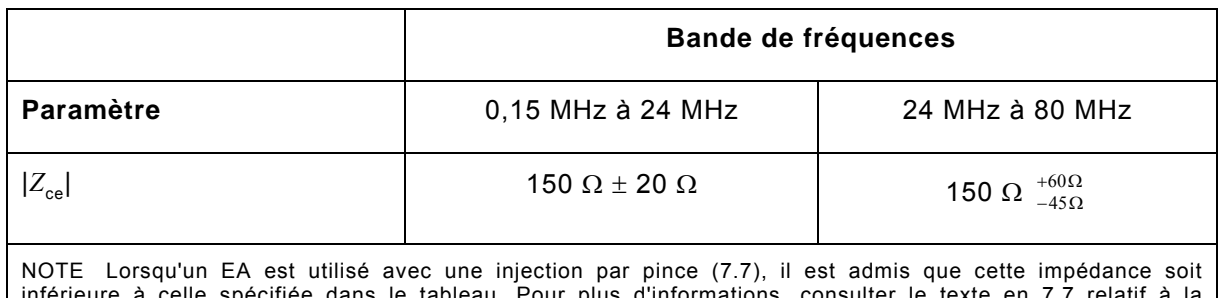

## **Tableau H.1 – Exigences d'impédance pour l'EA**

elle spécifiée dans le tableau. Pour plus d'informations, consulter le texte en 7.7 relatif à la surveillance du courant lors des injections par pince.

## **H.2.2 Montage de mesure à l'aide d'un analyseur d'impédance**

L'impédance de l'EA est mesurée à l'aide du montage montré à la Figure 9b) de la présente norme. Tous les fils du câble de l'EA sont connectés ensemble pour fournir une faible impédance à hautes fréquences ( $<< 150 \Omega$  à  $> 150$  kHz) et sont connectés à l'analyseur de réseau d'impédance. A noter que l'EA doit être fonctionnel et connecté à l'alimentation secteur et aux autres EA (s'il y en a) pendant la mesure. L'EA peut ne pas être en mesure d'assurer un fonctionnement normal sur le câble où l'analyseur d'impédance est connecté.

NOTE Il faudrait veiller à ce que l'EA et l'analyseur d'impédance ne soient pas endommagés par des courants/tensions potentiels élevés lorsque les fils du câble de l'EA sont reliés ensemble. Les connexions peuvent être réalisées via des condensateurs d'au moins 20 nF.

# **H.2.3 Mesure utilisant le montage d'étalonnage de niveau**

L'impédance de l'EA peut également être mesurée à l'aide du montage de réglage du niveau illustré à la Figure 9c). Dans ce cas, l'EA est connecté en parallèle avec un RCD approprié et une résistance d'étalonnage de 100  $\Omega$  en série avec une impédance de voltmètre de 50  $\Omega$ .

Pour le montage pratique et le fonctionnement de l'EA au cours des mesures, voir H.2.2.

L'impédance de l'EA est dérivée du changement du rapport de division de la tension par rapport au niveau d'essai U<sub>0</sub> en raison de la charge de l'EA. Les limites de la tension indiquées par le voltmètre de 50  $\Omega$  sont données dans le Tableau H.2. Voir la Figure H.1.

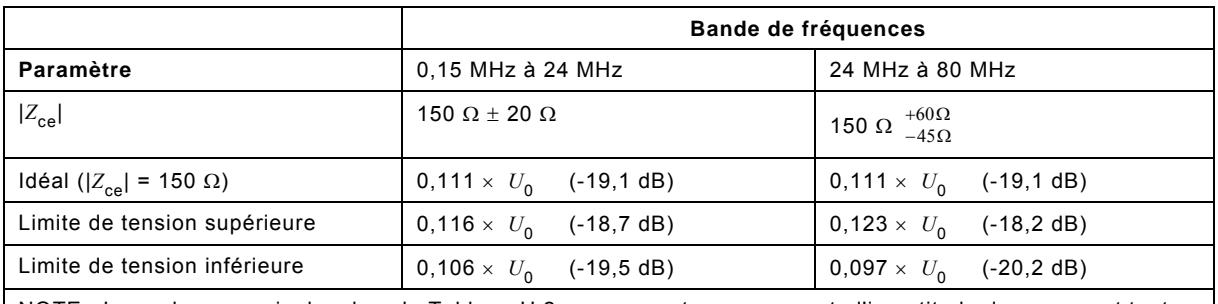

## **Tableau H.2 – Rapports de division de la tension dérivée pour les mesures d'impédance de l'EA**

NOTE Les valeurs nominales dans le Tableau H.2 ne prennent pas en compte l'incertitude de mesure et toutes les impédances sont considérées comme des résistances pures. Il s'agit d'une indication et non d'une exigence.

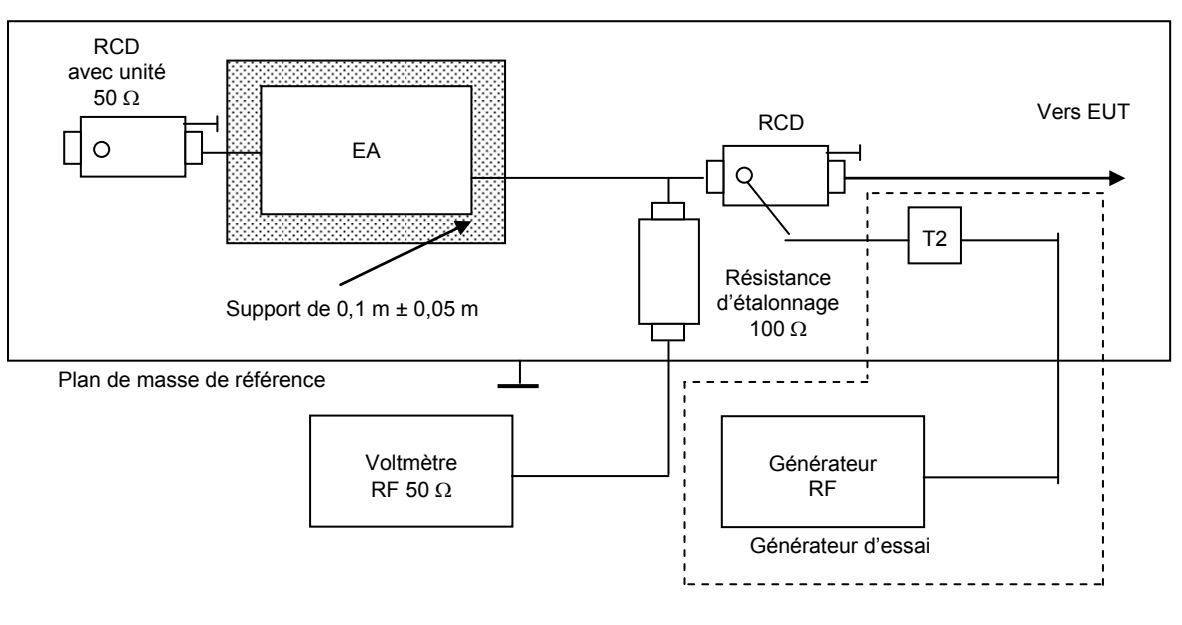

*IEC 2640/13* 

# **Figure H.1 – Mesure de l'impédance à l'aide d'un voltmètre**

## **H.2.4 Mesure utilisant le montage de sonde de courant**

L'impédance de l'EA peut aussi être mesurée à l'aide de la sonde de contrôle du courant mentionnée en 7.7. Dans ce cas, l'EA est connecté en parallèle à un RCD approprié et le courant s'écoulant du RCD par injection est contrôlé et comparé au courant attendu d'une impédance de l'EA idéale de 150  $\Omega$ .

L'impédance de l'EA est mesurée à l'aide du montage illustré à la Figure H.2. A noter que l'EA doit être fonctionnel et connecté à l'alimentation secteur et aux autres EA (s'il y en a) pendant la mesure. L'EA peut ne pas être en mesure d'assurer le fonctionnement normal sur le câble de signal, car le RCD peut affecter la transmission du signal fonctionnel entre l'EA et l'EUT.

L'impédance de l'EA est dérivée du changement du rapport de division de la tension par rapport au niveau d'essai U<sub>0</sub> en raison de la charge de l'EA. Les limites de la tension indiquées par le voltmètre de 50  $\Omega$  sont données dans le Tableau H.3. A noter que les chiffres sont donnés pour une sonde de courant idéale avec un facteur de transduction de 0 dBV/A. Si le facteur de transduction de la sonde diffère de 0 dBV/A, la valeur de la tension doit être corrigée pour le facteur de transduction réel.

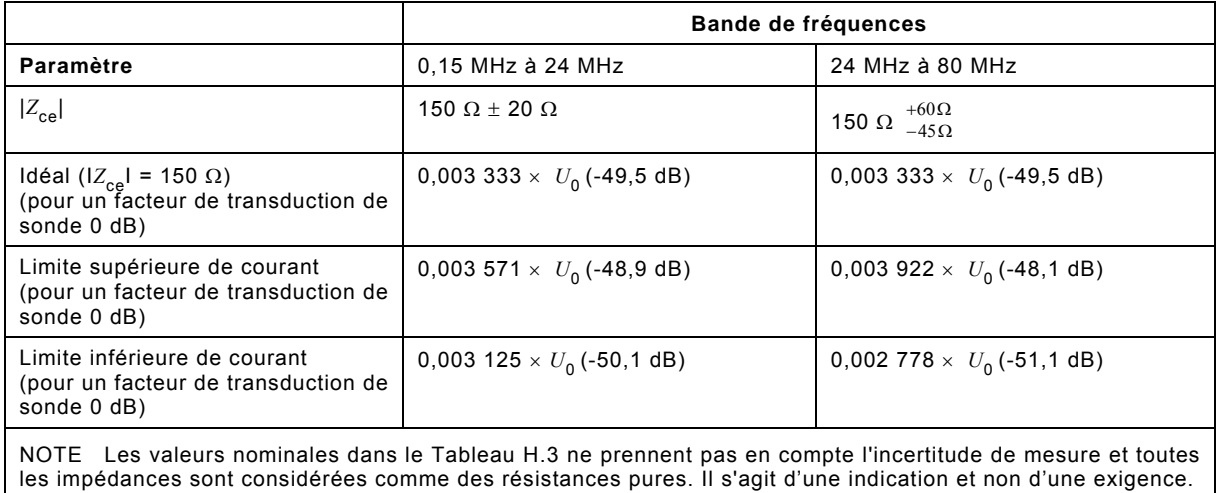

## **Tableau H.3 – Rapports de division de la tension dérivée pour les mesures d'impédance de l'EA**

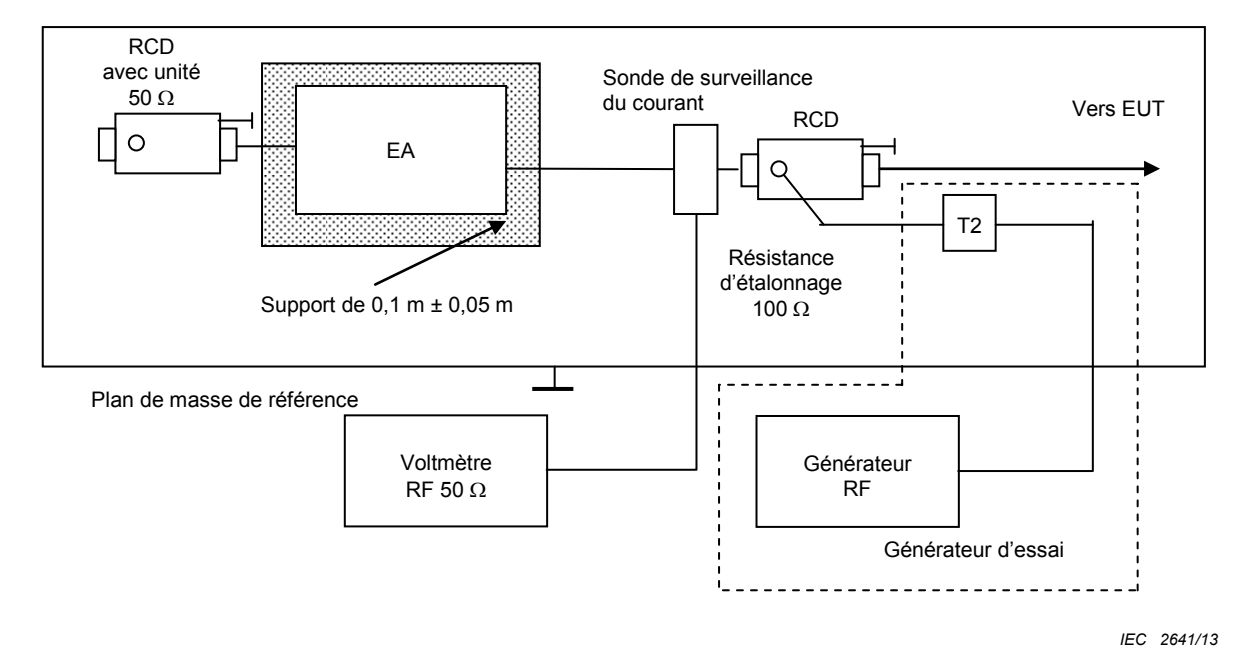

**Figure H.2 – Mesure de l'impédance à l'aide d'une sonde de courant** 

# **H.3 Indications pour obtenir une impédance de l'EA idéale**

Le but de l'utilisation d'un EA général, et dans ce cas de réaliser une impédance de mode commun idéale de l'EA de 150  $\Omega$ , est d'obtenir la reproductibilité de l'essai de l'EUT.

Quand il n'y a pas de RCD applicable, alors il convient que l'EA ait une impédance de mode commun de 150  $\Omega$  afin d'obtenir des résultats reproductibles et corrects. Ce peut être atteint quand les câbles de l'EA connectés à l'EUT ont les propriétés suivantes:

- soit un câble écranté, l'écran étant connecté au châssis métallique de l'EA (ou au plan de masse de son PCB (circuit imprimé));
- soit un câble non écranté, mais avec certains fils connectés ou ayant un couplage capacitif élevé au châssis ou au plan de masse du PCB;

Les suggestions suivantes sont faites en vue d'établir l'impédance de 150  $\Omega$  utilisant un EA ayant un châssis métallique:

- connecter le châssis de l'EA au plan de référence via 150  $\Omega$ ;
- utiliser un transformateur d'isolement secteur de faible capacité  $(< 100$  pF) pour alimenter l'EA en puissance. Le cordon de terre de protection ne doit pas être connecté directement à la terre. Pour des raisons de sécurité une self de choc  $RF > 280 \mu F$  peut être utilisée. La même procédure s'applique si une alimentation en courant continu (avec isolement galvanique) est requise ou si une alimentation par batterie est utilisée;
- utiliser aussi peu de câbles externes que possible;
- rassembler en faisceau les câbles de l'EA à proximité de l'EA et placer l'EA sur un support isolant de 300 mm pour réduire le couplage au plan de masse de référence;
- utiliser des convertisseurs de signal à fibre optique pour la connexion à d'autres matériels auxiliaires.

Les suggestions suivantes permettent d'établir l'impédance de 150  $\Omega$  à l'aide d'un EA lorsque le châssis est constitué de matériaux non conducteurs:

- connecter le blindage d'un câble écranté au plan de masse de référence via 150  $\Omega$ , ou connecter the plan de masse du PCB au plan de masse de référence via 150  $\Omega$ ;
- connecter ensemble tous les fils du câble de l'EA à un point commun via des condensateurs et connecter ce point au plan de référence via 150  $\Omega$ . Il convient de veiller à ce que l'EA ne soit pas endommagé par des tensions/courants élevés quand des fils de l'EA sont reliés ensemble. Les connexions peuvent être faites avec des condensateurs d'au moins 20 nF.

Si malgré les mesures ci-dessus,  $Z_{AE} \le 150 \Omega$  ne peut pas être approché, tenter alors de réduire Z<sub>AE</sub> en appliquant si possible des RCD chargés supplémentaires à l'EA. Voir aussi la note dans le Tableau H.1.

# **Annexe I**

# (informative)

# **Injection d'accès à accès**

# **I.1 Généralités**

L'expérience montre que certains EUT spécifiques peuvent réagir de façon plus sensible aux signaux RF, lorsque l'injection est réalisée sur un seul accès et qu'un autre accès identique est chargé. Les comités de produits peuvent décider d'utiliser la méthode décrite dans l'Annexe I au lieu de la procédure décrite dans la partie principale de la présente norme.

L'Annexe I donne des informations sur les essais des accès quand un EUT en comporte plusieurs identiques. L'Annexe I introduit la méthode d'injection suivante: le signal RF est injecté sur l'un de ces accès identiques et l'impédance de terminaison est placée sur un autre de ces accès, au lieu d'être placée sur l'accès choisi conformément à 7.5.

Les essais sont réalisés en complément des cas d'essai spécifiés en 7.5 afin d'évaluer l'immunité de l'EUT aux signaux RF induits sur un accès et acheminés vers un autre accès identique.

Des exemples d'accès identiques peuvent comprendre, sans toutefois s'y limiter: Réseau local (Ethernet, etc.), entrées de température Pt100, entrées/sorties analogiques, entrées/sorties numériques, entrées de compteur de tachymètre.

# **I.2 Montage d'essai pour injection sur accès identiques**

## **I.2.1 Sélection des accès**

L'injection est réalisée entre 2 types identiques d'accès. Les 2 accès choisis pour les essais sont deux accès placés le plus près possible l'un de l'autre. Plusieurs groupes d'ensembles identiques d'accès peuvent exister sur l'EUT; dans ce cas, des ensembles de chaque type d'accès sont sélectionnés pour les essais.

NOTE Un comité de produit peut spécifier que les essais ne sont exigés que pour les types spécifiques d'interface ou de câbles, ou que les essais ne sont exigés que pour les accès avec des câbles dépassant une certaine longueur. L'Annexe I ne s'applique qu'aux accès choisis pour les essais.

## **I.2.2 Procédure d'injection d'accès à accès**

Un accès est choisi comme accès d'injection. L'autre accès est choisi comme accès de terminaison, sur lequel est connectée la terminaison 50  $\Omega$  sur le RCD. Voir la Figure I.1.

Conformément au corps principal de la présente norme, tous les autres accès EUT sont équipés de RCD utilisés comme dispositifs de découplage, la terminaison 50 Ω n'étant pas connectée, comme spécifié dans le corps principal de la présente norme.

Si plusieurs types d'accès sont disponibles pour l'objet en essai, les essais sont également répétés sur un ensemble de ces types d'accès restants.

Si les essais sur les accès identiques ne peuvent être réalisés à l'aide des RCD, les règles générales de l'Article 7 s'appliquent à l'injection sur les accès identiques. La Figure 12 donne des indications pour sélectionner la méthode d'injection.

Les essais sur les accès et le traitement des résultats d'essai sont réalisés de la façon décrite dans le corps principal de la présente norme.

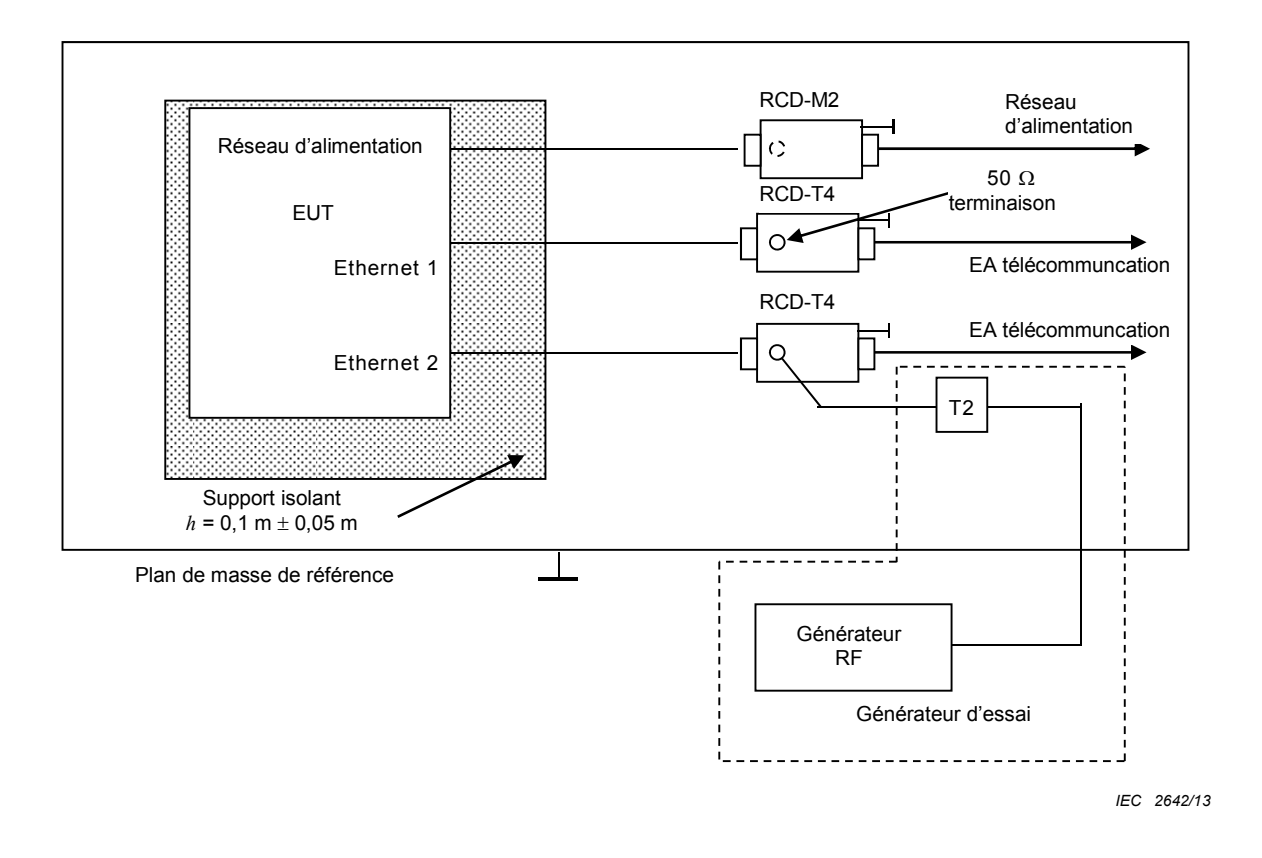

**Figure I.1 – Exemple de montage, injection accès à accès** 

# **Annexe J**

# (informative)

# **Compression et non linéarité d'amplificateur**

# **J.1 Objectif de la limitation de la distorsion de l'amplificateur**

La non-linéarité de l'amplificateur peut contribuer à l'incertitude du signal de perturbation appliqué au matériel en essai (EUT). L'objectif est de maintenir la non linéarité de l'amplificateur à un niveau suffisamment bas pour qu'il ne domine pas l'incertitude. La présente annexe a pour but d'aider les laboratoires d'essai à comprendre et à limiter la distorsion de l'amplificateur.

# **J.2 Problèmes possibles causés par les harmoniques et la saturation**

Le fonctionnement d'un amplificateur saturé peut conduire aux situations suivantes:

- a) Les harmoniques peuvent contribuer de façon significative aux valeurs mesurées pendant l'étalonnage du niveau d'essai lorsque le mesureur de puissance mesure la puissance totale de la composante fondamentale et de ses harmoniques. Par exemple, si l'on considère que les harmoniques de deuxième et troisième rangs sont 15 dB en dessous de la fréquence fondamentale à la borne d'entrée de la pince EM, tous les autres harmoniques peuvent être ignorés. On considère ensuite que le facteur de la pince EM effective est inférieur de 5 dB à la fréquence de l'harmonique de troisième rang par rapport à la fréquence fondamentale. Le niveau de tension de la fréquence fondamentale n'est alors que de 10 dB supérieur au niveau de l'harmonique de troisième rang. Si l'amplitude totale de 10 V est mesurée, la fréquence fondamentale peut contribuer de seulement 9,5 V. Il peut s'agir d'une erreur acceptable lorsqu'elle est inférieure à l'incertitude d'étalonnage de la pince EM. Cette erreur de mesure ne survient pas avec un dispositif de sélection de fréquence, tel qu'un analyseur de spectre.
- b) Les harmoniques peuvent provoquer une défaillance de l'EUT lorsque ce dernier est robuste à la fréquence fondamentale prévue mais non robuste à la fréquence harmonique. La mauvaise défaillance serait enregistrée de façon incorrecte et pourrait conduire à une re-conception incorrecte.
- c) Les harmoniques peuvent aussi affecter le résultat de l'essai, même si ils sont facilement supprimés dans certaines situations. Par exemple, si un récepteur 60 MHz est soumis à l'essai, même les harmoniques très faibles d'un signal de 20 MHz peuvent surcharger l'entrée du récepteur. Une situation similaire peut également se produire si le générateur de signal produit des signaux non associés aux harmoniques. Des filtres passe-bas ou coupe-bande spéciaux peuvent être utilisés pour protéger les EUT sensibles.
- d) La saturation peut exister sans harmoniques mesurables. Ceci se produit si l'amplificateur a un filtre de sortie passe-bas qui supprime les harmoniques et/ou des circuits internes qui en associant la technologie peuvent supprimer les harmoniques aux extrémités des bandes. Cette situation peut aussi donner lieu à des résultats incorrects.
	- 1) Si cela se produit lors de l'étalonnage, des données d'étalonnage erronées sont dérivées, l'hypothèse de la linéarité étant utilisée dans l'algorithme décrit en 6.4.2.
	- 2) Au cours d'un essai, ce type de saturation donne lieu à un indice de modulation incorrecte et à des harmoniques de la fréquence de modulation (généralement 1 kHz).

Les exemples ci-dessus montrent bien qu'aucune limite numérique pour la distorsion de l'amplificateur ne peut être donnée, l'effet de la distorsion dépendant fortement du type d'EUT soumis à l'essai.

# **J.3 Limitation du contenu harmonique dans le signal de perturbation**

Le contenu harmonique du signal de perturbation peut être limité par l'utilisation d'un filtre passe-bas ajustable/asservi/accordable à la sortie de l'amplificateur.

Pour toutes les fréquences auxquelles les harmoniques se produisent à la sortie de l'amplificateur, il convient que les harmoniques dans le signal de sortie de l'amplificateur soient inférieurs de 15 dB à la fondamentale. Cela est considéré comme adapté, à l'exception de la situation décrite en J.2, point c).

Cela peut limiter à 10 % la valeur de l'erreur de niveau de la tension de perturbation. Par exemple, un signal de 10 V mesuré en large bande peut être causé par un écart de 9 V par rapport à la fondamentale et par un écart de 4,5 V par rapport aux harmoniques. Cette situation peut être acceptable pour l'incertitude d'étalonnage.

Pour les amplificateurs contenant un filtre passe-bas fixe à leur sortie, la fréquence fondamentale supérieure concernée est d'environ 1/3 de la fréquence maximale spécifiée de l'amplificateur.

Pour les situations dans lesquelles un filtre passe-bas supprime les harmoniques d'un amplificateur saturé, il convient de ne jamais dépasser le point de compression de 2 dB de l'amplificateur, quelles que soient les conditions (par exemple, fréquence la plus défavorable, niveau de tension de perturbation maximal en modulation). Une fois le point de compression de 2 dB atteint, l'amplitude de crête (en tension) serait réduite de 20 %. Cela ferait passer l'indice de modulation d'amplitude de 80 % à 64 %, c'est-à-dire une réduction de 20 % d'une tension redressée dans l'EUT.

# **J.4 Effet des caractéristiques de linéarité sur l'essai d'immunité**

# **J.4.1 Généralités**

Les caractéristiques de linéarité de l'amplificateur, les harmoniques et la saturation de l'amplificateur ont une influence sur le résultat de l'essai d'immunité.

La procédure d'étalonnage de pince et/ou de RCD décrite en 6.4.2 suppose que l'amplificateur utilisé doit générer une sortie linéaire proportionnelle au signal d'entrée.

Il convient de vérifier la linéarité de l'amplificateur, afin de s'assurer que l'amplificateur utilisé génère le niveau de tension de perturbation correct au niveau de la tension d'étalonnage ou à des niveaux calculés inférieurs.

La linéarité de l'amplificateur a également une influence sur la profondeur de modulation en amplitude (MA), qu'il convient donc de vérifier aussi.

# **J.4.2 Evaluation des caractéristiques de linéarité de l'amplificateur**

# **J.4.2.1 Etendue du niveau d'évaluation**

Il convient d'évaluer les caractéristiques de linéarité de l'amplificateur sur la gamme de l'amplificateur utilisée pour les essais. Cette gamme doit s'étendre du niveau minimal comprenant l'augmentation due à la modulation jusqu'au niveau maximal comprenant l'augmentation due à la modulation.

Le niveau maximal est le niveau maximal du signal à ondes entretenues à mesurer après l'avoir augmenté de 5,1 dB, ce qui permet de tenir compte de la contribution de la modulation.

Lors du calcul des différents niveaux de tension de perturbation d'essai, sur la base d'un seul processus d'ajustement de niveau du dispositif de couplage, la gamme d'évaluation de la linéarité doit s'étendre de la valeur minimale à la valeur maximale de la sortie de l'amplificateur, utilisée pour l'essai. Par exemple, si un essai à 1 V est effectué à l'aide des données obtenues lors d'un processus d'ajustement de niveau de 10 V, la gamme d'évaluation de la linéarité est définie comme les sorties d'amplificateur de puissance exigées pour couvrir les valeurs comprises entre un minimum de 1,8 V et 18 V (f.é.m).

Différents dispositifs de couplage peuvent nécessiter différentes puissances de sortie d'amplificateur pour obtenir le niveau de perturbation exigé; cela doit aussi être pris en compte. Par exemple, une sonde de courant peut nécessiter plus de puissance qu'un RCD pour obtenir un niveau d'essai de perturbation de 10 V.

NOTE Le processus d'étalonnage des dispositifs de couplage décrit en 6.4.2 spécifie que le laboratoire d'essai doit confirmer une tolérance de 2 dB lorsque la puissance de sortie maximale de l'amplificateur est augmentée de 5,1 dB. Ce processus s'applique uniquement pour confirmer le statut de saturation de l'amplificateur et non pour évaluer les caractéristiques de linéarité définies dans l'Annexe J.

#### **J.4.2.2 Processus d'évaluation**

Pour évaluer la linéarité de l'amplificateur, il est important d'utiliser les conditions environnementales et de charge réelles, comme le dispositif de couplage et le système d'essai utilisés pour l'essai de l'EUT. La disposition de l'essai est montrée à la Figure J.1.

La linéarité de l'amplificateur doit être évaluée au moins pour les gammes de fréquences minimale, moyenne et maximale, disponibles pour l'amplificateur. Par exemple, un amplificateur avec une gamme de fréquences de 0,15 MHz à 80 MHz doit être évalué à 0,15 MHz, 40 MHz et 80 MHz.

NOTE L'évaluation des données d'essai obtenues avec l'amplificateur peut être utilisée pour justifier la sélection des différents points de fréquence.

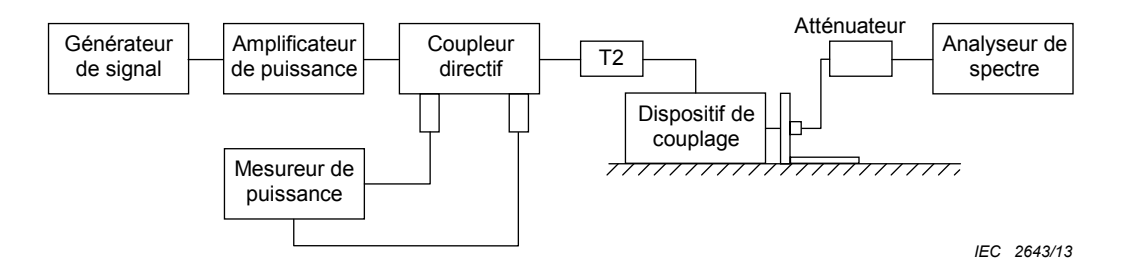

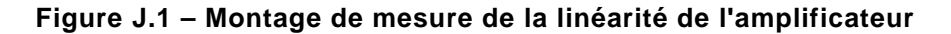

L'essai de linéarité doit être effectué conformément à la procédure suivante pour chaque fréquence, comme spécifié en J.4.2.1.

- 1) Déterminer le réglage du générateur de signal nécessaire pour produire les niveaux à la fois minimal et maximal (voir J.4.2.1) pour le montage du dispositif de couplage approprié.
- 2) Définir le générateur de signal sur la valeur minimale déterminée à l'étape 1) et enregistrer la sortie du générateur de signal et la puissance directe de l'amplificateur.
- 3) Augmenter le réglage du générateur de signal de 1 dB et enregistrer la sortie du générateur de signal et la puissance directe de l'amplificateur.
- 4) Répéter les étapes 2) et 3) jusqu'à atteindre la valeur maximale définie du générateur de signal, déterminée à l'étape 1).
- 5) Répéter les étapes 1) à 4) pour les fréquences restantes.

## **J.4.2.3 Critères de linéarité**

Pour les résultats obtenus en J.4.2.2, la sortie mesurée de l'amplificateur doit augmenter de 1 dB  $(\pm 1$  dB) pour chaque augmentation de 1 dB de la sortie du générateur de signal (c'est-àdire que la tolérance de la linéarité de l'amplificateur de puissance est  $\pm$  1 dB). Voir l'exemple de la Figure J.2.

Si les données mesurées obtenues par le processus défini en J.4.2.2 satisfont à la spécification de  $\pm$  1 dB, l'amplificateur utilisé par le laboratoire d'essai satisfait alors aux critères de linéarité. Si les données dépassent cette spécification de linéarité, les dispositions de J.4.2.4 et J.4.2.5 doivent aussi s'appliquer.

La Figure J.2 montre un exemple définissant la tolérance de +1 dB,-1 dB sur la base de la sortie de l'amplificateur à une seule fréquence. Dans cet exemple, la sortie du générateur de signal varie entre un niveau minimal de –30 dBm et un niveau maximal de 0 dBm. Dans cet exemple, l'amplificateur dépasse la tolérance.

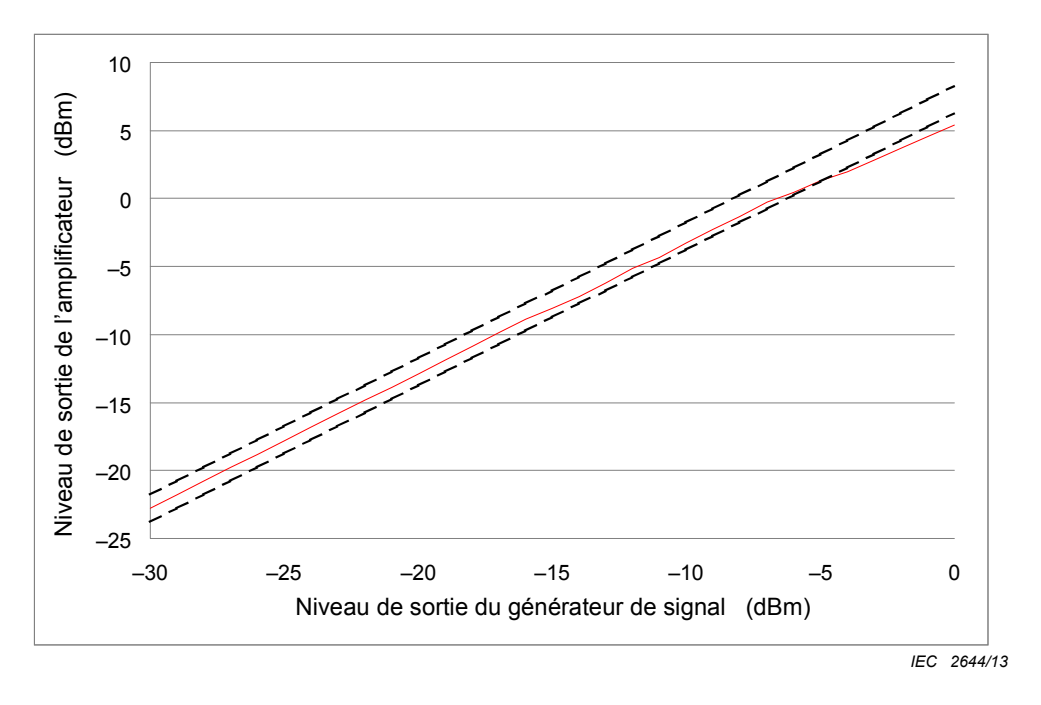

**Figure J.2 – Caractéristiques de linéarité** 

# **J.4.2.4 Confirmation de la modulation en amplitude (MA)**

Lorsque le résultat de l'évaluation obtenu selon  $J.4.2.3$  dépasse  $\pm 1$  dB du critère de linéarité, il est nécessaire que le laboratoire d'essai confirme la modulation en amplitude (MA) en suivant la procédure ci-dessous. La disposition de l'essai est montrée à la Figure J.3.

La fréquence d'essai doit être toute fréquence défaillante établie en J.4.2.3.

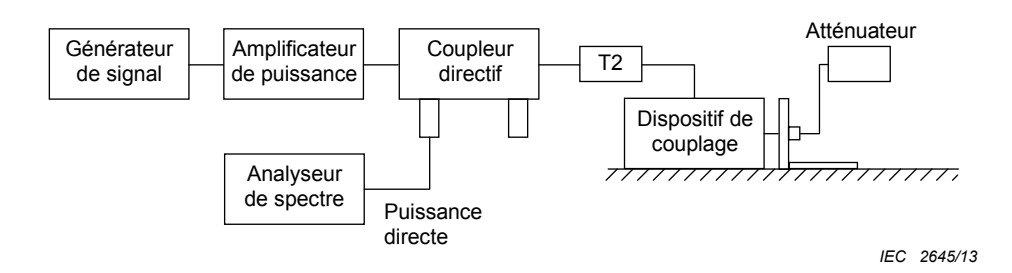

**Figure J.3 – Montage de mesure de la profondeur de modulation** 

- 6) Définir la sortie du générateur de signal sur la valeur maximale déterminée en J.4.2.1 à la fréquence appropriée et activer la modulation en amplitude.
- 7) Définir la fréquence centrale de l'analyseur de spectre montré à la Figure J.3 sur la fréquence de sortie de signal, définie à l'étape 1).
- 8) Ajuster l'analyseur de spectre pour afficher le spectre de la porteuse et le spectre de bande latérale supérieure et inférieure à l'écran. Par exemple, RMB = 100 Hz, étendue = 10 kHz.
- 9) Enregistrer la différence d'amplitude ( $L_{cs}$ ) entre le niveau de la porteuse ( $L_{\text{carrier}}$ ) et le niveau de bande latérale supérieure ou inférieure (*L*sideband). (Voir Figure J.4.)  $L_{\text{cs}}$ =  $L_{\text{carrier}}$  $-L_{\text{sideband}}$

Si  $L_{cs}$  est supérieure à 10 dB (m < 64 %) ou si  $L_{cs}$  est inférieure à 6 dB, il convient d'inclure les résultats dans le rapport d'essai.

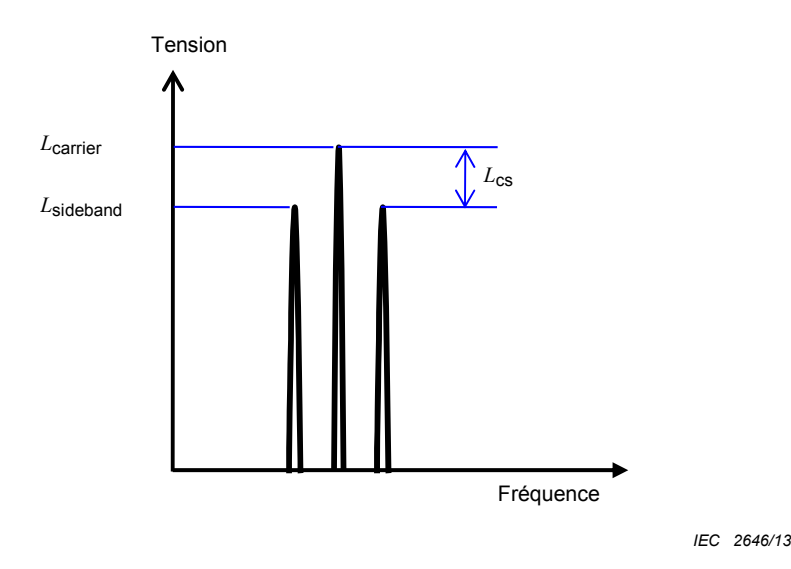

**Figure J.4 – Spectre du signal modulé en amplitude** 

## **J.4.2.5 Essai d'immunité lorsque les caractéristiques de linéarité de l'amplificateur dépassent les critères**

Lorsque les résultats de l'évaluation de J.4.2.3 ne satisfont pas aux critères de linéarité de  $\pm$  1 dB mais qu'ils satisfont aux critères de J.4.2.4, il est nécessaire d'ajuster la puissance directe au cours de l'essai de l'EUT réel à l'aide des méthodes suivantes.

Une première méthode consiste à utiliser un système avec rétroaction, dans lequel un mesureur de puissance est utilisé pour surveiller la puissance de sortie du générateur d'essai.

Une deuxième méthode consiste à utiliser un système sans rétroaction: il est nécessaire de réaliser l'étalonnage de la puissance directe pour chaque niveau d'essai désiré.

Dans les deux cas, les exigences de 6.1 doivent être satisfaites.

# **Annexe ZA**

(normative)

# **Références normatives à d'autres publications internationales avec les publications européennes correspondantes**

Les documents suivants, ou certains seulement, sont cités dans le présent document à titre de références normatives et sont indispensables à l'application du présent document. Pour les références datées, seule l'édition citée s'applique. Pour les références non datées, la dernière édition du document de référence s'applique (y compris les éventuels amendements).

NOTE Dans le cas où une publication internationale est modifiée par des modifications communes, indiqué par (mod), l'EN / le HD correspondant(e) s'applique.

Publication Année Titre **EN/HD** Année

CEI 60050 (série) - Vocabulaire Electrotechnique-

International (VEI)

- -

# **Bibliographie**

CEI 61000-4-3, *Compatibilité électromagnétique (CEM) – Partie 4-3 : Techniques d'essai et de mesure – Essai d'immunité aux champs électromagnétiques rayonnés aux fréquences radioélectriques* 

NOTE Harmonisée comme EN 61000-4-3.

CISPR 16-1-2, *Spécifications des méthodes et des appareils de mesure des perturbations radioélectriques et de l'immunité aux perturbations radioélectriques – Partie 1-2: Appareils de mesure des perturbations radioélectriques et de l'immunité aux perturbations radioélectriques – Matériels auxiliaires – Perturbations conduites*

NOTE Harmonisée comme EN 55016-1-2.

CISPR 16-1-4, *Spécifications des méthodes et des appareils de mesure des perturbations radioélectriques et de l'immunité aux perturbations radioélectriques – Partie 1-4: Appareils de mesure des perturbations radioélectriques et de l'immunité aux perturbations radioélectriques – Antennes et emplacements d'essai pour les mesures des perturbations rayonnées*

NOTE Harmonisée comme EN 55016-1-4.

CISPR 20, *Récepteurs de radiodiffusion et de télévision et équipements associés – Caractéristiques d'immunité – Limites et méthodes de mesure* 

NOTE Harmonisée comme EN 55020.

 $\frac{1}{2}$  ,  $\frac{1}{2}$  ,  $\frac{1}{2}$  ,  $\frac{1}{2}$  ,  $\frac{1}{2}$  ,  $\frac{1}{2}$  ,  $\frac{1}{2}$